# Avances en Espectroscopía por Dispersión Inelástica Resonante de Rayos X en Baja y Alta Resolución.

por

## Lic. José Ignacio Robledo

Esta tesis es presentada como requisito para optar por el grado académico de Doctor en Física

> Dirección: Dr. Héctor Jorge Sánchez Co-dirección: Dr. Carlos Alberto Pérez

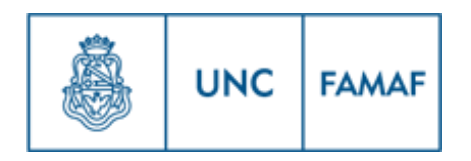

Facultad de Matemática, Astronomía, Física y Computación Universidad Nacional de Córdoba Argentina

#### Resumen

<span id="page-2-0"></span>La presente tesis doctoral está centrada en el uso de la Dispersión Inelástica Resonante de Rayos X (RIXS) para la determinación del entorno químico de un átomo emisor a partir de espectros colectados mediante sistemas dispersivos en energía, los cuales pueden obtenerse en laboratorios de rayos X convencionales o en facilidades sincrotrón.

El trabajo consta de dos partes. La primera de ellas describe la técnica EDIXS (Energy Dispersive Inelastic X-Ray Scattering) que desarrollamos en base al uso de métodos multivariados para extraer información de espectros RIXS, colectados por un sistema dispersivo en energía y con un haz incidente monocromático. Se demuestra la potencialidad de EDIXS al aplicarla para estudiar compuestos de interés en distintas disciplinas como la química, la biología y el medio ambiente. En estas aplicaciones, se midieron espectros RIXS bajo distintas configuraciones experimentales utilizadas en la Fluorescencia de Rayos X y se analizaron las ventajas brindadas por cada configuración.

La segunda parte describe el diseño, construcción y funcionamiento de un nuevo espectrómetro. Este sistema está basado en un cristal analizador de forma cónica discreta, que selecciona los fotones provenientes de la muestra emisora y los difracta hacia distintas posiciones de la superficie de un detector sensible a la posición. El prototipo se fabricó con un cristal de Si(2,2,0) y funciona en un rango de energías de 5300 a 7300 eV, obteniendo una resolución en energías del orden de 8 eV en este rango. El sistema propuesto resulta compacto (distancia entre muestra y detector de 14 mm) y permite la toma del espectro de una muestra en un solo disparo, sin necesidad de barridos angulares. Se detalla su funcionamiento en la línea experimental D09B-XRF del Laboratorio Nacional de Luz Sincrotron (LNLS) del CNPEM de Brasil, a través de la medición de espectros fluorescentes de metales de transición.

### Agradecimientos

<span id="page-4-0"></span>En primera instancia, quisiera agradecer a la CONICET y a la Universidad Nacional de Córdoba por brindarme la oportunidad de realizar este doctorado. Somos privilegiados de poder recibir educación de posgrado de forma gratuita. Gracias a mi grupo de trabajo, Jorge Sánchez, Juan José Leani y Carlos Pérez por compartir ideas, discusiones e incontables horas en la línea D09B-XRF. Gracias al CNPEM por el apoyo financiero para poder realizar las mediciones de este doctorado y la construcción del espectrómetro.

En segunda instancia quisiera agradecer a mi familia por su apoyo incondicional y acompañamiento durante esta etapa, en particular a mi madre, Mónica Balzarini, por toda su fe y amor deposositados en mí. Gracias Pa, fede, Carlis, Midas y Cami por ser gran fuente de mi felicidad. Quiero agradecer especialmente a la Elo, por su acompañamiento emocional en este período, haciendo del mismo uno de los más lindos de mi vida con su compañía.

Por último, agradezco a los profesores que tuve la oportunidad de tener en este doctorado, a mis compañeros de toda la carrera, Marcelo y Bernardo, a los compañeros de oficina y a toda la comunidad de FaMAF.

La formación doctoral

<span id="page-6-0"></span>Al comenzar el doctorado, pensé que la carrera sería una cuestión lineal con el método científico: se plantean objetivos, luego se establecen las metodologías de trabajo, se realizan las mediciones necesarias y, al analizar los datos, se obtienen los resultados deseados (y se publican). Todo concluye logrando el objetivo máximo que es dejar asentado los avances cientícos obtenidos en la tesis doctoral. Sin embargo, la trayectoria más frecuente no es lineal. Hasta los objetivos del doctorado pueden ir variando circunstancialmente. Los resultados pueden no ser los esperados y a veces los experimentos pueden salir mal, obligando a uno a replantear las actividades en mejores términos.

El doctorado no es sólo una etapa de investigación y producción cientí ca, sino también una etapa de formación. Quisiera aprovechar este espacio para comentar acerca de actividades que realicé a lo largo de este período de formación doctoral, las cuales no quedarán asentadas en el contenido de esta tesis, pero han sido parte importante del mismo.

El doctorado comenzó enfocado en el espectrómetro, cuyo diseño avanzó rápidamente, pero el cual demoró en concretarse por cuestiones de fabriación. Este tiempo fue aprovechado con un trabajo de colaboración con la Dra. Miriam Grenón, de la Facultad de Odontología de la Universidad Nacional de Córdoba. En este trabajo, medimos la difusión de un implante de titanio en hueso. Surgió la idea de preparar unas muestras de implantes en tibias de ratas de laboratorio, y llevar secciones transversales de la misma al sincrotrón brasilero LNLS para realizar un barrido radial de intensidades de Fluoresencia de Rayos X. En base a estas mediciones, pudimos determinar la variación radial en la concentración de titanio y los resultados obtenidos fueron publicados en mayo del 2016 en la revista Journal of Microscopy [\[1\]](#page-166-0).

En octubre del 2015 asistí a la escuela J. A. Balseiro, titulada Técnicas neutrónicas en investigación básica y aplicada". En la misma conocí el mundo de la espectroscopía de neutrones, que me captó la atención al instante. Conocí otros grupos de trabajo argentinos y el funcionamiento de otras instituciones de investigación en física de Argentina. Tuve la oportunidad de conocer el reactor nuclear RA-6 y realizar un experimento de activación neutrónica, el cuál salió elegido entre los mejores trabajos en la escuela de técnicas neutrónicas de europa central (CETS 2016), llevada a cabo en Budapest, Hungría. Además, en el 2017 surgió una colaboración con el Dr. Mauricio Rodriguez de la Universidad de la República del Uruguay en la cual quisimos estudiar una transición de fase de un compuesto vítreo a partir de la difracción de neutrones en amorfos. Realizamos las mediciones en el reactor de Budapest (BNC) en febrero del 2018, las cuales estamos analizando con la intención de entender la transición de fase.

En abril del 2016 tuve la oportunidad de asistir a la escuela HERCULES (del inglés "High Energy Research Course for Users of Large Experimental Systems", lo que significa "Curso de investigación con altas energías para usuarios de grandes sistemas experimentales"), la cual se desarrolló en Francia. Durante esta Escuela, no sólo me interioricé con las distintas técnicas espectroscópicas que se utilizan en facilidades sincrotrones y en reactores nucleares, sino que también tuve la posibilidad de aprender y estudiar estos mega-aparatos en acción. Gracias a este curso pude conocer de cerca y realizar algunas mediciones en el sincrotrón de la unión europea (ESRF), ubicado en Grenoble, conocer y realizar experimentos en líneas del laboratorio de sincrotrón suizo (SLS), en la ciudad suiza de Villigen. También pude visitar

las distintas partes del reactor nuclear más potente del mundo, ubicado en el instituto Laue-Langevin (ILL) y realizar trabajos prácticos en el reactor nuclear de la ciudad húngara de Budapest (BNC).

En cuanto a formación que no aparece en el analítico del doctorado, también participé de la escuela de espectroscopía de absorción de rayos X (XAS 2016) que se dió como satélite a la Reunión Anual de Usuarios del LNLS y de la Escuela de Entrenamiento en Técnicas Neutrónicas de Europa Central (CETS 2016), dada en el reactor nuclear húngaro BNC.

A lo largo de estos años, fortalecí la formación como docente universitario, tanto en la Universidad Nacional de Córdoba como en la Universidad Nacional de Río Cuarto. Creo que la docencia universitaria es una actividad que debería ser realizada por todo doctorando ya que, en el intento de explicar el contenido a otra persona, se mejora la percepción y las ideas se tornan más claras. Participé en las cátedras de Introducción a la Física, Física General I y Física General IV del departamento de Física de la Universidad Nacional de Río Cuarto y en la cátedra de Análisis Matemático II de la Licenciatura en Computación de la Facultad de Matemática, Astronomía y Física. Realicé el curso de Introducción a la Docencia Universitaria de la FaMAF.

En el 2017, luego de la presentación de un póster en la A.F.A., surgió una colaboración con el Dr. Germán Tirao y la Dra. Silvina Limandri, en la cual apliqué Análisis de Componentes Principales a espectros de Espectroscopía de Emisión de Rayos X de alta resolución (HR-XES) para discriminar estados de oxidación nominales en mezclas de óxidos de manganeso y en perovskitas doble de LaBaTiO [\[2\]](#page-166-1). Quiero destacar la importancia de participar en congresos y de discutir las técnicas implementadas con la comunidad cientíca.

viii

# Índice general

<span id="page-10-0"></span>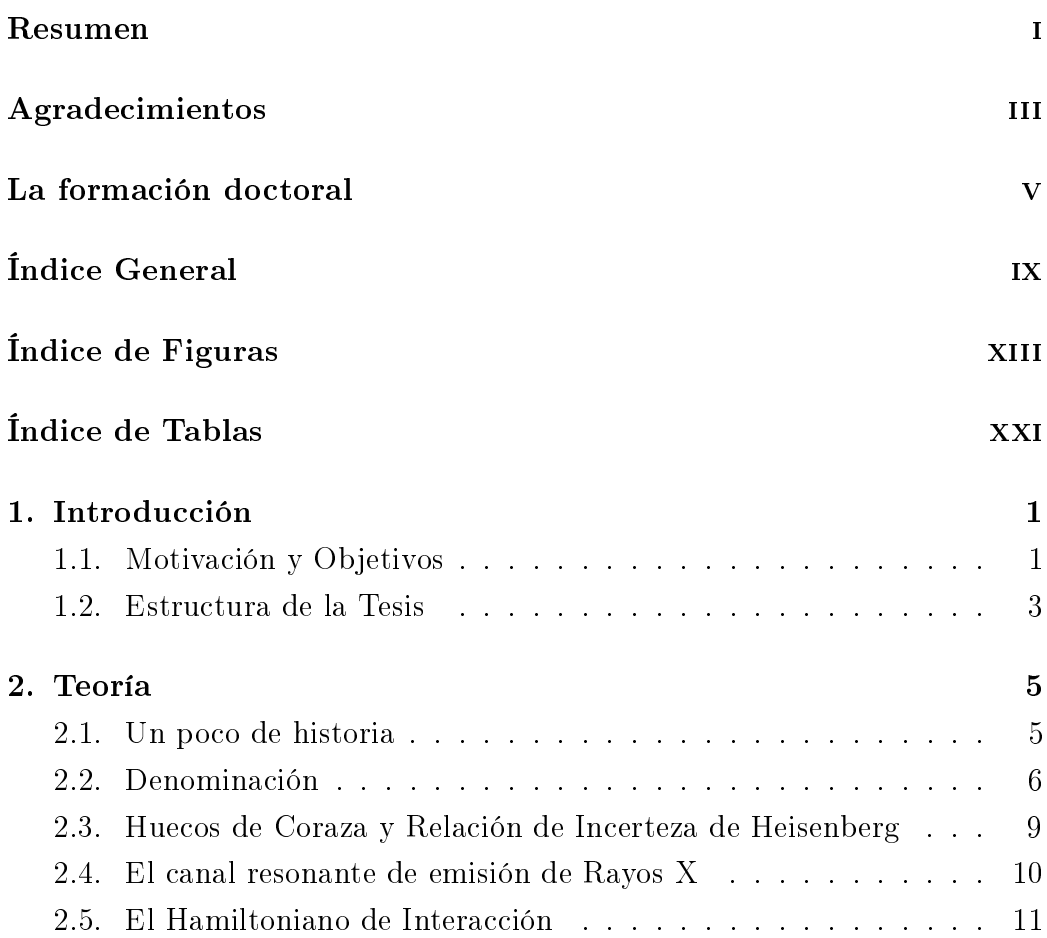

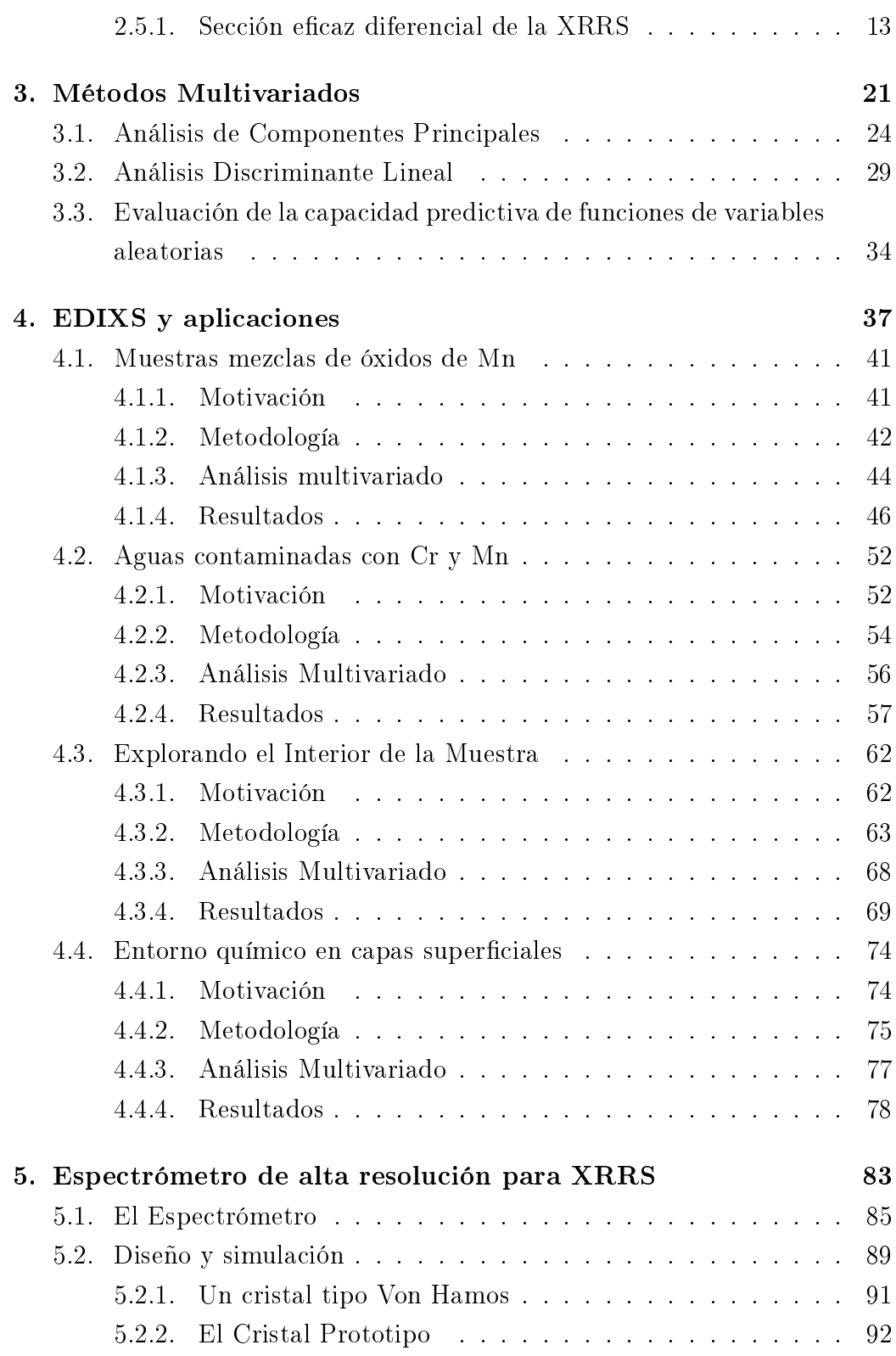

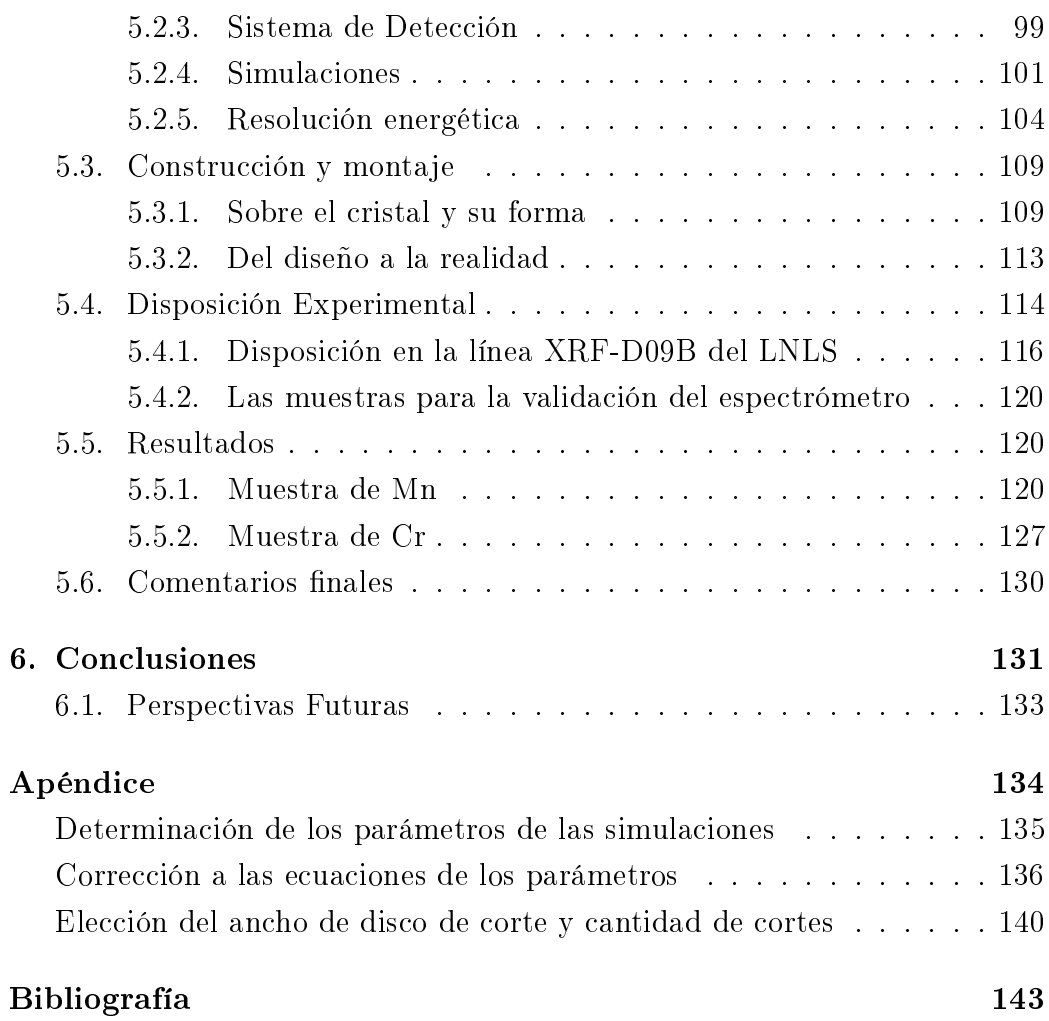

Índice general

Índice de figuras

<span id="page-14-0"></span>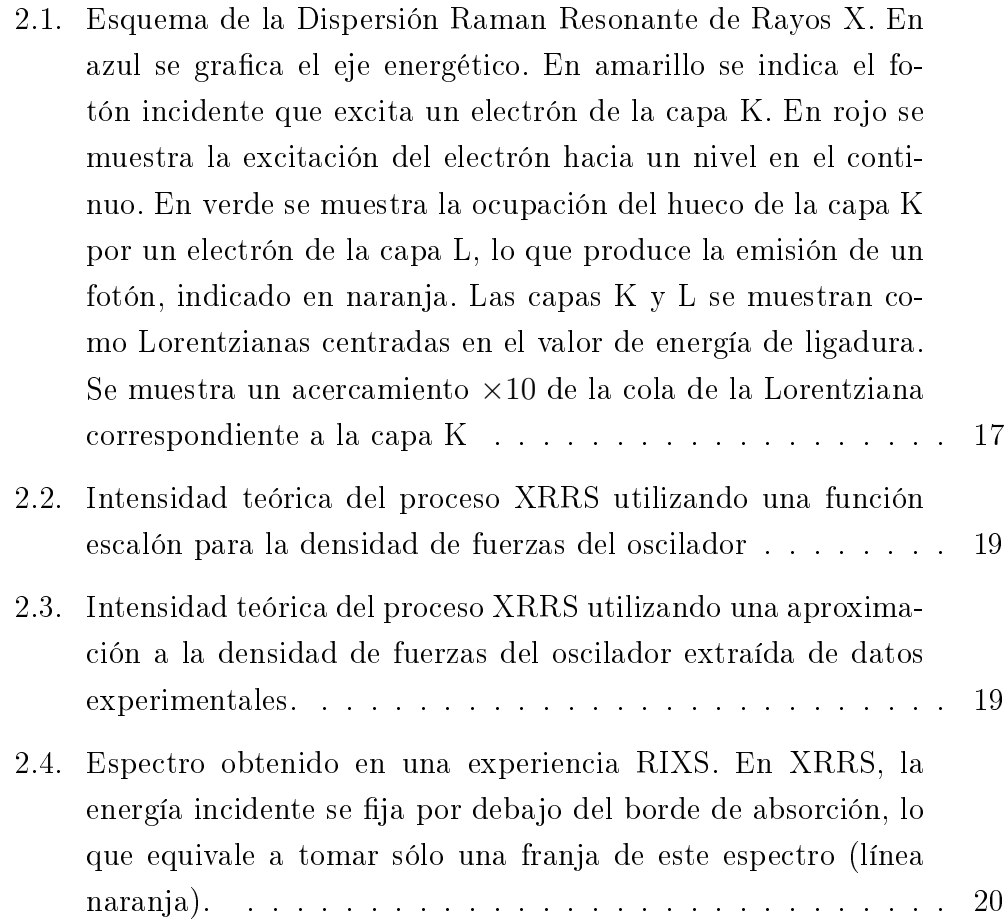

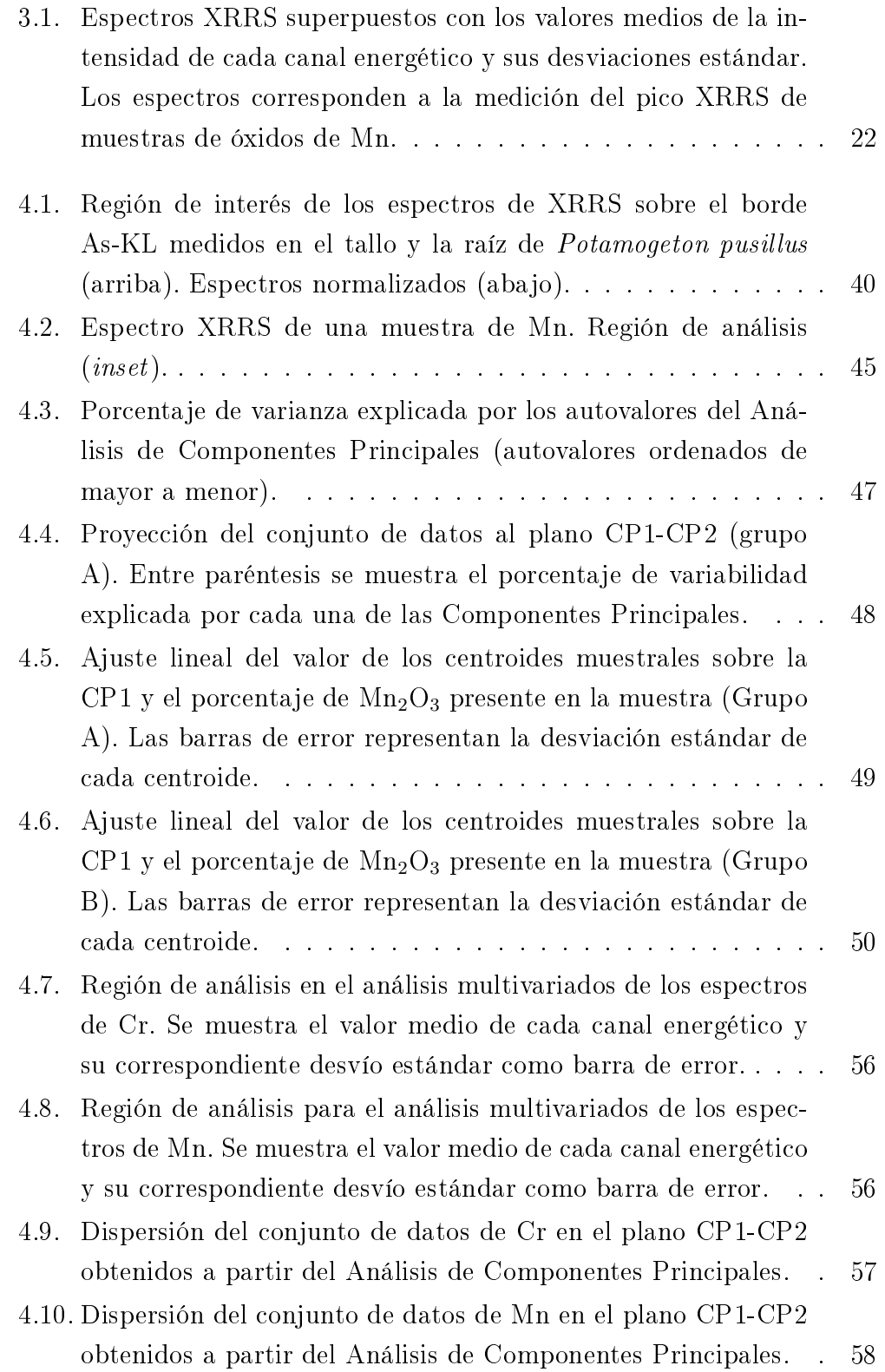

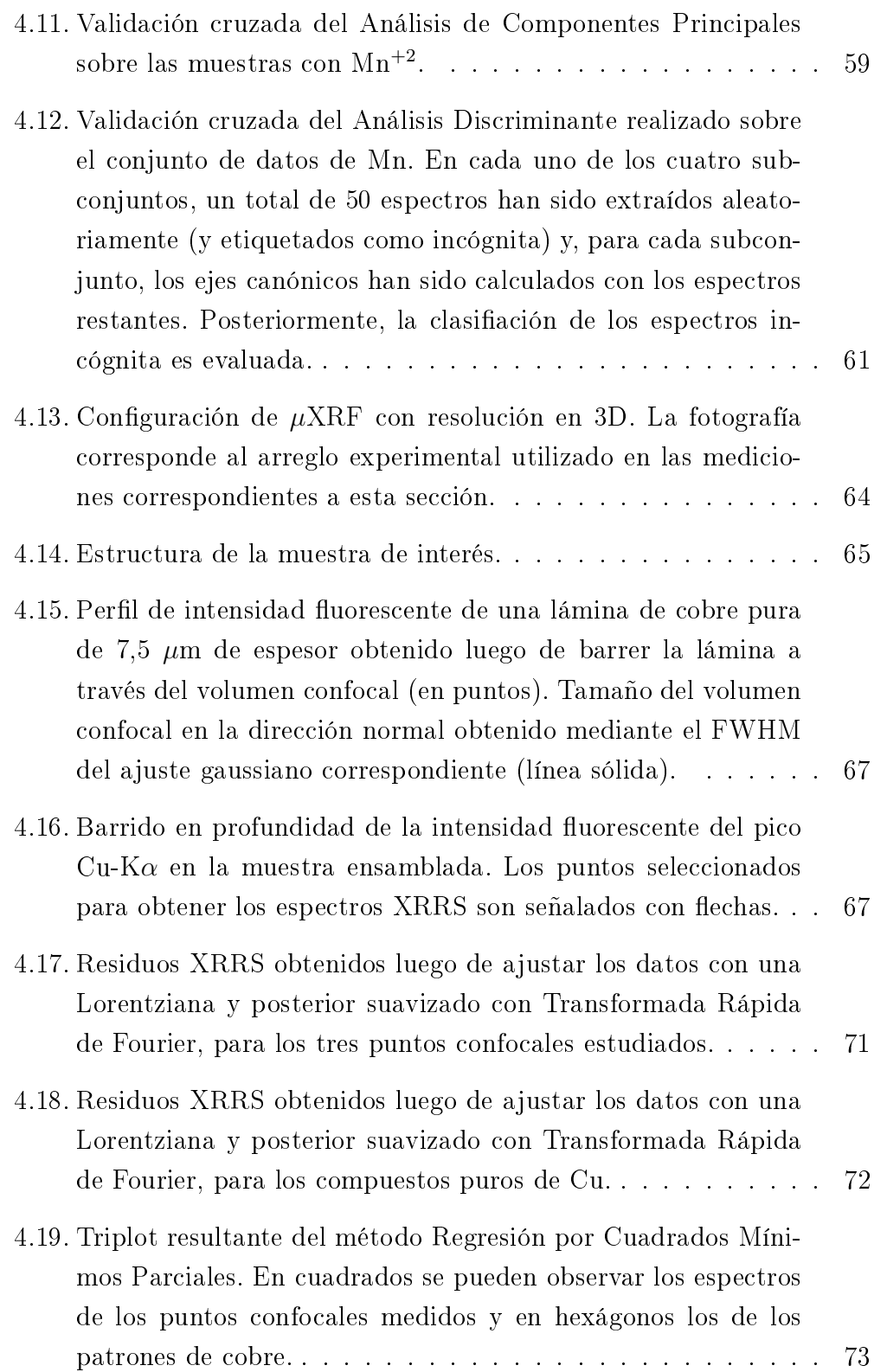

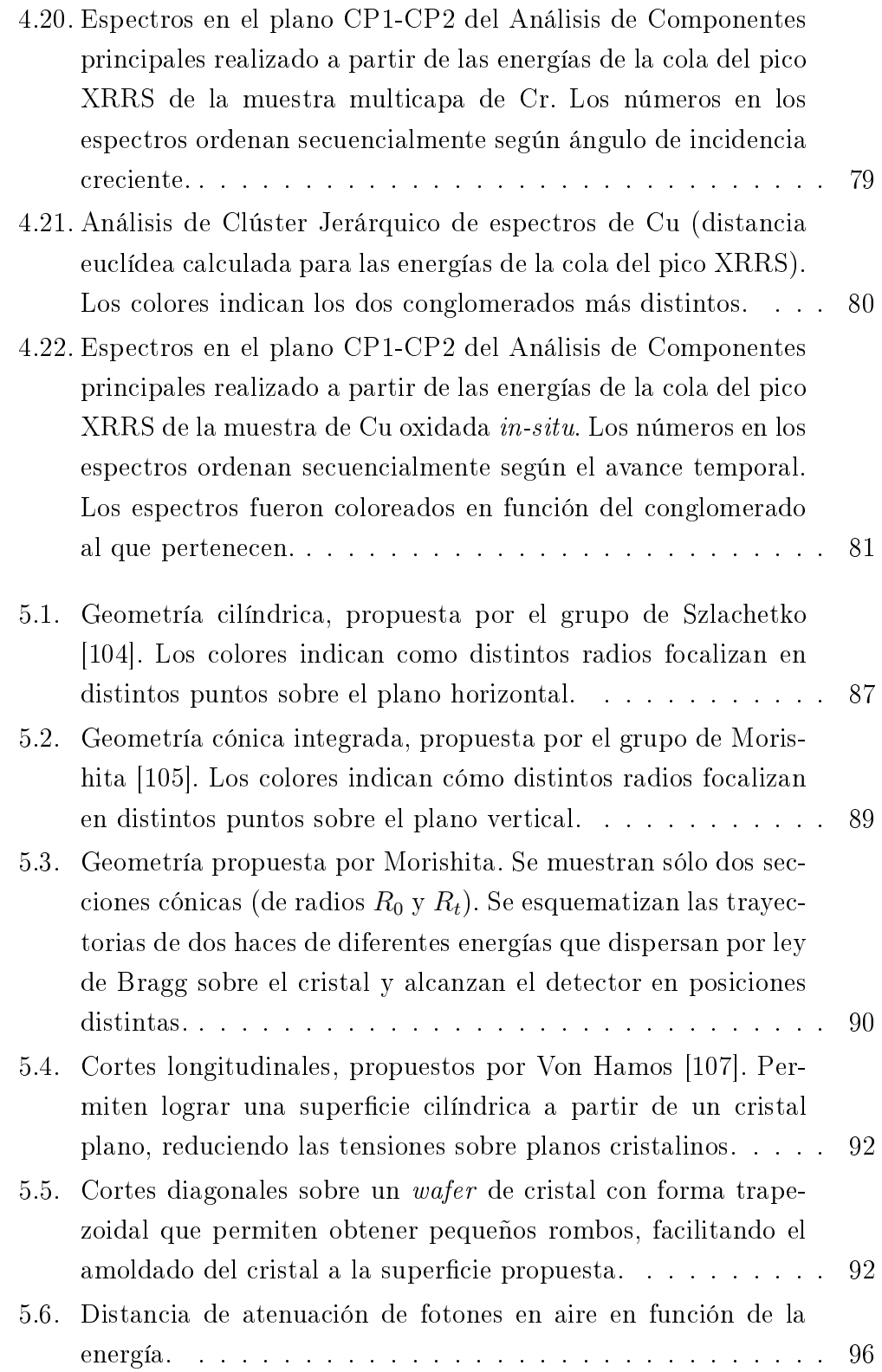

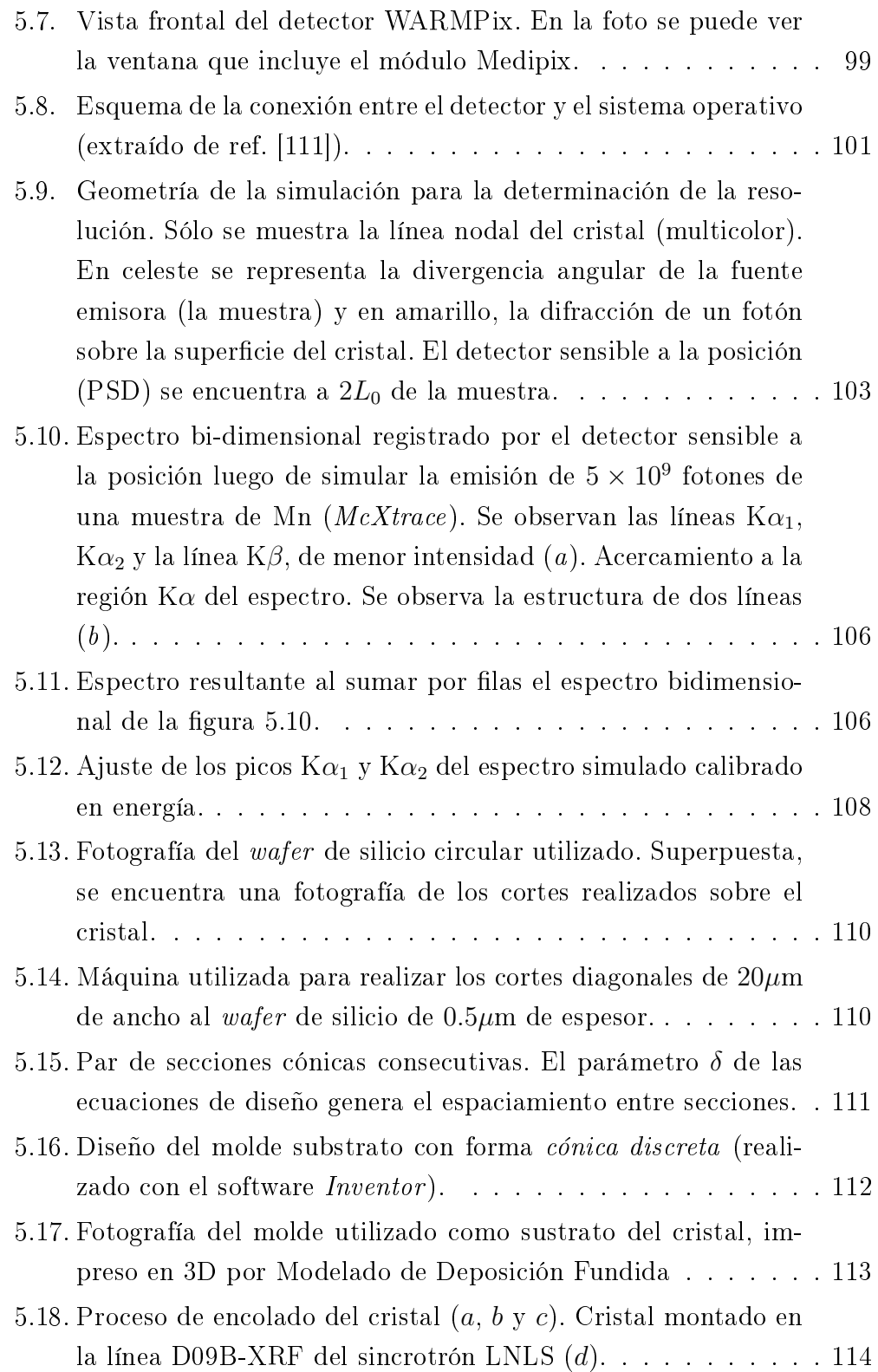

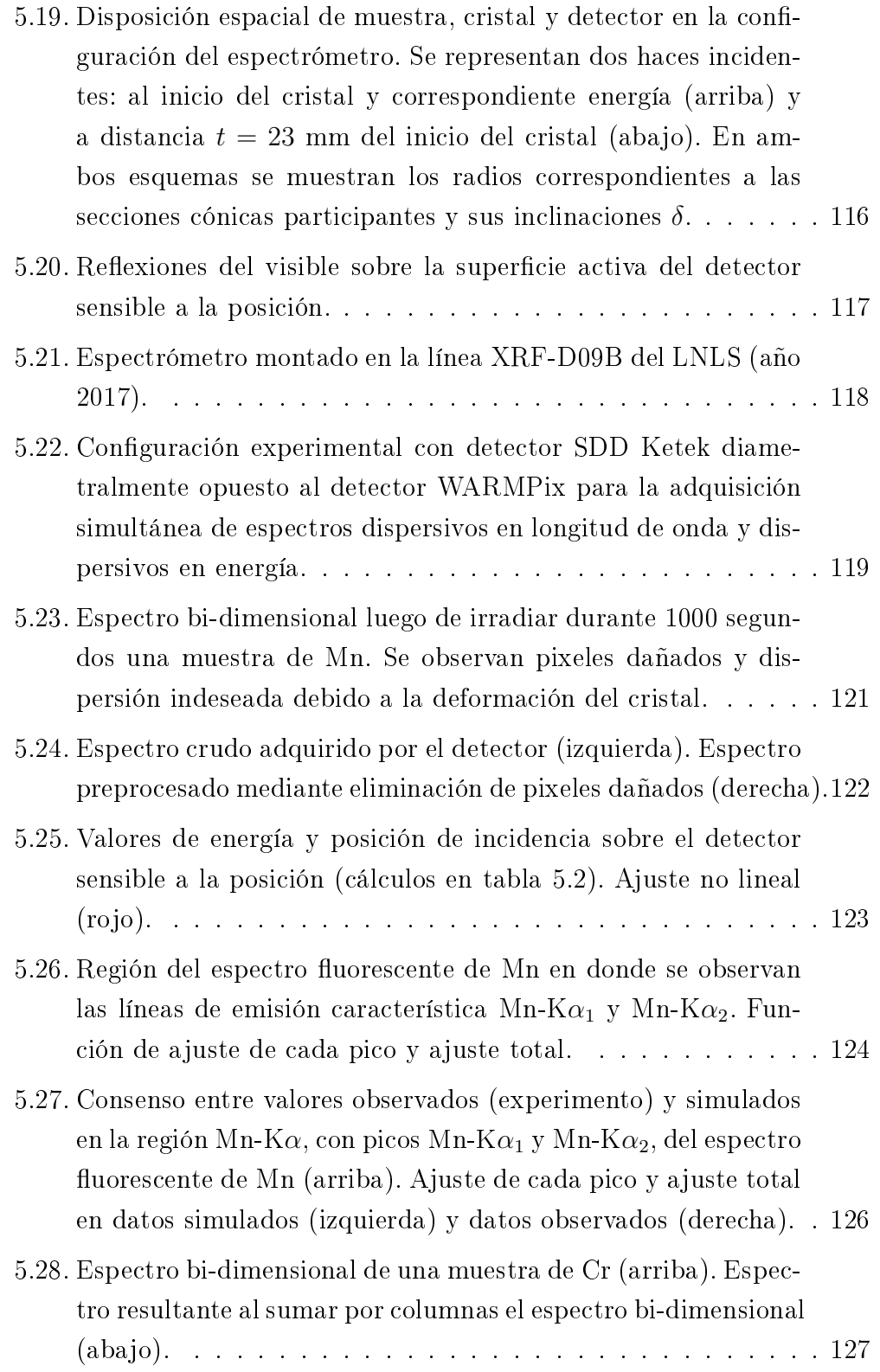

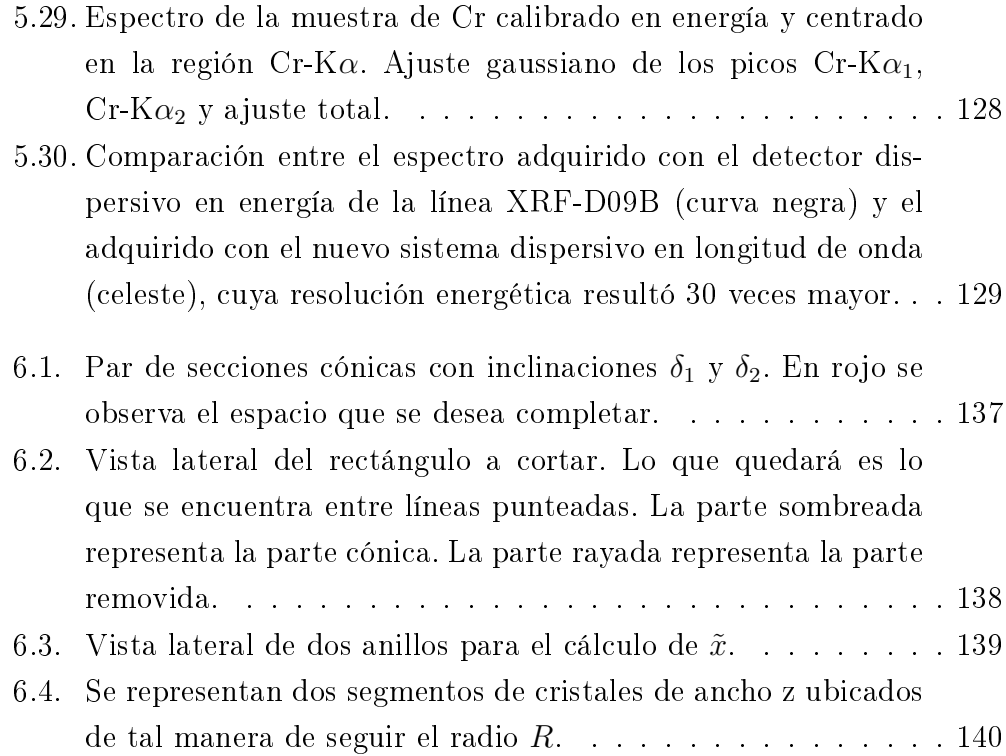

 $\emph{Índice de figuras}$ 

# Índice de tablas

<span id="page-22-0"></span>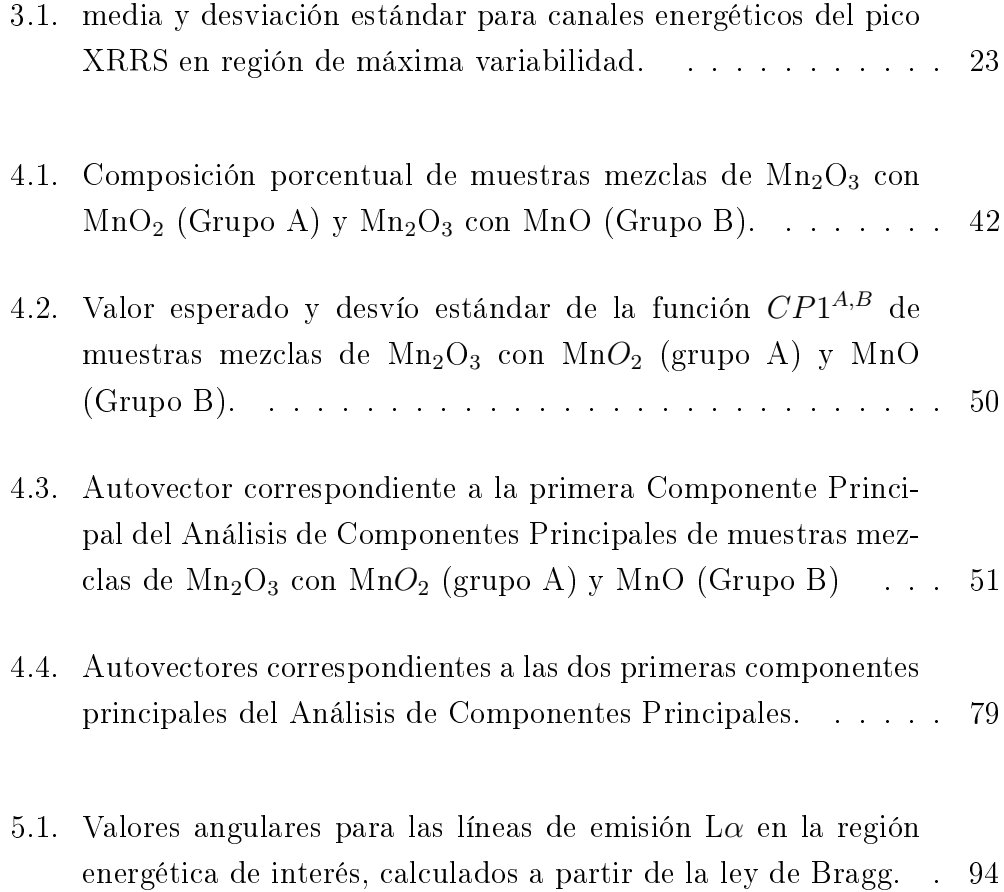

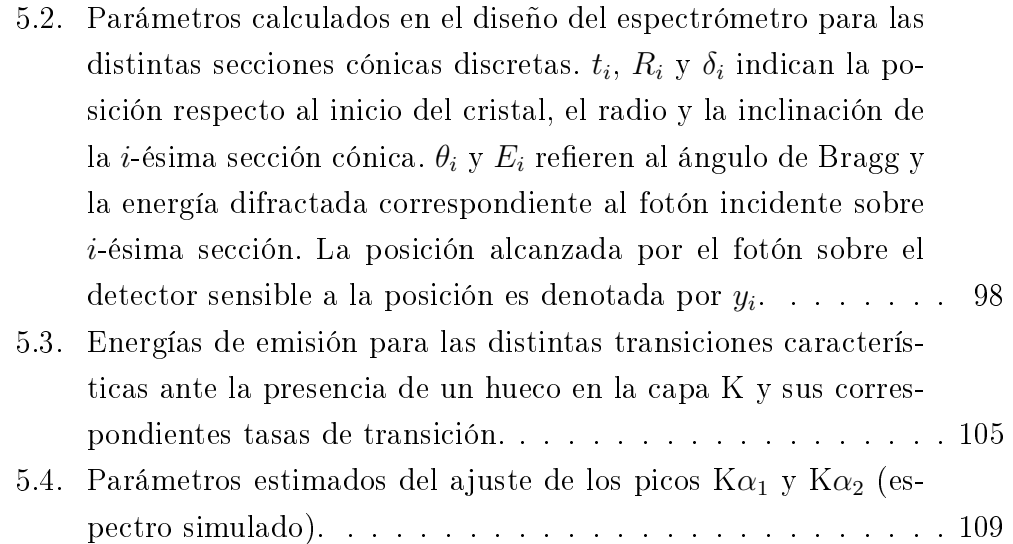

# <span id="page-24-0"></span>CAPÍTULO 1

### Introducción

La primera sorpresa de un estudiante que llega al laboratorio decidido a medir  $\emph{con}$  toda exactitud" es que ello es  $conceptualmente$  imposible." - A. P. Maiztegui (2000)

### <span id="page-24-1"></span>1.1. Motivación y Objetivos

Los avances científicos tecnológicos a lo largo de la historia han sido limitados por la capacidad de medición de magnitudes físicas. La medición de la cantidad de una magnitud siempre viene acompañada por un intervalo de incerteza. La capacidad de disminuir la amplitud de este intervalo no sólo depende del observador que se encuentra realizando la medición, sino que también depende fuertemente del instrumento utilizado para realizar dicha medición. Es por esto que muchos científicos han destinado incontables horas a la optimización del instrumento de medición, es decir a mejorar su resolución.

Este trabajo se centra en la Dispersión Inelástica Resonante de Rayos X (RIXS), también conocida como Dispersión Raman Resonante de Rayos X (XRRS). Esta interacción fue el objeto de estudio del Dr. Leani durante su tesis doctoral [\[3\]](#page-166-3). Una de sus principales contribuciones fue la de encontrar correlación entre la estructura fina del pico XRRS y el estado de oxidación del elemento interactuante. En base a este resultado, se planteó como un objetivo de esta tesis establecer una metodología para aplicar XRRS al estudio de entorno químico de metales de transición en diversos compuestos.

Algunos de los requisitos más importantes para realizar experimentos XRRS son la posibilidad de seleccionar el valor de la energía incidente (haz monocromático) y contar con alto flujo de fotones incidentes. Por lo tanto, las mediciones se realizaron principalemte en la línea exprimental D09B-XRF [\[4\]](#page-166-4) del laboratorio de luz sincrotrón de Brasil (LNLS, Laboratorio Nacional de Luz Sincrotron). La mejor resolución energética alcanzable con el detector presente en esta línea ronda los 200 eV. Como la región de estudio del espectro XRRS tiene como máximo 400 eV de extensión, las pequeñas oscilaciones en esta región son difíciles de visualizar ya que están codificadas detrás de un ensanchamiento por resolución experimental. Es por esto que, a la hora de estudiar la estructura fina de un espectro XRRS, resulta conveniente aumentar la resolución energética en la detección de la energía de los fotones emitidos por la muestra. El principal objetivo de esta tesis es diseñar y fabricar un espectrómetro que mejore la resolución en energía de la línea experimental D09B-XRF.

El aumento en la resolución energética de los espectros XRRS podría brindar información acerca de cómo las oscilaciones presentes en la estructura fina del pico se corresponden a las transiciones electrónicas que suceden durante la interacción y por ende a la configuración electrónica del elemento estudiado. Teniendo espectros de alta y baja resolución de un mismo elemento, se podrá cuanticar la información que se pierde debido a la resolución instrumental.

En esta tesis se investiga la Dispersión Raman Resonante de Rayos X

para comprender de dónde proviene la información de entorno químico presente en un espectro. Se propone establecer una metodología que permita obtener información de entorno químico a partir de espectros de XRRS con baja resolución. Por último, se propone diseñar y construir un espectrómetro que sea compacto, adaptable a cualquier línea experimental y que permita obtener espectros XRRS con resolución suficiente para identificar la estructura fina del pico.

### <span id="page-26-0"></span>1.2. Estructura de la Tesis

La presente tesis se divide en dos partes. La primera, está dedicada a la comprensión teórica de la interacción estudiada y de los métodos analíticos que se utilizarán a lo largo del trabajo. En esta parte se describe el desarrollo y uso de EDIXS [\[5\]](#page-166-5) (del inglés Energy Dispersive Inelastic X-Ray Scattering), una metodología que propusimos para el estudio de espectros RIXS con baja resolución. La segunda parte aborda el diseño, la fabricación y el uso de un espectrómetro dispersivo en longitud de onda del tipo cónico discreto.

Los capítulos [2](#page-28-0) y [3](#page-44-0) tienen como objetivo introducir al lector a la espectroscopía de Dispersión Raman Resonante de Rayos X y a los métodos de estadística multivariada utilizados en el desarrollo del trabajo, respectivamente. El capítulo [2](#page-28-0) está destinado a aquellas personas ajenas a RIXS, o XRRS, y que desean comprender el mecanismo de la misma. En la literatura, existe un problema de nomenclatura ya que se refieren a la misma interacción bajo diversos nombres según cual sea la característica central que se estudie. Aquí se resume el marco teórico encontrado en la literatura que resulta de utilidad para adentrarse en el tema y se discuten los motivos de esta confusión. En el capítulo [3](#page-44-0) se describen los métodos multivariados utilizados, de manera tal que el lector entienda por qué fueron elegidos para analizar este tipo de espectros. Además, se tiene como objetivo demostrar la diferencia existente entre los métodos y dejar asentado bajo qué circunstancias conviene utilizar cada uno. Se pretende que las técnicas descriptas puedan ser comprendidas por cualquier espectroscopista, de manera tal de extrapolar su uso en otras áreas de la espectroscopía atómica y nuclear. Si el lector desea centrarse en los avances realizados a lo largo de este doctorado, puede saltearse los capítulos [2](#page-28-0) y [3](#page-44-0) y referirse directamente al capítulo [4.](#page-60-0)

En el capítulo [4](#page-60-0) se describe el desarrollo de la técnica EDIXS [\[5\]](#page-166-5) y se presentan distintas aplicaciones. Se extrapolan las conguraciones experimentales ya conocidas y establecidas para la fluoresencia de rayos  $X$ , al contexto de RIXS. De este modo, se describen aplicaciones novedosas de RIXS, explotando la posibilidad de la misma de obtener información de entorno químico a través del método propuesto (EDIXS). En la sección [4.1](#page-64-0) se estudian, a través de RIXS en geometría 45-45, muestras conformadas por mezclas de compuestos con distintos estados de oxidación de un mismo elemento [\[6\]](#page-167-0). En la seccion [4.2](#page-75-0) se estudia, mediante RIXS en Reflexión total, la discriminación de estados de oxidación de Cr y Mn en aguas contaminadas [\[7\]](#page-167-1). En la sección [4.3](#page-85-0) se estudia, mediante RIXS en geometría confocal, información sobre el entorno químico referenciada espacialmente dentro de una muestra [\[8\]](#page-167-2). Finalmente, en la sección [4.4](#page-97-0) se usa RIXS en incidencia rasante para análizar el estado de oxidación en las distintas capas nanométricas de una muestra multicapa y la evolución temporal del estado de oxidación[\[9\]](#page-167-3).

La segunda parte de la tesis resume el desarrollo de un nuevo espectrómetro que permite obtener espectros de XRRS con mejor resolución. En el capítulo [5](#page-106-0) se presenta la motivación de obtener espectros con mejor resolución, fundamentada en base a lo mencionado en el capítulo [2.](#page-28-0) En la secciones [5.1,](#page-108-0) [5.2,](#page-112-0) [5.3](#page-132-0) y [5.4](#page-137-0) se presenta el diseño del espectrómetro propuesto a tal n, las simulaciones realizadas para comprobar la geometría propuesta, su fabricación y el montaje en la línea experimental D09B-XRF del sincrotrón brasileño LNLS, respectivamente. Por último, en la sección [5.5](#page-143-1) se presentan los resultados obtenidos del análisis de las mediciones realizadas de muestras de cromo y manganeso utilizando el espectrómetro de alta resolución fabricado. Esta tesis se concluye en el capítulo [6](#page-154-0) en donde se hace un resumen de los resultados obtenidos y se plantean las perspectivas futuras del método EDIXS, del estudio de la interacción XRRS y del espectrómetro construído.

# <span id="page-28-0"></span>CAPÍTULO 2

### Teoría

He encontrado un tipo de proceso de dispersión inelástica de rayos X que difiere de las dispersiones Compton y Compton-Raman recientemente reportadas." Cullie J. Sparks, Jr. (1974)

#### <span id="page-28-1"></span>2.1. Un poco de historia

La Dispersión Raman Resonante de Rayos X (XRRS) fue observada experimentalmente por primera vez en 1974 por Sparks [\[10\]](#page-167-4). En su trabajo, estudia los espectros XRRS de varios elementos y lo describe fenomenológicamente, haciéndo énfasis en la existencia de una asimetría en el pico XRRS. Pocos años después, Tullki y Åberg [\[11\]](#page-167-5) obtienen una expresión para la sección eficaz del proceso inelástico resonante de los rayos X cuando la energía del fotón incidente se encuentra por debajo del borde de absorción. Esta expresión es derivada de la ecuación de Kramers-Heisenberg, la cual se presentará en las secciones siguientes.

Una de las motivaciones del estudio de esta dispersión fue la siguiente. En la época de Hämäläinen (1990) [\[12\]](#page-167-6), los físicos se encontraron con un problema limitante: una cota a la resolución en energía determinada por el ensanchamiento natural del pico debido a la vida media del hueco de la capa interna. Por ende, por más que se mejorara la resolución del haz incidente en las instalaciones sincrotrones, la resolución energética de detección quedaba limitada por este ensanchamiento. Por ejemplo, en el proceso de fotoabsorción de la capa K, el electrón de la capa K es eyectado hacia algún estado desocupado debido a la incidencia de un fotón. Esto genera un hueco en la capa K que tiene un tiempo de vida nito, posteriormente se ve ocupado por algún electrón de alguna capa superior, lo cual produce, en el caso de un decaimiento radiativo, radiación uorescente. En este caso el principio de incertidumbre de Heisenberg da lugar a una incerteza en la energía del decaimiento inversamente proporcional al tiempo de vida media del hueco. Para la capa K, el incremento en el ancho energético crece casi exponencialmente en función de Z, variando dese 1 eV para el vanadio ( $Z = 23$ ), hasta 40 eV para el tungsteno (Z = 74). La Dispersión Raman Resonante de Rayos X fue estudiada en un intento de superar el ensanchamiento por vida media del nivel intermedio en el espectro de absorción [\[12,](#page-167-6) [13\]](#page-168-0).

#### <span id="page-29-0"></span>2.2. Denominación

Cuando los átomos se condensan para formar sólidos, el estado de los electrones de las capas más externas, los denominados estados de valencia (VES, del inglés "Valence Electron States"), son afectados fuertemente dependiendo de la especie atómica y de su arreglo en el sólido. Las propiedades de los sólidos quedan determinadas por las características sobresalientes de los VES. Por lo tanto, el estudio de los VES es objeto de estudio en la física de estado sólido. Una de las herramientas más poderosas para su estudio es la espectroscopía de niveles internos, donde un electrón de alguna capa interna es excitado mediante un fotón incidente de rayos X, dejando una vacancia en un nivel interno. Los VES son detectados usando el estado del electrón de la capa interna (o de la vacancia que deja) como sonda.

Para poder excitar los electrones de las capas internas es necesario que los fotones incidentes tengan energía por encima de un determinado umbral, denominada energía de ligadura o borde de absorción. Este umbral depende del átomo en cuestión y puede llegar a valer hasta 30 keV. Principalmente, las emisiones de los distintos elementos se dan en el rango de los rayos X, denominando rayos X suaves a aquellas emisiones hasta 2 keV y rayos X duros para energías mayores. Los recientes desarrollos en el área de la espectroscopía de las capas internas han sido posibles principalmente a la aparición de fuentes de radiación sincrotrón de tercera y cuarta generación.

La espectroscopía de niveles internos que resulta de interés en este trabajo pertenece al conjunto de las Espectroscopías de Emisión de Rayos X (XES, del inglés X-Ray Emission Spectroscopy). Estos son procesos ópticos de segundo orden, en los cuáles un electrón de una capa interna del átomo, llamada también capa coraza, es excitado por la incidencia de un fotón de rayos X y el estado excitado del sistema decae radiativamente emitiendo otro fotón, también con frecuencia en los rayos X. La espectroscopía de emisión se divide en dos categorías: por un lado están las emisiones producidas cuando el electrón de la capa interna del átomo es excitado por un fotón cuya energía es mayor que la del borde de absorción, la cual es denominada XES normal (NXES) [\[2\]](#page-166-1) y, por el otro lado, están las emisiones que se producen cuando la energía del fotón incidente se encuentra cerca del borde de absorción, la cual es denominada XES resonante o bien RXES [\[14\]](#page-168-1). La Dispersión Raman Resonante de Rayos X entra dentro de esta segunda categoría.

Tanto en NXES como en RXES, los procesos de excitación y desexcitación están correlacionados coherentemente por la fórmula cuántica de segundo orden llamada fórmula de Kramers-Heisenberg [\[15\]](#page-168-2). La información que se obtiene de un proceso RXES es sustancialmente mayor que la obtenida en un proceso óptico de primer orden, como la espectroscopía de absorción de rayos X (XAS) o la espectroscopía de fotoelectrones (XPS). Esto se debe a que los estados intermedios de RXES son los mismos que los estados finales de los procesos ópticos de primer orden. Sin embargo, la intensidad de la señal es significativamente menor ya que la eficiencia de la emisión de rayos X es pequeña (por ser un proceso de segundo orden). Por lo tanto, hasta el momento, las fuentes de rayos X de alto brillo son totalmente necesarias para obtener resultados experimentales precisos cuando se trata de RXES.

Las Espectroscopías de Emisión Resonante de Rayos X son una de las más importantes cuando se estudian las capas internas de los átomos ya que proveen información que incluye tanto los procesos de absorción como los de emisión y su correlación. Proveen información sensitiva al interior de la muestra irradiada  $(\text{bulk})$ , específica por elemento y selectiva en el sitio de red. Estas técnicas pueden ser aplicadas tanto en metales como en aislantes y pueden ser aplicadas en presencia de campos eléctricos o magnéticos, como también en condiciones de alta presión y temperatura, debido a que son pro-cesos de entrada y salida de fotones ("photon in-photon out processes")[\[16\]](#page-168-3).

La espectroscopía de Emisión Resonante de Rayos X se divide en dos categorías dependiendo de los niveles electrónicos que participan en la transición que produce la emisión. En la primera, la transición ocurre desde los VES hacia el estado interno que fue excitado. Por lo tanto, al final de la interacción no queda ningún hueco en las capas internas. Un ejemplo típico de este tipo de interacción, es aquel donde se excita con un fotón incidente un electrón en el nivel 2p al 3d en un metal de transición y posteriormente se produce un decaimiento radiativo desde el nivel 3d al 2p. Esta interacción se denota 2p3d RXES. Sucede lo mismo cuando se estudian tierras raras, sólo que los niveles participantes son el  $3d$  y el  $4f$  ( $3d4f$  RXES). En este caso, la diferencia de la energía incidente y de la energía emitida (cantidad denominada Raman Shift) corresponde a la energía de la excitación electrónica elemental. La "Dispersión inelástica de Rayos X" (RIXS) o bien "Dispersión Raman Resonante de Rayos  $X''$  (XRRS) refiere a esta categoría.

En la segunda categoría de RXES, la transición ocurre de una capa interna a otra capa interna, dejando al estado final con un hueco en alguna capa interna. Un ejemplo típico de este tipo de interacción es aquel donde se excita un electrón del nivel 1s al 4p en un metal de transición y se produce

un decaimiento del nivel 3p para llenar el hueco en el 1s. Este tipo de RXES sólo se menciona en esta introducción y no será trata a lo largo de este trabajo, dejando lugar al estudio de la Dispersión Inelástica Resonante de Rayos X.

# <span id="page-32-0"></span>2.3. Huecos de Coraza y Relación de Incerteza de Heisenberg

Un hueco de coraza, o hueco de capa interna, puede ser definido como la ausencia de un electrón de coraza (o electrón de capa interna) en una capa interna del átomo. Estos huecos viven por aproximadamente 10<sup>−</sup><sup>15</sup> segundos antes que decaigan via un canal radiativo o no radiativo. A lo largo de este trabajo, serán indistinguibles los términos coraza y capa interna del átomo.

Un electrón de coraza puede ser excitado a algún estado desocupado por debajo del umbral de ionización por la absorción de un fotón, o inclusive puede permanecer con energía cinética por encima del umbral de ionización y moverse como un electrón libre. Este proceso es conocido básicamente como el efecto fotoeléctrico y forma la base de la espectroscopía de emisión [\[17\]](#page-168-4).

Un átomo con un hueco en una capa interna resulta extremadamente inestable. El tiempo de vida media de un hueco en una capa interna es del orden de los femtosegundos ( $fs = 10^{-15}s$ ). El tiempo de vida media  $\tau$  se vincula con la incerteza en la energía de un hueco coraza Γ a través de la relación de incerteza de Heisenberg:

$$
\Gamma \tau \approx \hbar = 10^{-16} eV s. \tag{2.1}
$$

De esta manera, es posible pensar que para un tiempo de vida media de 1 fs, el ensanchamiento en energía del hueco coraza es de 0.1 eV. En otras palabras, el valor de la energía del hueco coraza puede ser determinado con 0.1 eV de incerteza.

Los dos procesos de emisión pricipales son la fluorecencia y el efecto Auger. En este trabajo, interesa particularmente la fluoresencia, en donde otro electrón del átomo llena el hueco coraza producido por el fotón incidente. En este decaimiento, se produce el fotón de rayos X que será detectado.

### <span id="page-33-0"></span>2.4. El canal resonante de emisión de Rayos X

También es posible estudiar los procesos de emisión de rayos X en la resonancia. Esto puede ser a través de la dispersión elástica resonante o bien de la dispersión inelástica resonante. Como ya se ha mencionado, RXES también es denominado Dispersión Raman Resonante de Rayos X (XRRS) debido a su similitud con la espectroscopía Raman, pero también es denominado RIXS. Físicamente XRRS y RIXS corresponden a una misma interacción: incide un fotón que cumple la condición de resonancia (energía del fotón incidente igual o cercana a la del borde de absorción) y se emite otro fotón a través de cierto proceso intermedio de excitación y desexcitación de algún electrón de una capa interna. Para facilitar la comprensión, se piensa al proceso en distintos pasos, es decir, en un proceso de absorción seguido de un proceso de emisión. Cabe aclarar que XRRS es un proceso cuántico de segundo orden, y por lo tanto la creación de un hueco coraza no es independiente del proceso de emisión. Sin embargo, resulta conveniente pensar que entre el estado inicial del átomo (antes de la absorción) y el estado final (luego de la emisión), existe un estado virtual, con un hueco coraza y el electrón momentáneamente en un nivel superior (en la capa de valencia o en el continuo). Existen distintos estados virtuales posibles, que estarán determinados por las vacancias en la capa de valencia, según la configuración electrónica del átomo excitado. El electrón podrá de este modo ser utilizado como sonda de la capa de valencia y por lo tanto del estado de oxidación del átomo.

#### <span id="page-34-0"></span>2.5. El Hamiltoniano de Interacción

Para entender el Hamiltoniano de interacción entre radiación y materia, es necesario recordar el potencial vector

$$
\vec{A}(\vec{r},t) = A_0 \vec{e}_y e^{i(\vec{k}x - \omega t)} + A_0^* \vec{e}_y e^{-i(\vec{k}x - \omega t)} \tag{2.2}
$$

donde x es la dirección de propagación de la onda plana del campo electromagnético,  $\vec{k}$  el vector de propagación,  $\omega$  su frecuencia y  $\vec{e}_y$  el vector de polarización, que en este caso se orienta en la dirección y. Los campos eléctrico  $\vec{E}(\vec{r}, t)$  y magnético  $\vec{B}(\vec{r}, t)$  están dados en términos del potencial vector de la siguiente manera [\[18\]](#page-168-5)

$$
\vec{E}(\vec{r},t) = -\frac{\partial}{\partial t}\vec{A}(\vec{r},t) = 2i\omega A_0 \vec{e}_y \cos(\vec{k}x - \omega t)
$$

$$
\vec{B}(\vec{r},t) = \nabla \times \vec{A}(\vec{r},t) = 2i\vec{k} A_0 \vec{e}_y \sin(\vec{k}x - \omega t)
$$

La transición de la mecánica clásica a la cuántica implica el cambio del potencial vector clásico  $\vec{A}(\vec{r}, t)$  a un operador cuántico. Los problemas de la mecánica cuántica son eficientemente representados usando la denominada segunda cuantización, en la que los ingredientes básicos son los operadores creación y aniquilación [\[16\]](#page-168-3). Un operador creación  $b_i^{\dagger}$  $\bar{k}_{\lambda}^{\dagger}$  crea un fotón con vector de onda $\vec{k}$ y polarización  $\lambda$ . Análogamente, el operador aniquilación está dado por  $b_{\vec{k}\lambda}$  y aniquila un fotón con vector de onda  $\vec{k}$  y polarización  $\lambda$ . Los operadores creación y aniquilación cumplen la relación de conmutación de los bosones:  $b_{\vec{k}\lambda}b^\dagger_{\vec{k}}$  $\frac{\dagger}{\vec{k}\lambda} - b_{\vec{k}}^{\dagger}$  $\bar{k}_{\vec{k}\lambda}^{\dagger}b_{\vec{k}\lambda} = \delta_{\vec{k}\vec{k}'}\delta_{\lambda\lambda'}$ . El operador número o cantidad de fotones con vector de onda  $\vec{k}$  y polarización  $\lambda$  está dado por  $n_{\vec{k}\lambda} = b_{\vec{k}}^{\dagger}$  $b_{\vec{k}\lambda}^{\dagger}b_{\vec{k}\lambda}^{\phantom{\dagger}}$ . El uso de los operadores creación y aniquilación expresa al potencial vector cuántico en la representación de Schrödinger como:

$$
\vec{A}(\vec{r}) = \sum_{\vec{k},\lambda} A_0 \vec{e}_{\vec{k}\lambda} \left( b_{\vec{k}\lambda} e^{i\vec{k}\vec{r}} + b_{\vec{k}\lambda}^{\dagger} e^{-i\vec{k}\vec{r}} \right)
$$
(2.3)

en donde  $A_0 = \sqrt{2\pi\hbar c^2/V_s\omega_{\vec{k}}}\;$ con  $\omega_k = c\|\vec{k}\|$  y  $v_s$  el volumen del sistema en el que el fotón está normalizado.

Se puede pensar que al irradiar un átomo, los rayos X incidentes interactúan con los electrones atómicos, que se encuentran ligados por un potencial central  $V(\vec{r})$ . En este caso, el Hamiltoniano de interacción total puede ser escrito como:

$$
H = H_{RAD} + H_{ATOM} + H_{INT},\tag{2.4}
$$

donde,  $H_{RAD}$  representa el Hamiltoniano del campo de radiación,  $H_{ATOM}$  el del electrón atómico y  $H_{INT}$  el de interacción. El Hamiltoniano de radiación se puede escribir en función de las cantidades mencionadas anteriormente como:

$$
H_{RAD} = \sum_{\vec{k},\lambda} \hbar \omega_{\vec{k}} (n_{\vec{k}\lambda} + 1/2). \tag{2.5}
$$

El Hamiltoniano del electrón atómico consiste del término cinético y de la energía potencial que contiene la interacción coulombiana con el núcleo:

$$
H_{ATOM} = \sum_{i} \left( \frac{\vec{p_i}^2}{2m} + V(\vec{r_i}) \right). \tag{2.6}
$$

Este término también incluye la repulsión coulombiana entre electrones y la interacción spín-orbita, los cuales no se han explicitados por simplicidad.

Por último, se puede tratar perturbativamente el Hamiltoniano de interacción utilizando el gauge de Coulomb ( $\nabla \vec{A}=0$ ). Los términos perturbativos de primer orden de este hamiltoniano resultan [\[16\]](#page-168-3):

$$
H_{INT_1} = \frac{e}{mc} \sum_i \vec{p}_i \cdot \vec{A}(\vec{r}_i) + \frac{e}{2mc} \sum_i \sigma_i \cdot \nabla \times \vec{A}(\vec{r}_i)
$$
(2.7)

El primer término describe la interacción entre el campo vectorial  $\vec{A}$  y el operador momento  $\vec{p}$  de un electron, es decir el campo eléctrico  $\vec{E}$  de la radiación actuando sobre el momento del electrón. El segundo término describe el campo magnético  $\vec{B} = \nabla \times \vec{A}$  de la radiación actuando sobre el espín del electrón σ.

Tratando al Hamiltoniano perturbativamente a segundo orden aparece el
término:

<span id="page-36-1"></span>
$$
H_{INT_2} = \frac{e^2}{2mc^2} \sum_i \vec{A}(\vec{r}_i)^2.
$$
 (2.8)

Cabe recordar que para cada vector  $\vec{k}$ , la polarización es descripta por los dos vectores  $e_{\vec{k}\lambda}$ , con  $\lambda = 1, 2$ . Son perpendiculares a la dirección de propagación  $\vec{k}$  y perpendiculares entre sí. Si son elegidos en las direcciones y y z, entonces pueden ser escritos en la forma del operador tensor irreducible de rango uno  $\vec{e}_q$  con  $\vec{e}_{-1} = \frac{-1}{\sqrt{2}} (\vec{e}_y - i \vec{e}_z)$  y  $\vec{e}_{+1} = \frac{1}{\sqrt{2}}$  $\overline{\vec{e}}_2(\vec{e}_y+i\vec{e}_z)$ . Los vectores  $\vec{e}_y$  y  $\vec{e}_z$  representan las polarizaciones lineales en las direcciones y y z, respectivamente. Los vectores  $\vec{e}_{-1}$  y  $\vec{e}_{+1}$  representan las polarizaciones circulares con helicidad positiva y negativa, respectivamente. El vector de espín del fotón puede ser orientado entonces paralelamente  $(q = +1)$  o antiparalelamente  $(q = -1)$  a su vector momento.

### 2.5.1. Sección eficaz diferencial de la XRRS

El rol central en la interacción de rayos X con la materia lo juega la Regla de Oro de Fermi [\[19\]](#page-168-0). Esta regla establece que la probabilidad de transición  $W_{BA}$  de un sistema entre su estado inicial A y su estado final B debido a la absorción de un fotón incidente con energía  $\hbar\Omega$  está dada por:

<span id="page-36-0"></span>
$$
W_{BA} = \frac{2\pi}{\hbar} \mid \langle B|T|A\rangle \mid^{2} \delta(E_{f} - E_{i} + \hbar\omega' - \hbar\omega). \tag{2.9}
$$

La función delta de Kronecker tiene en consideración la conservación de energía y una transición ocurre solamente si la energía del estado final equivale a la energía del estado inicial más la energía del rayo X  $(\hbar\omega)$ . El elemento de matriz al cuadrado de la ec. [2.9](#page-36-0) nos brinda la tasa de transición. El operador de transición T está relacionado a  $H_{INT}$  a través de la ecuación de Lippman-Schwinger:

$$
T = H_{INT} + H_{INT} \frac{1}{E_i - H + i\Gamma/2} T,
$$
\n(2.10)

donde Γ es el ensanchamiento de vida media de un estado excitado y H es el Hamiltoniano del sistema no perturbado. Esta ecuación se resuelve iterativamente y a primer orden  $T_1 = H_{INT_1}$ , el cual describe las transiciones de un sólo fotón (como lo son la absorción de rayos X, la emisión y la fotoemisión). Las tasas de transición de estos procesos se calculan del elemento de matriz con el operador de transición  $T_1$ . Los fenómenos involucrando dos fotones (como por ejemplo XRRS), son descritos con el operador de transición a segundo orden,

<span id="page-37-0"></span>
$$
T_2 = H_{INT_2} + H_{INT_1} \frac{1}{E_i - H + i\Gamma/2} H_{INT_1}.
$$
\n(2.11)

Normalmente la difracción de rayos X y los experimentos de dispersión a bajo ángulo (SAXS) son explicados únicamente considerando  $H_{INT_2}$ . En el caso de experimentos de dispersión resonante, el segundo término de la ec. [2.11](#page-37-0) se debe tener en cuenta. Este término describe la absorción virtual a un estado intermedio y su decaimiento subsecuente hacia un estado final.

Para obtener la sección eficaz doble diferencial correspondiente a XRRS resta calcular

<span id="page-37-1"></span>
$$
\frac{d^2\sigma}{d\omega d\Omega} \propto \frac{W_{fi}}{flujo} = \frac{1}{flujo} \mid \langle B; \vec{e}_{\vec{k}',\lambda'} | T_2 | A; \vec{e}_{\vec{k},\lambda} \rangle \mid^2 \delta(\hbar\omega - \hbar\omega' + E_i - E_F) \tag{2.12}
$$

donde  $|A;\vec{e}_{\vec{k},\lambda}\rangle$  y  $\langle B;\vec{e}_{\vec{k}',\lambda'}|$  son los estados inicial y final del sistema respectivamente (con vectores de polarización de la radiación incidente y emitida  $\vec{e}_{\vec{k},\lambda}$ y  $\vec{e}_{\vec{k}^{\prime},\lambda^{\prime}})$  y  $flujo$  es el flujo de fotones incidentes. Insertando la expresión  $2.11$ para  $T_2$  en la ec. [2.12](#page-37-1) escrita en función de las expresiones [2.7](#page-35-0) para  $H_{INT_1}$ (sólo considerando el termino  $\vec{p} \cdot \vec{A}$ ), [2.8](#page-36-1) para  $H_{INT_2}$  y [2.3](#page-34-0) para el potencial vector se obtiene la ecuación

<span id="page-38-0"></span>
$$
\frac{d^2\sigma}{d\omega d\Omega} = r_0^2 \frac{\omega'}{\omega} \left| \delta_{A,B} \vec{e}_{\vec{k'},\lambda'} \vec{e}_{\vec{k},\lambda} + \right. \tag{2.13}
$$
\n
$$
- \frac{1}{m} \sum_{I} \left( \frac{\langle B | \vec{p} \vec{e}_{\vec{k'},\lambda'} | I \rangle \langle I | \vec{p} \vec{e}_{\vec{k},\lambda} | A \rangle}{E_i - E_a - \hbar \omega - i \frac{\Gamma_I}{2}} + \frac{\langle B | \vec{p} \vec{e}_{\vec{k'},\lambda'} | I \rangle \langle I | \vec{p} \vec{e}_{\vec{k},\lambda} | A \rangle}{E_i - E_a + \hbar \omega'} \right) \right|^2
$$
\n
$$
\times \delta(\hbar \omega - \hbar \omega' + E_i - E_F),
$$
\n(2.13)

donde se suma sobre todos los estados intermedios I. La expresión [2.13](#page-38-0) es denominada Ecuación de Kramers-Heisenberg [\[15\]](#page-168-1).

Para obtener esta ecuación se han tenido en cuenta algunas otras consideraciones, como corregir la ecuación de Kramers-Heisenberg para dispersiones clásicas no resonantes, ya que la misma asume que el estado intermedio I es estacionario y, por lo tanto, tiene un tiempo de vida infinito. Para tener en cuenta que el estado intermedio I no es estacionario y que tiene un tiempo de vida finito se introduce una fuerza de amortiguación,  $\Gamma_I$ , en la ecuación diferencial del desplazamiento del electrón ligado. El tratamiento teórico cuántico completo para llegar a esta ecuación se puede encontrar en ref. [\[20\]](#page-168-2).

La ecuación de Kramers-Heisenberg está compuesta por tres términos. El primer término es el desarrollo resultante del término  $\propto \vec{A}^2$  (ec. [2.8\)](#page-36-1) en el desarrollo de T2. Los términos restantes provienen del segundo término de la ecuación [2.11](#page-37-0) para  $T_2$ , en donde no se ha considerado la interacción magnética del desarrollo de  $H_{INT_2}$  (segundo término de ec. [2.8\)](#page-36-1) y sólo se ha utilizado el término  $\propto \vec{p} \cdot \vec{A}$ .

En el trabajo de Tullki y Åberg [\[11\]](#page-167-0) se puede ver cómo, cuando la energía incidente se aproxima a la energía del borde de absorción 1s del átomo ( $\omega \approx$  $\Omega_{1s}$ ), la ecuación de Kramers-Heisenberg se reduce a

<span id="page-39-0"></span>
$$
\frac{d\sigma(\omega)}{d\omega'} = 2\pi r_0^2 \int_0^\infty (\frac{\omega'}{\omega}) \frac{(\Omega_{1s} - \Omega_{2p_j}) g_{2p_j} (\Omega_{1s} + \omega'') \frac{dg_{1s}}{d\omega''}}{(\Omega_{1s} + \omega'' - \omega)^2 + \frac{\Gamma_{1s}^2}{4\hbar^2}} \delta(\omega - \Omega_{2p_j} - \omega'' - \omega') d\omega''
$$
\n(2.14)

donde  $\hbar\omega$  es la energía incidente,  $\hbar\omega'$  es la emitida,  $\hbar\Omega_{1s}$  es la energía del borde de absorción 1 $s, ~\hbar\Omega_{2pj}$  la del borde de absorción  $2p_j,$  con  $j=\frac{1}{2}$  $\frac{1}{2}, \frac{3}{2}$  $\frac{3}{2}$ ,  $g_{2p_j}$ es la fuerza del oscilador para la transición  $2p \rightarrow 1s$  y  $\frac{d g_{1s}}{d \omega''}$  la distribución de fuerzas del oscilador para la absorción en el nivel 1s. Para llegar a esta ecuación, se tienen en cuenta cuatro restricciones a los estados intermedios y nales: 1.) se utiliza la aproximación dipolar y sólo se considera la parte resonante del término  $\vec{p} \cdot \vec{A}$ ; 2.) se asume que los átomos irradiados se encuentran en sus estados fundamentales; 3.) se aproxima al electrón en un potencial central para la descripción de los niveles inicial, intermedio y final y 4.) el electrón eyectado en el estado final no se detecta.

Los tiempos de vida media de los estados inicial y final se pueden incluir en la ecuación [2.14](#page-39-0) al reemplazar la función  $\delta$  por la función de densidad normalizada  $dN_f/d\omega_2$  [\[21\]](#page-168-3)

$$
\frac{dN_f}{d\omega'} = \frac{\Gamma_{2p_j}/2\pi\hbar}{(\omega - \Omega_{2p_j} - \omega'' - \omega') + \Gamma_{2p_j}^2/4\hbar^2},\tag{2.15}
$$

una función Lorentziana con el FWHM dado por Γ2<sup>p</sup> (el tiempo de vida media del nivel  $2p_i$ ).

La sección eficaz diferencial de la ecuación [2.14](#page-39-0) se puede escribir de forma más transparente utilizando la condición de conservación de energía  $\omega' + \omega'' =$  $\omega - \Omega_{2p_j}$  y definiendo  $\Delta_{KL} = \Omega_{1s} - \Omega_{2p_j}$  como

<span id="page-39-1"></span>
$$
\frac{d^2\sigma}{d\omega'd\Omega} = \frac{r_0^2}{2} \left(\frac{\omega'}{\omega}\right) \frac{\Delta_{KL}g_{2p_j}(\Omega_{1s}+\omega)}{(\Delta_{KL}-\omega')^2 + \Gamma_{1s}^2/4\hbar^2} \frac{dg_{1s}}{d\omega''}.
$$
(2.16)

La sección eficaz es esencialmente una Lorentziana centrada en  $\Delta_{KL}$  y modulada por  $dg_{1s}/d\omega$ .

Los contenidos de la ec. [2.16](#page-39-1) se resumen en el diagrama de dispersión clásico de la g. [2.1.](#page-40-0) En este diagrama, un fotón incidente (en amarillo) con energía  $\hbar\omega$  cercana pero menor a la energía del borde de absorción excita un electron en el estado 1 $s$  (en rojo) a un estado en el continuo con energía  $\hbar \omega''$ . Este electrón podría ser excitado también a un VES. El hueco en la capa coraza, ubicado en  $- (\hbar \omega - \hbar \omega'')$  es ocupado posteriormente por un electrón proveniente del nivel  $2p_j$  (para  $j = 1/2$  o  $j = 3/2$ ) (en verde) a través de la desexcitación del átomo por la emisión de un fotón con energía igual a la diferencia de energías entre el hueco final y el hueco inicial. Todo este proceso se encuentra modulado por la densidad del oscilador  $dg_{1s}/d\omega''$  que toma distintos valores de acuerdo a la energía del electrón antes de ser excitado (posición del hueco inical en la Lorentziana de la capa K).

<span id="page-40-0"></span>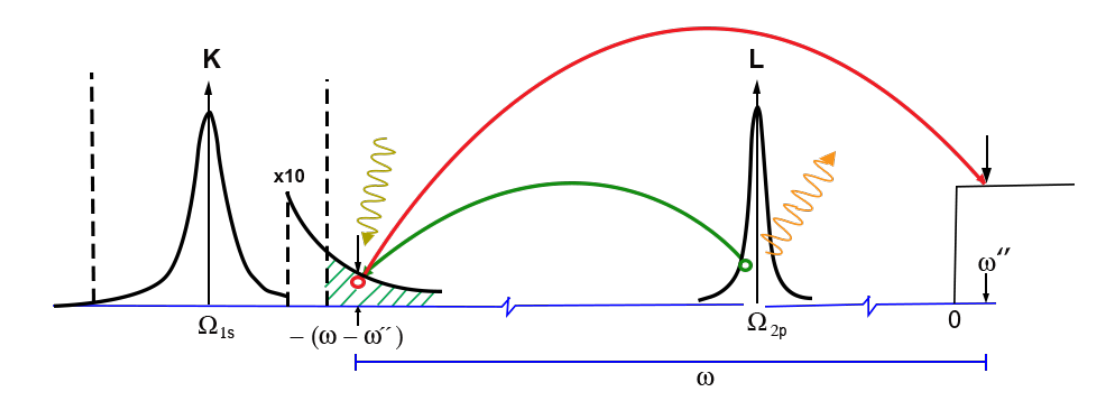

Figura 2.1: Esquema de la Dispersión Raman Resonante de Rayos X. En azul se grafica el eje energético. En amarillo se indica el fotón incidente que excita un electrón de la capa K. En rojo se muestra la excitación del electrón hacia un nivel en el continuo. En verde se muestra la ocupación del hueco de la capa K por un electrón de la capa L, lo que produce la emisión de un fotón, indicado en naranja. Las capas K y L se muestran como Lorentzianas centradas en el valor de energía de ligadura. Se muestra un acercamiento ×10 de la cola de la Lorentziana correspondiente a la capa K

El hecho de excitar un electrón con menor energía que la del borde de absorción resulta posible por el ensanchamiento energético del nivel 1s debido al tiempo de vida media nito del hueco allí presente, que se esquemátiza como una lorentziana centrada en la energía del borde de absorción K,  $\hbar\Omega_{1s}$ .

Luego, hay probabilidad no nula de excitar un electrón de la capa K con energía por debajo del borde de absorción y esta probabilidad crece drásticamente a medida que la energía incidente se acerca al borde de absorción. Es por esto que el proceso se denomina Dispersión Raman Resonante de Rayos X.

Con la intención de demostrar la forma de la sección eficaz diferencial de la ecuación [2.14,](#page-39-0) se toma como ejemplo la excitación de un electrón de la capa 1s de un átomo de Cu al continuo y la ocupación del hueco coraza con un electrón de la capa  $2p_{1/2}$ . En este caso, la energía de ligadura del nivel 1s es  $\hbar\Omega_{1s} = 8978.9 \text{ eV y}$  la del  $2p_{1/2}$ ,  $\hbar\Omega_{1s} = 951 \text{ eV}$ . Para excitar en modo XRRS, la energía incidente debe ser levemente menor que la del borde de absorción 1s. Para calcular la sección eficaz serán necesarios los anchos de los niveles energéticos, que se pueden obtener de ref. [\[22\]](#page-168-4). En el caso del Cu,  $\Gamma_{1s} = 1.49$ eV y  $\Gamma_{2p_{1/2}} = 1.04$  eV. También es necesario contar con la fuerza del oscilador, la cual se puede obtener de ref. [\[23\]](#page-168-5). Para el Cu,  $g_{2p_{1/2}} = 0.2017 \text{ eV}$ . La parte desconocida de esta fórmula es la distribución de fuerzas del oscilador, a veces llamada densidad del oscilador  $\frac{dg_{1s}}{d\omega}$ . Es efectivamente en esta función de distribución donde se encuentra encriptada la información acerca del entorno químico [\[24\]](#page-169-0). Si se toma hipotéticamente una función escalón para la función de distribución y se utilizan todos los valores mencionados anteriormente, se puede obtener un gráfico de la intensidad Raman Resonante de Rayos X. Esto resulta factible ya que la intensidad en la energía  $\hbar \omega'$  es proporcional a la sección eficaz diferencial  $\frac{d\sigma(\omega)}{d\omega'}$ . El gráfico de la intensidad en función de la energía para el proceso XRRS se puede ver en la fig. [2.2.](#page-42-0)

En la g. [2.2](#page-42-0) se puede observar que el pico presenta una asimentría hacia bajas energías. En cambio, si se utiliza una densidad de fuerzas del oscilador obtenida a partir de datos experimentales reales [\[24\]](#page-169-0), se obtiene el gráco de la g. [2.3,](#page-42-1) donde la aparición de oscilaciones en la parte baja del pico XRRS que se corresponden con lo observado en el pico XRRS empírico. Sin embargo, en el análisis realizado no se ha tenido en cuenta ningún ensanchamiento del pico debido a la resolución instrumental con la que se mide, como podría ser la resolución energética del detector utilizado o ensanchamientos por ruido electrónico entre el detector y la computadora.

<span id="page-42-0"></span>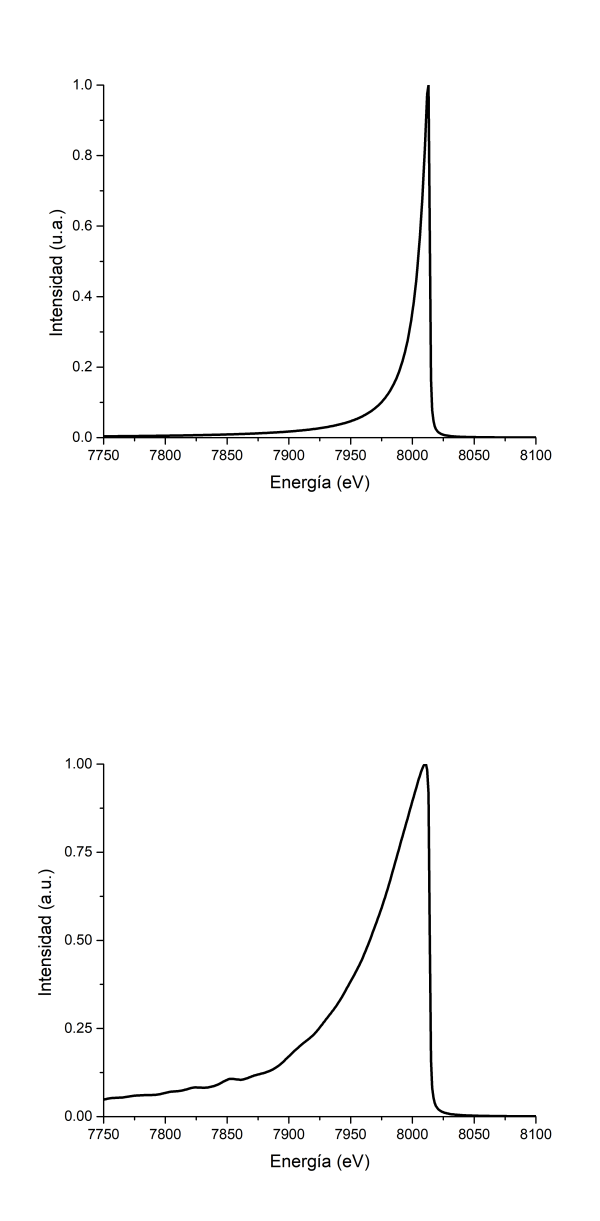

Figura 2.2: Intensidad teórica del proceso XRRS utilizando una función escalón para la densidad de fuerzas del oscilador

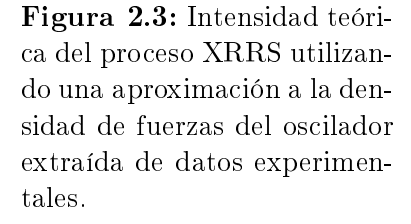

<span id="page-42-1"></span>Los espectros comunmente denominados RIXS se miden realizando un barrido en energías incidentes que cruza el borde de absorción de interés. De esta manera, se obtiene un gráfico bi-dimensional en donde en el eje  $x$  se suele representar la energía de incidente (relativa a la del borde de absorción) y en el eje y se representa la energía de emisión (fig. [2.4\)](#page-43-0). Es decir, experimento RIXS se suele llamar normalmente a un experimento en donde se mide la energía de emisión como función de la energía incidente. [2.4.](#page-43-0)

<span id="page-43-0"></span>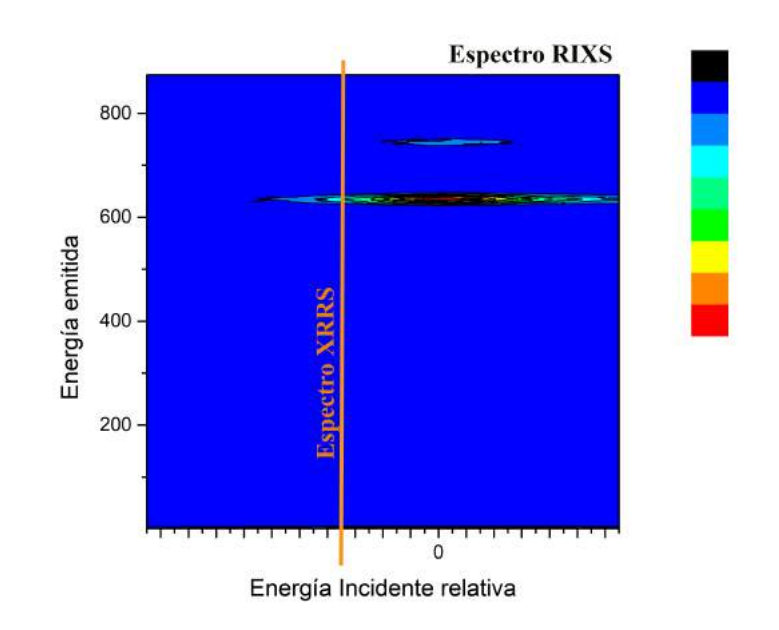

Figura 2.4: Espectro obtenido en una experiencia RIXS. En XRRS, la energía incidente se fija por debajo del borde de absorción, lo que equivale a tomar sólo una franja de este espectro (línea naranja).

En los espectros comunmente denominados XRRS, la energía incidente se ja en un único valor por debajo de la energía de ligadura de un electrón en la capa K (normalmente 10 eV por debajo) y por lo tanto no existen barridos en energía incidente. De esta manera, se obtiene un espectro unidimensional, que se corresponde con una sección transversal del espectro RIXS, fijando un valor de  $x$  (energía incidente)(línea naranja en fig. [2.4\)](#page-43-0). La fig. [2.4](#page-43-0) muestra que un espectro RIXS incluye numerosos espectros XRRS en la región de energías por debajo del borde de absorción (energías relativas por debajo de 0). El espectro RIXS y los espectros XRRS son mediciones de la misma interacción radiación - materia. En espectros RIXS, la resolución típica ronda por algunos meV. En espectros XRRS, la resolución ronda los cientos de eV.

# CAPÍTULO 3

### <span id="page-44-0"></span>Métodos Multivariados

Si el análisis de datos de una sola variable ya resulta interesante, el análisis que involucra varias variables se vuelve fascinante." R. A. Johnson (1992)

La Dispersión Inelástica de Rayos X (RIXS) puede ser observada a través del estudio de la energía del fotón emitido utilizando sistemas con alta resolución energética, en un rango amplio de energías emitidas. Estos sistemas tienen una infraestructura costosa y no se encuentran fácilmente disponibles. No obstante, se puede observar el mismo proceso físico a través de espectros de Dispersión Raman Resonante de Rayos X (XRRS) medidos con sistemas de menor resolución energética, como los sistemas dispersivos en energía (EDS, del inglés Energy Dispersive Systems), que se encuentran fácilmente en un laboratorio de rayos X. En este capítulo se presentan herramientas estadísticas que formarán la base de la metodología propuesta para extraer información de entorno químico a partir de espectros XRRS con potencialidad para el estudio de materiales. La técnica de análisis multivariado de espectros XRRS medidos con sistemas dispersivos en energía (EDIXS) se presenta e ilustra mediante aplicaciones en el capitulo [4.](#page-60-0)

Cuando se excita una muestra por dispersión resonante inelástica de rayos X y la medición se realiza con un sistema dispersivo en energía, el espectro resultante, en la región de interés, es asimétrico y presenta un pico a la derecha (pico XRRS), cuyo máximo se encuentra por debajo del valor de energía incidente. La información del entorno químico del átomo irradiado en una muestra se encuentra codificada como oscilaciones existentes en la región de bajas energías del pico XRRS. Si se toman varios espectros XRRS de una misma muestra, en las mismas condiciones, los errores de medición pueden ser del mismo orden que las oscilaciones informativas del entorno químico.

<span id="page-45-0"></span>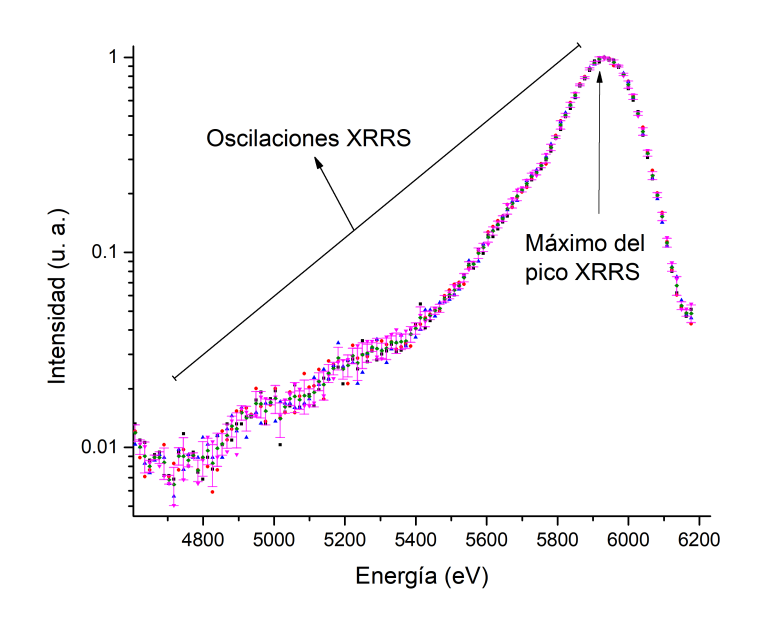

Figura 3.1: Espectros XRRS superpuestos con los valores medios de la intensidad de cada canal energético y sus desviaciones estándar. Los espectros corresponden a la medición del pico XRRS de muestras de óxidos de Mn.

En la g. [3.1](#page-45-0) se presentan los espectros XRRS de cuatro muestras de óxidos de manganeso y se indica el valor medio de la intensidad de cada canal energético con la desviación estándar correspondiente. La desviación estándar calculada incluye la variabilidad estructural en los canales energéticos (oscilaciones características del material) más variabilidad debida al error de medición. Es importante dimensionar la relación que existe entre la amplitud de las oscilaciones alrededor del valor medio de la intensidad del canal energético y del valor de la intensidad media. En la tabla [3.1](#page-46-0) se presentan valores de la intensidad media, las desviaciones estándar y el coeficiente de variación para los canales energéticos de la región del espectro de mayor variabilidad entre muestras.

| E[keV] | I(E)       | S(E)       | $cv$ $[\%]$ |
|--------|------------|------------|-------------|
| 5,468  | 0,052      | 0,003      | 4,80        |
| 5,481  | 0,059      | 0,002      | 3,86        |
| 5,495  | 0,061      | 0,003      | 4,75        |
| 5,509  | 0,064      | 0,004      | $_{6,43}$   |
| 5,522  | 0,067      | 0,002      | $^{3,55}$   |
| 5,536  | 0,074      | 0,004      | 4,90        |
| 5,550  | 0,086      | 0,004      | $^{4,42}$   |
| 5,563  | 0,087      | $_{0,003}$ | 3,26        |
| 5,577  | 0,099      | $_{0,006}$ | $_{6,18}$   |
| 5,591  | $_{0,106}$ | $_{0,005}$ | 4,88        |
| 5,604  | $_{0,120}$ | 0,007      | 5,92        |
| 5,618  | $_{0,129}$ | $_{0,006}$ | 4,88        |
| 5,631  | $_{0,139}$ | 0,006      | 4,01        |
| 5,645  | $_{0,149}$ | $_{0,005}$ | 3,45        |
| 5,659  | $_{0,167}$ | $_{0,011}$ | $_{6,31}$   |
| 5,672  | 0,178      | $_{0,010}$ | 5,31        |

<span id="page-46-0"></span>Tabla 3.1: media y desviación estándar para canales energéticos del pico XRRS en región de máxima variabilidad.

Las variabilidad relativa de las intensidades en los canales de la región presentada en la tabla [3.1](#page-46-0) usualmente es menor al 7 % (en muestras puras) y menor al  $1\%$  para energías cercanas al máximo del pico XRRS (fig. [3.1\)](#page-45-0). Consecuentemente, para diferenciar muestras con un mismo elemento en distintos estados de oxidación desde espectros XRRS, se precisa de un método de análisis espectral que sea sensible a pequeñas variaciones de intensidad en los canales energéticos.

En términos estadísticos, se pretende estudiar la variabilidad entre  $n$  espectros provenientes de la repetición de mediciones sobre m muestras (m ≤ n). Cada espectro constituye una observación multivariada con p variables aleatorias (las intensidades de los canales energéticos de la región de interés (ROI)). Los datos del experimento pueden ser representados en una matriz  $n \times p$ , suceptible de ser procesadas por técnicas de análisis estadístico multivariado. En las secciones subsiguientes se presentan las distintas herramientas multivariadas que serán utilizadas para estudiar la región de bajas energías del pico XRRS.

# <span id="page-47-0"></span>3.1. Análisis de Componentes Principales

Una de las técnicas multivariadas más comunes y utilizadas debido a su carácter exploratorio es el Análisis de Componentes Principales (ACP) [\[25\]](#page-169-1). Desde un punto de vista matemático, opera sobre la estructura de varianza y covarianza de los datos. El ACP explica la variabilidad total existente en los datos a través de un conjunto de nuevas variables, denominadas componentes principales. Normalmente se elije estudiar las componentes principales que explican el mayor porcentaje de la variabilidad total. De esta manera, se logra reducir el conjunto de datos originales de dimensión  $n \times p$  a un conjunto de análisis de menor dimensión  $n \times k$ , donde k es la cantidad de componentes principales que se decide analizar, reduciendo la dimensionalidad del problema sin perder información de relevancia. Se está utilizando cada vez más en la espectroscopía de rayos X debido a su simplicidad de cálculo y a la cantidad de información que puede ser interpretada a través del análisis  $[26-29]$  $[26-29]$  $[26-29]$ .

En sí, las denominadas "*componentes principales*" no son más que las variables de un sistema de referencia conveniente en el estudio de la variabilidad de un determinado conjunto de datos [\[25\]](#page-169-1). Este análisis no altera el conjunto

de datos, como lo haría algún algorítmo de suavizado por ejemplo, sino que realiza transformaciones lineales sobre los ejes del sistema referencial. Las dos transformaciones principales que realiza este análisis son el centrado de las variables originales y la rotación del sistema de coordenadas original de tal manera de coincidir con las direcciones de máxima varianza del conjunto de datos.

Para describir cómo funciona el ACP, es necesario realizar una construcción algebráica que se detallará a continuación. Para ello se irá haciendo referencia directa a la aplicación de interés, que en este caso es la espectroscopía de rayos X.

### Descripción Algebraica

Dado n espectros medidos en un experimento XRRS, cualquier espectro E se puede representar como una observación multivariada o vector aleatorio  $\vec{E}^{T} = [(CE)_{1}, (CE)_{2}, \ldots, (CE)_{p}]$ , donde  $(CE)_{i}$  con  $i = 1, \ldots, p$  es la intensidad medida en el *i*-ésimo canal energético del espectro. El vector  $\vec{E}$ es aleatorio ya que cada uno de sus elementos (la intensidad de los  $CE_i$ ) es una variable aleatoria, es decir, no resulta posible predecir el resultado del conteo de un determinado canal energético antes de realizar el experimento. Como se verá a continuación, el Análisis de Componentes Principales depende exclusivamente de la matriz de covarianza de la matriz de datos, la cual se denominará Σ [\[25\]](#page-169-1). Los autovalores de la matriz de covarianza se ordenarán en forma decreciente y se denominarán $\lambda_1 \geq \lambda_2 \geq \cdots \geq \lambda_p$ 

El ACP encuentra nuevas variables denominadas "Componentes Principales", resultantes de combinar linealmente las variable originales de modo tal que las componentes principales no se encuentren correlacionadas entre sí y que tengan sus varianzas maximizadas. El primer requisito se cumple requiriendo que la covarianza entre las componentes principales sea nula. El segundo, se puede alcanzar maximizando la varianza de cada componente principal. A continuación, se describe matemáticamente como funciona este algoritmo.

Sean  $Y_i$   $(i = 1, ..., p)$  un conjunto de p combinaciones lineales de los canales energéticos (variables originales). Estas pueden ser escritas como

<span id="page-49-3"></span>
$$
Y_1 = \vec{a_1}^T \vec{E} = a_{11}(CE)_1 + a_{21}(CE)_2 + \dots + a_{p1}(CE)_p, \qquad (3.1)
$$
  
\n
$$
Y_2 = \vec{a_2}^T \vec{E} = a_{12}(CE)_1 + a_{22}(CE)_2 + \dots + a_{p2}(CE)_p, \qquad (3.1)
$$
  
\n:  
\n:  
\n
$$
Y_p = \vec{a_p}^T \vec{E} = a_{1p}(CE)_1 + a_{2p}(CE)_2 + \dots + a_{pp}(CE)_p.
$$

La varianza y la covarianza de combinaciones lineales pueden calcularse a partir de la matriz de covarianza  $\Sigma$  de las variables aleatorias originales y del vector de coeficientes  $a_i$  de la combinación lineal [\[25\]](#page-169-1) como

$$
Var(Y_i) = \vec{a_i}^T \Sigma \vec{a_i} \qquad i = 1, 2, \dots, p \qquad (3.2)
$$

$$
Cov(Y_i, Y_k) = \vec{a_i}^T \Sigma \vec{a_k} \qquad i, k = 1, 2, \dots, p. \qquad (3.3)
$$

Por definición, la primera componente principal es la combinación lineal cuya varianza (ec. [3.2\)](#page-49-0) es máxima. Matemáticamente, esto es igual a pedir que

<span id="page-49-4"></span><span id="page-49-1"></span><span id="page-49-0"></span>
$$
\max(\text{Var}(Y_1)) = \max(\vec{a_1}^T \Sigma \vec{a_1}).\tag{3.4}
$$

La condición de la ec. [3.4](#page-49-1) queda indeterminada dado que siempre se puede aumentar la Var $(Y_1)$  al multiplicar el vector de coeficientes  $\vec{a_1}$  por una constante. Para eliminar esta indeterminación, es conveniente restringir la atención a vectores de coeficientes normalizados, es decir, de longitud unidad  $(\vec{a_1}^T \vec{a_1} = 1)$ . Si se denomina  $\lambda_i$  al cociente entre la varianza de la *i*-ésima combinación lineal y la norma del vector de coeficientes correspondiente

<span id="page-49-2"></span>
$$
\lambda_i = \frac{\text{Var}(Y_i)}{\|\vec{a_i}\|} = \frac{\vec{a_i}^T \Sigma \vec{a_i}}{\vec{a_i}^T \vec{a_i}},\tag{3.5}
$$

entonces encontrar el máximo  $\lambda_i$  es equivalente a calcular el máximo autovalor de la matriz de covarianza Σ. Esto se puede ver si se multiplica por  $\vec{a_i}^T \vec{a_i}$  a ambos lados de la ecuación [3.5](#page-49-2) y se opera de la siguiente manera

$$
\lambda_i \vec{a_i}^T \vec{a_i} = \vec{a_i}^T \Sigma \vec{a_i}
$$

$$
\vec{a_i}^T \Sigma \vec{a_i} - \lambda_i \vec{a_i}^T \vec{a_i} = 0
$$

$$
\vec{a_i} (\vec{a_i}^T \Sigma \vec{a_i} - \lambda_i \vec{a_i}^T \vec{a_i}) = 0
$$

$$
\Sigma \vec{a_i} - \lambda_i \vec{a_i} = 0
$$

$$
(\Sigma - \lambda_i \vec{I}) \vec{a_i} = 0.
$$

La ecuación obtenida no es más que la ecuación de autovalores para la matriz de covarianza  $\Sigma$ . De esta manera, se ha demostrado que los  $\lambda_i$  definidos en la ec. [3.5](#page-49-2) son los autovalores de la matriz  $\Sigma$  y que, como habían sido ordenados de mayor a menor,  $\lambda_1$  es el máximo autovalor. Por lo tanto, el autovector normalizado de  $\Sigma$ ,  $\vec{e_1}$ , correspondiente al mayor autovalor de  $\Sigma$  debe ser el vector de coeficientes en  $Y_1$  (ec. [3.1\)](#page-49-3) para que se cumpla la maximización de la varianza (ec. [3.4\)](#page-49-1). De esta manera, la componente principal 1 (CP1), para el espectro  $\vec{E}$ , es la combinación lineal  $(CP)_1 = \vec{e_1}^T \vec{E}$  cuya varianza es máxima. Generalizando, el valor sobre la i-ésima componente principal para un espectro  $\vec{E}$  es

$$
(CP)_i = \vec{e_i}^T \vec{E}, \ i = 1, \dots, p,
$$
\n(3.6)

donde  $\vec{e}_i$  es el autovector correspondiente al *i*-ésimo autovalor de la matriz de covarianza. Resta ver que la covarianza entre dos componentes principales sea nula, pero esto resulta inmediatio debido a que los vectores de coeficientes que se han elegido son autovectores ortonormales, por lo tanto, utilizando la definición de covarianza de la ec. [3.3,](#page-49-4) se obtiene que

$$
Cov((CP)_i, (CP)_k) = \vec{e_i}^T \Sigma \vec{e_k} = \vec{e_i}^T \lambda_k \vec{e_k} = \lambda_k (\vec{e_i}^T \vec{e_k}) = 0.
$$

Como  $\lambda_i$  representa la variabilidad de la CPi, la varianza total del conjunto de datos puede ser escrito como la suma de las varianzas individuales, i.e.

Varianza Total = 
$$
\lambda_1 + \lambda_2 + \cdots + \lambda_p
$$
,

ya que las componentes principales son ortogonales. Por lo tanto, el porcen-

taje de la varianza total  $(V_i)$  explicada por la componente principal *i*-ésima se puede escribir como

$$
V_i = 100 \frac{\lambda_i}{\lambda_1 + \lambda_2 + \dots + \lambda_p}, \quad i = 1, 2, \dots, p. \tag{3.7}
$$

#### Descripción geométrica

Definiendo al espectro de la misma manera que en la descripción algebraica, se puede representar geométricamente al vector  $\vec{E}$  en un espacio pdimensional. Para un espectro dado, en cada eje de este espacio se expresa el valor de la intensidad observada de cada uno de los p canales energéticos. De este modo, un espectro aleatorio  $\vec{E_i}$  es un punto en el espacio  $p$ -dimensional. Si se miden  $n$  espectros en el desarrollo de un experimento, se tendrán  $n$ puntos en el espacio p-dimensional.

El ACP intenta encontrar el conjunto de p nuevos vectores unitarios que se orientan en las direcciones de máxima varianza del conjunto de datos. Resulta poco probable que los ejes de la base original sean los ejes de máxima varianza del conjunto. Por lo tanto, es necesario obtener la transformación que lleve del conjunto de variables originales al nuevo sistema de coordenadas requerido (ejes ortogonales y de máxima varianza). Las transformaciones necesarias son dos, una traslación del origen de coordenadas al centro de dispersión del conjunto de espectros en el espacio p-dimensional y una rotación alrededor de este nuevo centro, para orientar los ejes del sistema de coordenadas con los ejes de máxima varianza en el espacio. La traslación del sistema de coordenadas es fácil de llevar a cabo si se conocen los valores medios de las intensidades de los canales energéticos. Simplemente se resta a la observación de la intensidad de cada canal energético su valor medio (esto se lleva a cabo en todos los espectros). La transformación de rotación es la que se obtiene al realizar el tratamiento algebraico de la sección anterior, y es la que orienta los ejes del nuevo sistema con aquellos de máxima varianza.

La interpretación de un gráfico de la proyección del conjunto de espectros al plano CP1-CP2 (o al plano CPi-CPj con  $i, j = 1, ..., p$ ) es analizado con frecuencia en esta tesis. Al analizar la proyección de los datos en el plano CP1-CP2 se estudian los ejes de máxima varianza del conjunto de espectros. Si un gran porcentaje de la variabilidad se encuentra contemplado por las primeras dos componentes, se puede realizar un estudio observacional de la variabilidad existente en la intensidad de los canales energéticos sólo en este plano, reduciendo la dimensión del problema. La mayoría de las veces es suficiente con observar este plano para encontrar conglomeraciones de espectros en función de las correlaciones entre los canales energéticos debido a que el objeto de interés suele ser el mayor generador de varianza en la región del espectro analizada.

Al analizar los vectores de coeficientes de las componentes principales estudiadas, se puede determinar cuáles son los canales energéticos que tienen mayor peso (recordar que estos vectores están normalizados) y de esta manera saber cuáles están contribuyendo de mayor manera a la variabilidad observada en el plano de las componentes.

## <span id="page-52-0"></span>3.2. Análisis Discriminante Lineal

A diferencia del Análisis de Componentes Principales, el Análisis Discriminante (AD), también llamada Función Discriminante de Fisher o función discriminante canónica, es una técnica multvariada para clasificación supervisada, diseñada para situaciones donde el conjunto de datos está particionado a priori en grupos [\[30\]](#page-170-0). Esta técnica se centra en encontrar ejes que generan espacios óptimos para separar conjuntos de objetos distintos (u observaciones). Estos ejes (llamados ejes canónicos) pueden ser usados para asignar nuevos objetos a estos grupos. Esta técnica de clasificación será utilizada en esta tesis para clasificar nuevos espectros (nuevos objetos) dentro de dos o mas categorías patrones (o clases).

El AD resulta especialmente útil cuando se tiene información previa acerca de la categoría de algunos de los espectros a discriminar ya que utiliza esta información para la clasificación de los restantes. El AD analiza el espacio p-dimensional en busca del conjunto de vectores que maximizan la discriminación de todos los espectros en las categorías disponibles de aquellos espectros "patrones" que fueron asignados a una categoría previo a realizar el análisis. La idea de esta técnica es la de mapear al conjunto de datos multidimensional a un espacio que permita la mejor discriminación de los patrones, cuya dimensionalidad sea menor a la del espacio original. Este espacio de dimensión reducida se obtiene utilizando el conjunto de vectores de proyección que obtienen el máximo valor de alguna cantidad discriminante generada por el AD. Lo interesante de este análisis es que, en este nuevo espacio, logrará que todos los espectros proyectados tengan máxima dispersión entre clases y mínima dispersión dentro de una misma clase. La idea pertenece a Fisher [\[31\]](#page-170-1), y por eso es llamada a veces el análisis discriminante de Fisher.

### Descripción Algebraica

Como se desea comparar la variabilidad dentro de una clase de espectros con la variabilidad entre las clases existentes, es necesario denirlas matemáticamente. En primera instancia, se dene el número de categorías o clases dentro del conjunto de espectros como C. Por ejemplo, si se estudia una muestra compuesta por algún elemento y se sabe que los espectros medidos tendrán ciertas características dependiendo del estado de oxidación del elemento, entonces podrán ser categorizados según clases que representen los distintos estado de oxidación del elemento irradiado. Será necesario también calcular la media de los espectros de una misma clase,  $\vec{E_j}, \ {\rm y}$  habrá que calcular tantos valores medios como clases  $(j = 1, \ldots, C)$ . Estos C nuevos espectros medios también son puntos en el espacio p-dimensional. Entonces, se puede calcular el espectro medio de los espectros medios de los grupos como

$$
\vec{\bar{E}} = \frac{1}{C} \sum_{j=1}^{C} \vec{E_j}.
$$
\n(3.8)

 $\vec{\bar{E}}$  es otro punto del espacio  $p$ -dimensional y se puede definir una medida de variabilidad entre clases como

<span id="page-54-0"></span>
$$
\beta(\vec{e}) = \sum_{j=1}^{C} | \vec{e}^T (\vec{E}_j - \vec{\bar{E}}) |^2
$$
 (3.9)

donde  $\vec{e}$  es un vector que apunta en alguna dirección a determinar del espacio p-dimensional. Interpretando la ecuación [3.9,](#page-54-0) se está proyectando sobre alguna dirección "conveniente" los vectores que unen a las medias de los grupos con el valor medio general. De este modo, se está utilizando la suma de estas distancias cuadradas como medida de la separación entre las clases. El hecho de elevar al cuadrado el resultado es para que todos los grupos contribuyan positivamente a la variabilidad entre clases. La elección del vector  $\vec{e}$  será realizada por el algoritmo del AD en base a algún criterio. Utilizando la misma notación, una medida de variabilidad dentro de las clase puede ser escrita en función de la varianza de cada subconjunto de datos como el promedio de estas varianzas, esto es

$$
\omega(\vec{e}) = \frac{1}{C} \sum_{j=1}^{C} \text{Var}(\vec{e}^T X_i)
$$
\n(3.10)

donde  $X_i$  es la matriz con los espectros correspondientes a la categoría i dispuestos en las columnas. El objetivo del Análisis Discriminante de Fisher es encontrar el vector  $\vec{e}$  tal que maximize el cociente

$$
\delta(\vec{e}) = \frac{\beta(\vec{e})}{\omega(\vec{e})}.
$$
\n(3.11)

Es decir, se busca  $\vec{e}$  tal que maximize  $\delta$  (esto es, el max $(\frac{\beta(\vec{e})}{\omega(\vec{e})})$  $(\frac{\beta(e)}{\omega(\vec{e})})$ );  $\delta$  es conocido como el discriminante de Fisher. ¿Por qué se busca el máximo de esta cantidad? Esto se puede responder analizando el comportamiento de  $\delta$  en función de los valores que tomen  $\beta$  y  $\omega$  (medidas de variabilidad entre y dentro de clases). Si la variabilidad entre clases es muy pequeña y la variabilidad dentro de una clase es muy grande, la cantidad  $\delta$  se hace muy pequeña. Este es el peor escenario para obtener una buena clasificación, ya que es probable que los conjuntos de espectros se superpongan en el espacio p-dimensional, lo que hace pensar que las categorías que se plantearon en un principio no existen, o bien que todos los espectros son pertenecientes a la misma categoría. En cambio, si la variabilidad entre clases es grande y la variabilidad dentro de las clases es pequeña, la cantidad  $\delta$  crece y  $\delta \to \infty$  a medida que  $\beta \to \infty$  y  $\omega \rightarrow 0$ . Este es el mejor escenario, debido a que estas condiciones se presentan cuando los subconjuntos son disjuntos en el espacio p-dimensional.

La siguiente pregunta que surge es ¿Cómo se obtiene la dirección  $\vec{e}$  que maxmiza  $\delta$ ? Una opción es derivar la expresión de  $\delta(\vec{e})$  con respecto a  $\vec{e}$  e igualar a 0, con la intención de encontrar el punto crítico (sabiendo que se espera un máximo). Esto es, busco

<span id="page-55-0"></span>
$$
\vec{\nabla}(\delta(\vec{e})) = \frac{\mathrm{d}\delta(\vec{e})}{\mathrm{d}\vec{e}}\tag{3.12}
$$

Para poder realizar esta operación, se intentan encontrar dos matrices  $B y W$ que satisfacen que  $\beta(\vec{e}) = \vec{e}^T B \vec{e}$  y  $\omega(\vec{e}) = \vec{e}^T W \vec{e}$ . Si esto es posible, entonces la derivada en la ecuación [3.12](#page-55-0) se puede resolver y se obtiene que

$$
\frac{2}{\vec{e}^T W \vec{e}} (B\vec{e} - \delta(\vec{e})W\vec{e}) = 0,
$$
\n(3.13)

lo cual se cumple sí y sólo sí  $B\vec{e} = \delta(\vec{e})W\vec{e}$ . Si W es invertible, esto es lo mismo que pedir

$$
(W^{-1}B - \delta(\vec{e})I)\vec{e} = 0,
$$
\n(3.14)

que se identifica rápidamente como la ecuación de autovalores para la matriz (W<sup>−</sup><sup>1</sup>B). El autovector correspondiente al autovalor máximo de esta matriz es el vector  $\vec{e}$  buscado para construir el primer eje canónico, el autovector correspondiente al segundo autovalor es a partir del cual se construirá el eje canónico 2 y así sucesivamente. La cantidad de ejes canónicos posibles de generar es igual a cantidad de clases menos 1 (C-1).

Resulta interesante obervar que siempre se puede encontrar una descomposición de  $\beta$  y  $\omega$  en función de B y W mientras  $\vec{e}$  sea un vector unitario. Para ver esto, suponga que  $\vec{e}$  es un vector unitario. Sea  $\vec{a} = (\vec{\vec{E}}_i - \vec{\vec{E}})$  y  $A = \vec{a} \, \vec{a}^T$ . Si se calcula ( ${\vec e}^{\,T}{\vec a})^2$  ( prácticamente la definición de la variabilidad entre clases  $\beta$ ) se obtiene

$$
(\vec{e}^T \vec{a})^2 = \vec{e}^T \vec{a} \, \vec{a}^T \vec{e}
$$

$$
= \vec{e}^T A \vec{e}.
$$
(3.15)

Si se toma  $B = \vec{a}\vec{a}^T$ ,  $\beta$  puede ser escrito como  $\vec{e}^T B \vec{e}$ . La parte de  $\omega =$  $\vec{e}^{\,T}W\vec{e}$  se puede probar desarrollando la varianza de  $\vec{e}^{\,T}X_i$ . Por definición de varianza,

$$
Var(\vec{e}^T X_i) = E\left((\vec{e}^T X_i - E(\vec{e}^T X_i))^2\right)
$$

donde  $E(\cdots)$  es el valor esperado. Expandiendo,

$$
E\left((\vec{e}^T X_i - E(\vec{e}^T X_i))^2\right) = E\left((\vec{e}^T X_i - E(\vec{e}^T X_i))(X_i^T \vec{e} - E(X_i^T \vec{e}))\right)
$$

$$
= E\left(\vec{e}^T (X_i - \vec{\bar{E}})(X_i^T - \vec{\bar{E}}^T)\vec{e}\right)
$$

$$
= \vec{e}^T E\left((X_i - \vec{\bar{E}})(X_i^T - \vec{\bar{E}}^T)\right)\vec{e}
$$

$$
= \vec{e}^T \Sigma_i \vec{e}.
$$
(3.16)

donde  $\Sigma_i$  es la matriz de covarianza de la matriz  $X_i$ . Como

$$
\omega = \frac{1}{C} \sum_{i=1}^{C} Var(\bar{e}^T X)
$$

$$
= \sum_{i=1}^{C} \vec{e}^T \Sigma_i \vec{e}
$$

$$
= \vec{e}^T W \vec{e}
$$
(3.17)

con  $W = \sum_{i=1}^{C} \Sigma_i$ . De este modo,  $\omega$  puede ser escrito como  $\vec{e}^{\,T} W \vec{e}$ .

Con todo lo anterior, se ha definido a  $\vec{e}$  como la dirección de discriminación, y se ha utilizado el discriminante de Fisher  $\delta$  para definir una distancia en esta dirección. Pero ¿cómo hace el algoritmo para saber si un espectro pertenece a un grupo o a otro? La clasificación de los espectros en las categorías supuestas es realizada utilizando la Regla discriminante de Fisher  $\tau_F$ [\[32\]](#page-170-2). Esta regla establece que se le asignará la etiqueta l al espectro  $\vec{E}$  si el escalar  $\vec{e}^{\ T} \vec{E}$  se encuentra más cerca a la media escalar  $\vec{e}^{\ T} \vec{\bar{E\\}}$  que al resto de las medias escalares. Matemáticamente, esto se puede escribir como

$$
\tau_F = l \quad \text{ si } \| \vec{e}^{\, T} \vec{E} - \vec{e}^{\, T} \vec{\bar{E}}_l \| < \| \vec{e}^{\, T} \vec{E} - \vec{e}^{\, T} \vec{\bar{E}}_i \| \quad \text{ para todo } i \neq l.
$$

El hecho de utilizar una simple cantidad escalar para medir distancias en vez de utilizar la distancia del espectro X a algún vector de media  $\vec{\mu_i}$  simplifica la dicultad del problema, reduciendo las comparaciones multivariadas a comparaciones univariadas.

# 3.3. Evaluación de la capacidad predictiva de funciones de variables aleatorias

El método de validación cruzada constituye una herramienta para evaluar la capacidad predictiva de funciones de variables aleatorias, como son las generadas a través de AD y ACP, en escenarios donde no se disponen de nuevas muestras para la validación. El AD es una técnica predictiva, ya que es desarrollada con el proposito de clasificar nuevas observaciones en grupos definidos a priori. El ACP, si bien es un método exploratorio, puede ser usado con fines predictivos cuando el espacio de las componentes permite la identicación de grupos. Cuando las funciones de variables aleatorias derivadas a partir de métodos de este tipo son usadas con fines predictivos, resulta conveniente evaluar la capacidad predictiva de las mismas, i.e., obtener una medida del error en la predicción o clasificación.

Se define como *clasificador* a una función que mapea una *instancia sin* etiqueta de clase (en inglés, unlabeled instance) a una clase con etiqueta, utilizando alguna estructura interna de los datos. En el marco de la espectroscopía, la instancia sin etiqueta sería un espectro de alguna muestra a la

cual no se le conoce alguna característica, como ser el estado de oxidación. En este caso, las etiquetas serían las distintas posibilidades para esa característica (una etiqueta podría ser  $Cr^{+3}$  y otra  $Cr^{+6}$ ). La estructura interna de los datos, en el caso particular del XRRS serían las correlaciones existentes en las oscilaciones del pico Raman. Cada espectroscopista conocerá acerca de su respectiva técnica bajo estudio y deberá identificar esta estructura. También es necesario definir el *inductor* (a veces llamado *algorítmo de inducción*). cuyo objetivo es construir un clasificador a partir de un conjunto de datos. En el estudio de un espectro a través de alguna metodología, el inductor es la técnica (ya sea multivariada o no) aplicada a cada subconjunto de datos disponibles y el clasificador es la función que permite la discriminación que se obtiene gracias a la técnica empleada. Más especícamente, en el caso de un Análisis de Componentes Principales sobre un conjunto de espectros, el ACP es el inductor y la componente principal observada (normalmente la CP1) es el clasicador. En el caso de un Análisis Discriminante aplicado, el AD es el inductor y el eje canónico 1 (en el caso de dos grupos) es el clasicador. Con las técnicas mencionadas en este capítulo, el clasificador suele definirse como alguna combinación lineal específica de los canales energéticos del espectro estudiado, es decir una función de las variables aleatorias en estudio. La precisión del clasificador es definida en función de la probabilidad de clasificar correctamente un espectro seleccionado al azar del conjunto total de espectros.

El método de validación cruzada permite cuantificar la incertidumbre en las clasicaciones de espectros. Consiste en dividir aleatoriamente el conjunto de datos en k subconjuntos mutuamente excluyentes. El conjunto total de espectros X se divide en dos subconjuntos,  $X_t$  y  $X/X_t$  (el complemento).  $X/X_t$  es el subconjunto de entrenamiento, con el cual se generará el clasificador y  $X_t$  se utilizará como subconjunto de prueba o de validación. Si X se parte en k partes de igual tamaño, se aplica el procedimiento anterior k veces, utilizando en cada instancia una partición distinta de las k particiones como conjunto de validación, el procedimiento se denomina validación cruzada tipo k-fold. En otras palabras, para cada uno de los  $t \in \{1, 2, \ldots, k\}$ . el inductor es entrenado en  $X/X_t$  y evaluado en  $X_t.$  Para cada uno de los k subconjuntos, la estimación de precisión se obtiene como el número total de clasificaciones correctas dividido el número de espectros totales en el conjunto de datos. Para la validación cruzada del tipo k-fold, la estimación de precisión de la validación cruzada es el promedio de las estimaciones de precisión de cada uno de los k subconjuntos.

Cuando el total de espectros es dividido en k subconjuntos de espectros de igual tamaño, la validación se denomina validación cruzada tipo k-fold.

# <span id="page-60-0"></span>CAPÍTULO 4

# EDIXS y aplicaciones

"« Datos, datos, datos!» -exclamaba con impaciencia-. No puedo hacer ladrillos sin arcilla!» " Sherlock Holmes, "El misterio de Copper Beeches

En esta tesis se ha desarrollado EDIXS [\[5\]](#page-166-0) (Energy-Dispersive Inelastic X-Ray Scattering), una técnica basada en el estudio de la Dispersión Inelástica Resonante de Rayos X con sistemas dispersivos en energía. EDIXS permite la extracción de información del entorno químico de un elemento a partir de la generación de una función multivariada clasificadora de espectros.

La necesidad de nuevos procedimientos para extraer información de entorno químico a partir de espectros XRRS se evidenció en la tesis doctoral del Dr. Leani [\[3\]](#page-166-1). El trabajo identificó la existencia de correlaciones entre las intensidades registradas por los canales energéticos del espectro y el entorno químico de un elemento en una muestra compuesta. Las correlaciones fueron observadas en formas de oscilaciones a partir de un procedimiento basado en Transformadas Rápidas de Fourier sobre los espectros medidos. Pero, estas

oscilaciones resultaron difíciles de caracterizar debido a que se encontraban embebidas en un fondo con un ruido o variaciones debida a la instrumentación utilizada (ensanchamiento de las estructuras espectrales debido a la resolución del detector utilizado y presencia de ruido electrónico). En un espectro XRRS la intensidad medida en los distintos canales energéticos no sólo varía debido a la información de entorno químico, sino también debido a la instrumaciíon utilizada para realizar la medición. Si se optimizan las condiciones experimentales, resulta factible reducir la variabilidad debida a la instrumentación, pudiendo ser de órdenes de magnitud menor que la variabilidad debida al entorno químico. Con bajo ruido, se pueden identificar las energías características de emisión del elemento irradiado en cada entorno químico diferente. Sin embargo, la optimización de las condiciones experimentales puede, en la práctica, ser difícil de lograr, ya que el equipamiento necesario es costoso y escaso en el mundo. Los sistemas de detección más comunes en laboratorios de rayos X son los detectores dispersivos en energía, como los SDD (del inglés Silicon Drift Detectors) o los foto-diodos. Si bien pueden ser encontrados en cualquier laboratorio de rayos X, la resolución energética alcanzable por este tipo de detectores se ve limitada a los cientos de eV. Los detectores dispersivos en energía pueden ser utilizados para medir espectros XRRS si se cuenta con una fuente de luz monocromática. Sin embargo, en estas condiciones, las oscilaciones presentes en el espectro XRRS pueden ser confundidas con la variabilidad instrumental si no se analizan apropiadamente. Con las resoluciones energéticas típicas de los detectores dispersivos en energías (100 a 200 eV), ambas variabilidades suelen ser del mismo orden para los metales de transición. En este capítulo se presenta la técnica EDIXS para solucionar este problema [\[5\]](#page-166-0).

EDIXS consiste en estudiar espectros de Dispersión Raman Resonante de Rayos X medidos en baja resolución energética con métodos estadísticos multivariados. Estos métodos son utilizado para generar una función clasificadora de los canales energéticos que brinde información del estado de oxidación de un metal de transición dentro del compuesto. Los métodos multivariados en los que se basa EDIXS para armar esta función son el Análisis de Componentes Principales (ACP, ver sección [3.1\)](#page-47-0) y el Análisis Discriminante Lineal

(AD, ver sección [3.2\)](#page-52-0). El uso de estos métodos será demostrado en distintas aplicaciones de EDIXS.

#### Preprocesamiento de los espectros para EDIXS

Para aplicar EDIXS, es necesario contar con la matriz de datos que contiene los espectros de un experimento. En este trabajo se han procesado espectros con 1024 canales energéticos, pero se podría aplicar EDIXS independientemente de la cantidad de canales. Si p denota la cantidad de variables y n la cantidad de espectros medidos, la matriz de datos tendrá dimensiones  $n \times p = n \times 1024$ . Primero, se requiere un análisis exploratorio del espectro para identificar la región de interés (ROI). Sin embargo, el análisis se concentrará en aquellos canales energéticos de la región de bajas energías del pico XRRS, razón por la cual se trunca la matriz de datos a una de dimensión  $n \times l$ , donde sólo se conservan los l canales energéticos a analizar. Este conjunto de canales energéticos conforman la región de análisis (ROA). El valor l dependerá principalmente de tres aspectos: 1) el elemento bajo estudio, 2) la resolución del detector utilizado y 3) la impureza de la muestra en la ROA, ya que ésta puede generar interferencia.

Además, será necesaria una instancia de normalización de los espectros para eliminar variabilidad entre espectros de distintas muestras en la ROA, debida a variables externas como la concentración del elemento en cada muestra o al flujo del haz incidente. La información brindada por la altura del pico será similar a la brindada por el pico fluorescente, debido a que esta interacción es, en cierto modo, una fluoresencia resonante. La normalización a aplicar deberá mantener intacta las oscilaciones debidas a la conguración electrónica del átomo. EDIXS normaliza el espectro dividiendo la intensidad de cada canal por la intensidad máxima de la ROI.

En la fig. [4.1](#page-63-0) se presentan dos espectros de XRRS en el borde KL del arsénico medidos en el tallo y en la raíz de una planta acuática acumuladora de este elemento (*Potamogeton pusillus*). En la figura se muestran los espectros

antes y después de realizar la normalización. Se puede observar cómo, luego de la normalización, remanece variabilidad en la región de bajas energías del pico XRRS y se elimina variabilidad entre espectros debida a diferencias en la concentración del elemento en cada muestra.

<span id="page-63-0"></span>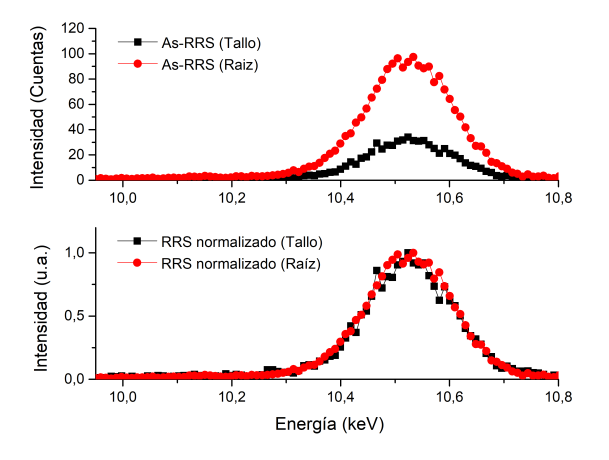

Figura 4.1: Región de interés de los espectros de XRRS sobre el borde As-KL medidos en el tallo y la raíz de Potamogeton pusillus (arriba). Espectros normalizados (abajo).

La matriz resultante de la unión de los espectros normalizados será la matriz de datos de entrada para los análisis estadísticos multivariados subsiguientes. Resulta interesante notar la practicidad del pre-procesamiento de los datos, comparado a otros intentos de extraer información de esta región (como en ref. [\[33\]](#page-170-3)). El análisis a implementar sobre la matriz de datos normalizados dependerá ciertamente del objetivo planteado en cada caso particular, pero siempre proveerá una función clasificadora de los canales energéticos de la ROA. A continuación, cada sección mostrará una aplicación distinta de EDIXS.

### 4.1. Muestras mezclas de óxidos de Mn

En esta sección se mostrará el uso de EDIXS [\[5\]](#page-166-0) para estudiar muestras compuestas por un mismo elemento (Mn) pero en distintos estados de oxidación. Hasta el momento, no se han usado técnicas espectroscópicas que puedan determinar los porcentajes de óxidos de un mismo elemento dentro de un compuesto de manera eficiente. El objetivo de esta sección es cuanticar las proporciones de cada especie con el uso de EDIXS. Los resultados que se presentan a continuación se han publicado en "X-Ray Spectrometry" [\[6\]](#page-167-1).

### 4.1.1. Motivación

El estudio de aleaciones dentro de la ciencia de materiales resulta de extremo interés debido a que los mismos pueden presentar comportamientos que pueden diferir de gran manera con el de sus elementos constituyentes. Por ejemplo, es común agregar ciertos elementos aleantes a metales base para fortalecer alguna característica en particular, como la dureza, la fuerza, la resistencia a la corrosión, propiedades magnéticas o eléctricas, entre otras. A pesar de que algunas aleaciones se pueden encontrar en la naturaleza (como el electrum, que consiste en una mezcla de oro y plata), los seres humanos forjan aleaciones para ser usadas desde hace más de 4500 años [\[34\]](#page-170-4). Un ejemplo de aleación que signicó un cambio para la historia humana, es el caso del bronce, el cual está constituído por cobre y estaño. El bronce resulta con mayor dureza que ambos de sus elementos constituyentes por separado. Otro ejemplo cotidiano es el caso del acero (principalmente hierro y carbono), el cual aumenta drásticamente su dureza en comparación con el hierro puro.

Un elemento que aparece repetidas veces en distintas aleaciones es el manganeso  $(Mn^{25})$ . Debido a sus características particulares, este elemento no tiene un sustituto satisfactorio en sus importantes aplicaciones dentro de la industria metalúrgica [\[35\]](#page-170-5). Los usos de aleaciones con manganeso se pueden encontrar en diversos campos más allá de la metalurgia, como en la medicina o la agricultura. Indagando en la literatura, resulta evidente que pequeñas variaciones en la cantidad o en el entorno químico del Mn, puede producir cambios notables en las características de la aleación estudiada [\[36,](#page-170-6) [37\]](#page-170-7). El objetivo de esta sección es caracterizar la concentración y el estado de oxidación en un proceso de cuantificación utilizando EDIXS.

### 4.1.2. Metodología

Se ensamblaron varias muestras de aleaciones de distintos compuestos de Mn en distintos estados de oxidación. Se fabricaron dos grupos de muestras con distintas mezclas de óxidos de Mn: 1) grupo A consistió en cinco pastillas hechas a base de una mezcla de polvos de  $Mn_2O_3$  y  $MnO_2$  (cada pastilla con distintas proporciones de estos óxidos), 2) grupo B formado por cuatro pastillas mezclas de  $Mn_2O_3$  y MnO, también en distintas proporciones. Los grupos son entendidos como repeticiones del proceso de muestreo y medición. Las muestras de ambos grupos se detallan en la tabla [4.1.](#page-65-0) Las muestras se ensamblaron con 0.05 g de nitrato de boro y un total de 0.2 g en compuestos con manganeso.

<span id="page-65-0"></span>Tabla 4.1: Composición porcentual de muestras mezclas de  $Mn_2O_3$  con  $MnO_2$  (Grupo A) y  $Mn<sub>2</sub>O<sub>3</sub>$  con MnO (Grupo  $B)$ .

| Muestra        | Grupo A             | Grupo B           |
|----------------|---------------------|-------------------|
|                | $(Mn_2O_3 - MnO_2)$ | $(Mn_2O_3 - MnO)$ |
| (1)            | $100\% - 0\%$       | $100\% - 0\%$     |
| (2)            | $80\% - 20\%$       | $75\% - 25\%$     |
| (3)            | $60\% - 40\%$       | $25\%$ - 75 $\%$  |
| (4)            | $20\% - 80\%$       | $0\% - 100\%$     |
| $\mathfrak{O}$ | $0\% - 100\%$       |                   |

Con intenciones de corroborar las futuras curvas de calibración para la cuantificación, se confeccionaron otras dos muestras adicionales. La primera fue creada para corroborar la curva de calibración del grupo A con 40 % de  $\text{Mn}_2\text{O}_3$  y 60 % de  $\text{MnO}_2$ . La segunda, para la curva de calibración del grupo B con  $50\%$  de Mn<sub>2</sub>O<sub>3</sub> y  $50\%$  de MnO.

Para aplicar EDIXS, se debe repetir la medición del espectro XRRS de cada muestra al menos dos veces. Cada nueva repetición corresponde a la adquisición de una nueva observación de cada canal energético del espectro. Cuando las mediciones son realizadas en un laboratorio convencional, el tiempo de uso del generador de rayos X no suele ser un problema. En cambio, cuando se utiliza radiación sincrotrón, el número de repeticiones se determina teniendo en cuenta el tiempo total disponible de radiación. Como se explica en el capítulo [2,](#page-28-0) el uso de radiación sincrotrón optimiza la calidad del espectro XRRS. Dada la alta demanda de usuarios de sincrotrón, los turnos otorgados para utilizar dicho instrumento son bien acotados en tiempo. Por ende, siempre hay que acomodar la cantidad de espectros por muestra de acuerdo al tiempo total disponible.

Las mediciones de estas muestras fueron realizadas en la línea experimental D09B-XRF del sincrotrón LNLS, en Campinas, Brasil [\[4\]](#page-166-2). Esta línea experimental se encuentra equipada con un monocromador de doble cristal (Si(111)), del tipo channel-cut, con resolución energética de 3 eV para fotones de 10 keV. Todas las mediciones fueron realizadas utilizando la configuración de reflexión 45° - 45° en el plano de la órbita (típica en experimentos de uorescencia), de manera tal de minimizar las contribuciones de dispersión Rayleigh y Compton [\[38\]](#page-170-8). Esta configuración consiste en ajustar el ángulo incidente a 45◦ respecto a la muestra y ajustar el ángulo de emisión a 45◦ mediante el posicionamiento del detector. Para poder obtener los espectros XRRS del Mn, la energía incidente se configuró en 6500 eV, unos cuantos eV por debajo del borde de absorción de la capa K del Mn ( $E_{Mn-K} = 6539 \text{ eV}$ ). El flujo del haz incidente fue de aproximadamente  $10^8$  fotones por segundo. Los fotones dispersados fueron detectados con un detector de estado sólido de germanio (dispersivo en energía). El detector presenta una ventana de berilio de 8  $\mu$ m y brinda una resolución energética de 140 eV para la línea Mn-K $\alpha$ .

Teniendo en cuenta el tiempo disponible para medición y la preparación del experimento, se midieron cuatro espectros para cada muestra del grupo A y 3 espectros para las del grupo B. Cada espectro fue adquirido durante 500 segundos. Finalmente, se obtuvieron 20 espectros para el grupo A  $(n_A = 20)$ y 12 espectros para el grupo B ( $n_B = 12$ ). Es importante notar que las características espectrales se mantienen luego de un determinado tiempo de adquisición. Por lo tanto, resulta más conveniente, desde un punto de vista estadístico, contar con mayor cantidad de espectros de menor tiempo de adquisición (pero suficiente) que un sólo espectro con un tiempo de adquisición extremadamente largo. En la fig. [4.2](#page-68-0) se muestra un espectro de XRRS de Mn ya normalizado. En el inset de esta gura se exhibe la ROA, la cual abarca la región de bajas energías del pico XRRS (el más intenso) entre 5645 y 5850 eV. La ROA consta de 16 canales energéticos, por ende las matrices de datos resultantes para los grupos A y B serán de dimensión  $dim(\mathbf{X}_A) = 20 \times 16$  y  $dim(\mathbf{X}_B) = 12 \times 16$ , respectivamente. En la fig. [4.2](#page-68-0) también se puede observar el pico de dispersión elástica en energías superiores a la del pico XRRS, el cual siempre estará presente. Este pico suele ser utilizado convenientemente para calibrar los espectros en energía, ya que estos fotones presentan la misma energía que la definida por el haz monocromático incidente. Por último, se puede observar un pico a 3.7 keV, correspondiente a la emisión K $\alpha$  del Ca, indicando que la muestra se encuentra levemente contaminada. Sin embargo, esta contaminación no se superpone con la ROA, por lo que no resulta un problema y no interfiere con el análisis.

### 4.1.3. Análisis multivariado

Para analizar este conjunto de datos, se realizó un ACP a cada grupo por separado ya que no interesa discriminar los grupos A y B, sino estudiar la repetibilidad de los hallazgos. El ACP puede ser aplicado aún en matrices de datos donde  $n < p$  si sólo se exploran las primeras componentes principales. Dado que los espectros se encuentran previamente normalizados, la mayor variabilidad existente en esta región se debe a la correlación entre las intensidades de los canales debida a la configuración electrónica, la cual es capturada por las primeras componentes del ACP. Contrariamente, el ruido existente (variabilidad no sistemática) queda relegado en las componentes principales no observadas. El ACP termina funcionando como un filtro natural y permite el estudio de las oscilaciones presentes en el pico XRRS al maximizar la relación señal-ruido. Cabe recordar que las componentes principales son combinaciones lineales de las intensidades de los canales energéticos

<span id="page-68-0"></span>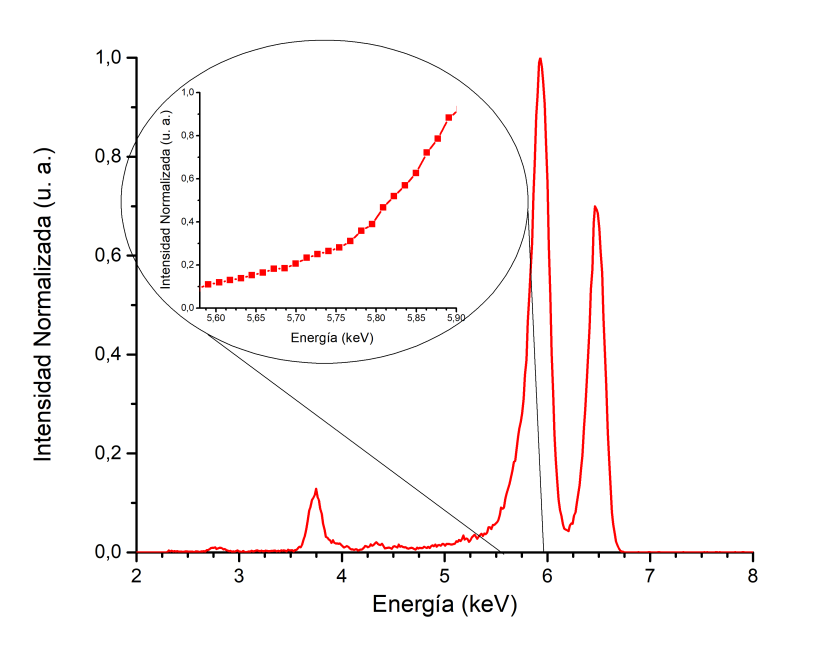

Figura 4.2: Espectro XRRS de una muestra de Mn. Región de análisis (inset).

y, por esto, el valor final que presentarán las distintas componentes principales dependerá de la correlación entre los canales energéticos. Se puede pensar a cada componente principal como una función de los canales energéticos de la ROA. Por ende, si la variabilidad entre espectros de distinto estado de oxidación (introducida por las oscilaciones) se encuentra contemplada por la primera componente principal (CP1), el resultado de la función CP1 deberá ser similar para muestras con el mismo estado de oxidación de Mn, y a su vez deberá diferir para las muestras con distinto estado de oxidación.

Para aplicar el Análisis de Componentes Principales a la matriz de datos, se utilizó el software estadístico InfoStat [\[39\]](#page-170-9), el cual permite realizar diversos análisis multivariados sobre un conjunto de datos. A su vez, se desarrolló un programa en Python, utilizando la subrutina de PCA dentro de la librería Matplotlib [\[40\]](#page-171-0) y se comparó con el resultado obtenido en InfoStat. Cabe aclarar que existen varios medios para realizar este tipo de análisis básicos, como R [\[41\]](#page-171-1) o inclusive Origin Pro 9 [\[42\]](#page-171-2), por lo cual EDIXS resulta de fácil implementación para cualquier espectroscopista.

### 4.1.4. Resultados

El resultado de aplicar un Análisis de Componentes Principales a la matriz de datos de interés se puede separar en tres partes. Al basarse en la descomposición singular de la matriz de covarianza de los datos, el primer resultado a analizar es el porcentaje de variabilidad total de los datos explicada por cada componente principal.  $\lambda_1$  representa el autovalor correspondiente al autovector  $\vec{e}_1$ , el cual resulta el vector de coeficientes de la combinación lineal CP1 (ver capítulo [3\)](#page-44-0).  $\lambda_2$  representa el autovalor correspondiente a  $\vec{e}_2$ , el cual resulta el vector de coeficientes de CP2, y así sucesivamente. Como se ha explicado en el capítulo [3,](#page-44-0) el valor de  $\lambda_i$  dividido la sumatoria de todos los  $\lambda_i$  multiplicado por 100 indica el porcentaje de la variabilidad explicada por la componente principal *i*-ésima  $(V_i)$ . El porcentaje de varianza total en los datos explicada por cada componente principal se muestra ordenado de mayor a menor en la fig. [4.3.](#page-70-0) Para el grupo A, la CP1 explica cerca del 85 % de la variabilidad total, mientras que en el caso del grupo B, la CP1 explica el 58 % de la variabilidad total. De esta figura también se puede observar que el valor porcentual de los autovalores decae drásticamente. Esto signica que un alto porcentaje de la variabilidad es explicada por patrones sistemáticos (variaciones no aleatorias) en las muestras que se expresa en las primeras componentes principales. En este análisis se seleccionó sólo la CP1 para usar como función clasificadora.

La segunda parte consta de observar los espectros proyectados sobre las componentes principales de interés. A modo de ejemplo, se muestra el resultado de proyectar los espectros del grupo A sobre el plano conformado por la CP1 y la CP2, resultantes del ACP realizado (fig. [4.4\)](#page-71-0). Los puntos que se observan en esta figura representan el valor obtenido luego de estandarizar cada vector espectro normalizado y multiplicarlo por el autovector  $\vec{e}_1$ correspondiente al autovalor más grande  $\lambda_1$ . De este producto escalar surge la combinación lineal deseada de los canales energéticos, y el valor que esta combinación toma para cada espectro es graficada en el plano CP1-CP2. Por

<span id="page-70-0"></span>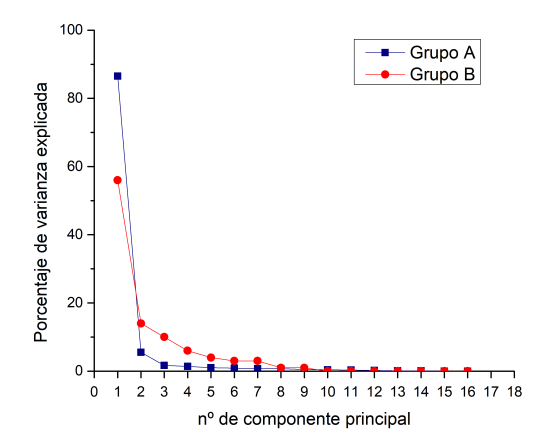

Figura 4.3: Porcentaje de varianza explicada por los autovalores del Análisis de Componentes Principales (autovalores ordenados de mayor a menor).

lo tanto habrá tantos puntos como espectros. Los puntos se han coloreado de acuerdo al grupo al que pertenecían los espectros. En InfoStat, el ACP brinda la lista de autovectores de la matriz de covarianza y, por lo tanto, la información de los pesos que ha utilizado el ACP para la combinación lineal de la CP1 se encuentra disponible. Se observa que los espectros mues-tras usados para obtener las componentes principales (puntos en fig. [4.4\)](#page-71-0) se agrupan sobre la CP1 de acuerdo a la muestra de la cual proviene, indicando menor variabilidad espectral entre repeticiones de una misma muestra que entre muestras. Es importante resaltar que, a pesar de que los puntos se colorean en función de la muestra a la que pertenece, esta información no es contemplada durante un ACP. Consecuentemente, la CP1 es una buena función para diferenciar muestras con distintas mezclas de óxidos de un mismo elemento. De esta manera, se puede calcular el valor de CP1 que le corresponde al espectro incógnita, al estandarizarlo y multiplicarlo por el vector  $\vec{e}_1$ . Estos puntos son los que se identifican con estrellas en la fig. [4.4.](#page-71-0) Como los autovectores de la matriz de covarianza son perpendiculares, la variabilidad explicada por la i-ésima componente no puede ser contemplada por ninguna otra componente principal. Por ende, resulta justificado sólo estudiar las proyecciones de los espectros sobre la CP1. Después de haber construído la función CP1, se puede evaluar en espectros incógnitas estandarizados. Los espectros de la muestra incógnita son representados con estrellas en la fig. [4.4.](#page-71-0)

<span id="page-71-0"></span>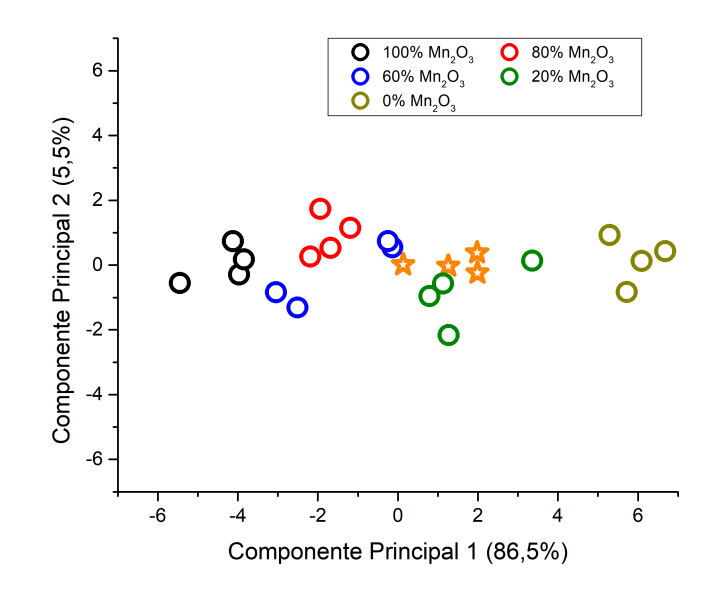

Figura 4.4: Proyección del conjunto de datos al plano CP1-CP2 (grupo A). Entre paréntesis se muestra el porcentaje de variabilidad explicada por cada una de las Componentes Principales.

La fig. [4.4](#page-71-0) ayuda a la comprensión de la distribución de los espectros en el espacio de 16 dimensiones, pero no determina el estado de oxidación de las especies de Mn en la muestra. A partir de la información del ACP se calcula el centroide para cada conjunto de espectros correspondientes a cada muestra. Esto es, calcular el valor medio de la CP1 para cada conjunto de espectros de una misma muestra (las repeticiones) y graficarlo en función del porcentaje de  $Mn_2O_3$  que presenta la muestra (Fig. [4.5\)](#page-72-0). En el recuadro de la fig. [4.5](#page-72-0) se muestran los valores de los parámetros del ajuste lineal ( $r^2=0.91$ ), $\rm{que}$  puede ser usado para predecir dónde se espera el centroide de un conjunto nuevo de espectros medidos de una nueva muestra dependiendo de su porcentaje de  $Mn<sub>2</sub>O<sub>3</sub>$ . El ajuste lineal fue realizado sólo teniendo en cuenta las muestras de la tabla [4.1](#page-65-0) y no la muestra incógnita (estrella). El cálculo del valor sobre la CP1 de la muestra incógnita correspondiente a cada grupo fue realizada utilizando la función predictora CP1
<span id="page-72-0"></span>
$$
CPI^{i}(\vec{E}^{i}) = \vec{e^{i}}_{1} \cdot \vec{E}^{i} = \sum_{j=1}^{l_{i}} \vec{e^{i}}_{1j} (CE)_{j},
$$
\n(4.1)

donde el subíndice i es para identificar la función del grupo A o B ( $i = A, B$ ),  $CE_j$  representa el valor que toma el canal  $j$ -ésimo del espectro  $E^i$  luego de haber sido estandarizado,  $l_i$  la cantidad de canales energéticos de la ROA para el grupo  $i$  y el vector  $\vec{e^i}_1$  es el autovector correspondiente al autovalor  $\lambda_1^i$  de la matriz de covarianza del grupo *i*.

<span id="page-72-1"></span>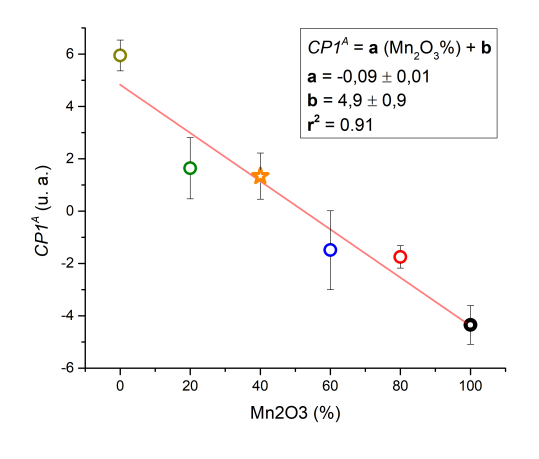

Figura 4.5: Ajuste lineal del valor de los centroides muestrales sobre la CP1 y el porcentaje de Mn2O<sup>3</sup> presente en la muestra (Grupo A). Las barras de error representan la desviación estándar de cada centroide.

A partir del resultado obtenido por la ec. [4.1](#page-72-0) para la muestra incógnita y calculando la inversa del ajuste lineal de la fig. [4.5](#page-72-1) se obtiene que la función predictiva obtenida predice el valor correcto de porcentaje de  $Mn<sub>2</sub>O<sub>3</sub>$  presente en la muestra  $(40\%$  de  $Mn_2O_3)$ . De esta manera, hemos obtenido una función  $CP1(\vec{E})$  :  $\mathbb{E}\rightarrow \mathbb{R},$  donde  $\mathbb{E}\subset\mathbb{R}^p$  representa el conjunto de todos los vectores espectros de dimensión  $p = 1 \times 16$ , cuyo valor sirve para estimar el valor porcentual de  $Mn<sub>2</sub>O<sub>3</sub>$  en la muestra del espectro correspondiente.

Para el grupo B, el ajuste lineal correspondiente a los pesos en la CP1 de los centroides de las muestras en función del porcentaje de  $Mn<sub>2</sub>O<sub>3</sub>$  correspon-diente se puede ver en la figura [4.6.](#page-73-0) En esta figura se observa que el ajuste es inclusive mejor ( $r^2 = 0.98$ ) que el del grupo A. Nuevamente la muestra incógnita de este grupo es evaluada en la función generada para el grupo B

 $CP1^B(\vec{E})$  e incluída en este gráfico (estrella). La función generada vuelve a predecir bien el porcentaje de  $\rm Mn_2O_3$ en esta muestra.

<span id="page-73-0"></span>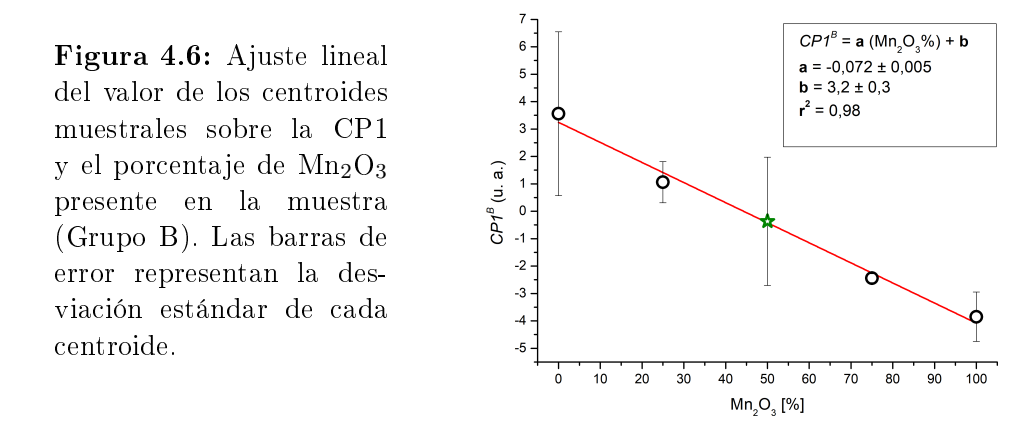

Cabe aclarar que el valor del centroide de cada muestra se vuelve más representativo a la media poblacional a medida que se aumenta el numero de espectros medidos en cada muestra. En la tabla [4.2](#page-73-1) se puede ver una lista de los centroides de las distintas muestras en ambas mezclas y su correspondiente error estándar.

<span id="page-73-1"></span>Tabla 4.2: Valor esperado y desvío estándar de la función  $CP1^{A,B}$  de muestras mezclas de  $Mn<sub>2</sub>O<sub>3</sub>$  con  $MnO<sub>2</sub>$  (grupo A) y MnO (Grupo B).

| Grupo            | $\text{Mn}_2\text{O}_3$ (%) | $CP1^{A,B}$ | <b>SD</b> |
|------------------|-----------------------------|-------------|-----------|
| А                | 0                           | 6,1         | 0,6       |
| A                | 20                          | 1,7         | 1,3       |
| A                | 60                          | $-1,5$      | 1,5       |
| A                | 80                          | $-1,9$      | 0,4       |
| $\boldsymbol{A}$ | 100                         | $-4,4$      | 0,8       |
| Incógnita A      | 40                          | 1,5         | 0,9       |
| Β                | 0                           | 3,6         | 3,0       |
| Β                | 25                          | 1,1         | 0,8       |
| Β                | 75                          | $-2,4$      | $_{0,2}$  |
| В                | 100                         | $-3.9$      | 0,9       |
| Incógnita B      | 50                          | $-0.4$      | 1.6       |

La tercera y última parte del ACP en el análisis de espectros consiste en

estudiar los autovectores para ver cuáles son los canales energéticos que más han contribuído al valor obtenido en la componente principal seleccionada. Para el caso de ilustración, la lista del autovector  $\vec{e}_1$  se muestra en la tabla [4.3.](#page-74-0) Este autovector contiene los coeficientes utilizados para armar la combinación lineal que resulta en la función deseada.

<span id="page-74-0"></span>

| $\vec{E}$   | Energía (eV) | $\vec{e}_1^A$ | $\vec{e}_1^B$ |
|-------------|--------------|---------------|---------------|
| $(CE)_1$    | 5645         | $_{0,25}$     | 0,29          |
| $(CE)_2$    | 5659         | 0,26          | 0,24          |
| $(CE)_3$    | 5672         | 0,25          | 0,25          |
| $(CE)_4$    | 5686         | 0,25          | 0,30          |
| $(CE)_5$    | 5700         | 0,26          | 0,31          |
| $(CE)_6$    | 5713         | 0,26          | $_{0,21}$     |
| $(CE)_7$    | 5727         | 0,25          | 0,30          |
| $(CE)_8$    | 5741         | 0,26          | 0, 23         |
| $(CE)_9$    | 5754         | 0,26          | 0,26          |
| $(CE)_{10}$ | 5768         | 0,26          | 0,23          |
| $(CE)_{11}$ | 5781         | 0,26          | 0,28          |
| $(CE)_{12}$ | 5795         | 0,26          | $-0,03$       |
| $(CE)_{13}$ | 5809         | 0,25          | 0,22          |
| $(CE)_{14}$ | 5822         | 0,24          | $_{\rm 0,27}$ |
| $(CE)_{15}$ | 5836         | 0,22          | 0,23          |
| $(CE)_{16}$ | 5850         | 0, 19         | 0,22          |

Tabla 4.3: Autovector correspondiente a la primera Componente Principal del Análisis de Componentes Principales de muestras mezclas de  $Mn<sub>2</sub>O<sub>3</sub>$  con MnO<sup>2</sup> (grupo A) y MnO (Grupo B)

los coeficientes son similares entre sí (tabla [4.3\)](#page-74-0). Además, dado un canal energético, los valores son similares para ambos grupos, salvo en el caso del canal energético  $CE_{12} = 5795$  eV del grupo B. Este CE contribuye en menor medida a la variabilidad que está siendo estudiada con la CP1 en el grupo B que en el grupo A. Esta tercera parte del análisis se muestra para comprender el potencial de la técnica, sin embargo en este conjunto de datos no es informativa.

# 4.2. Aguas contaminadas con Cr y Mn

En esta sección se utiliza EDIXS [\[5\]](#page-166-0) para estudiar muestras de aguas contaminadas con metales de transición. La técnica multivariada aplicada para el procesamiento de espectros XRRS normalizados es, en este caso, el Análisis Discriminante Lineal (AD). Para poder estudiar muestras de agua, se utiliza la Reflexión Total Externa de Rayos X durante la medición de los espectros XRRS, estrategia proveniente de la espectroscopía por Fluorescencia de Rayos X (FRX) [\[43\]](#page-171-0). Los resultados presentados en esta sección se han publicado en la revista Analytical Chemistry [\[7\]](#page-167-0).

### 4.2.1. Motivación

Cuando se trata de aguas contaminadas, los metales de transición se encuentran dentro de los contaminantes más preocupantes debido a su toxicidad y persistencia en el ambiente. Desde hace mucho tiempo que es sabido que estos contaminates representan una amenaza para los organismos acuáticos y para los seres humanos, incluso cuando su trata de concentraciones a nivel traza [\[44\]](#page-171-1). Además, los metales pesados tienden a acumularse en los tejidos biológicos en tales concentraciones que ponen en riesgo los procesos fisiológicos normales del organismo absorbente. Este mecanismo es una de las causas de la inserción de metales tóxicos en la cadena alimenticia [\[45\]](#page-171-2). Existen oligoelementos, como el Pb, el Hg o el Cd, que son reconocidos como contaminantes peligrosos. En algunos casos, como en el As [\[46\]](#page-171-3), el estado de oxidación del metal puede llegar a aumentar su toxicidad.

El Cr es un elemento comunmente desechado por industrias como la peletería y la curtiembre. Tiene seis especies distintas de las cuales sólo una de ellas es peligrosa [\[47\]](#page-171-4). El Cr se utiliza principalmente para generar tintes, pinturas y durante el proceso de curtido de pieles. Por lo tanto, se suele encontrar en la tierra y en el agua cerca de los sitios industriales correspondientes, lo que representa un problema ambiental importante que requiere la remediación inmediata [\[48,](#page-171-5) [49\]](#page-172-0). El Cr aparece en la naturaleza normalmente en sus estados  $Cr^{3+}$  y  $Cr^{6+}$ . De ambos estados, sólo el  $Cr^{6+}$  es tóxico [\[50\]](#page-172-1). Se

han intentado discriminar estas especies de Cr en agua y en tierra a través de diversos métodos [\[51](#page-172-2)[54\]](#page-172-3) los cuales han tenido distinto grado de éxito.

Otro caso de interés es el del Mn, en el cual la asociación del estado de oxidación del elemento y la toxicidad no ha sido estudiada todavía en detalle. Al igual que en el caso del Cr, existen varios compuestos de Mn que tienen uso industrial. Se utilizan principalmente para generar pigmentos o tintes y también son utilizados como catalizadores, por lo tanto es posible encontrar distintos compuestos de Mn en el suelo y en el agua en cercanía a áreas industriales. Se ha reportado que la exposición crónica al Mn produce efectos perjudiciales a la salud [\[55\]](#page-172-4). Estudios experimentales muestran el efecto de las distintas especies químicas de Mn (MMT o MnC12) en la salud y en el comportamiento de los individuos [\[56\]](#page-172-5). A partir de lo mencionado anteriormente, resulta importante contar con una herramienta confiable para discriminar distintos estados de oxidación de un mismo elemento en compuestos contaminantes.

La Reflexión Total Externa (RT) es una característica inherente de los rayos X que resulta del hecho que, en el régimen de los rayos X, el índice de refracción toma valores ligeramente menores a uno para todos los materiales. Por lo tanto, si el ángulo incidente es menor que un determinado ángulo crítico (dependiente del material irradiado), los rayos X incidentes serán totalmente reflejados. el fenómeno sucede en un rango de ángulos incidentes desde un décimo de grado hasta unos cuantos grados y depende de las propiedades del material reflector. Como se ha indicado anteriormente, esta característica posibilita obtener desempeños óptimos en cuanto a la relación pico-fondo en FRX (T-FRX), lo que posibilita la caracterización y el análisis elemental de partículas en cantidades traza y ultratraza y de depósitos de residuos secos en superficies planas, como *wafers* de silicio [\[43\]](#page-171-0). Varios trabajos demuestran la potencialidad de la RT combinada con otras técnicas espectroscópicas (como XRF, EXAFS o IXS) [\[57](#page-173-0)–[61\]](#page-173-1). Sin embargo, no se conocen antecedentes de la combinación de la RT con XRRS.

# 4.2.2. Metodología

Se prepararon seis muestras consistentes en gotas de  $40\mu$ L de volumen, cada una de diferentes soluciones, que fueron secadas en wafers planos de silicio. Las soluciones utilizadas fueron formadas con distintos compuestos diluídos en agua destilada con una concentración de masas del 1 %.Dos de estas muestras fueron utilizadas para estudiar la contaminación de agua con Cr. La primera solución se preparó con el compuesto de cromo  $CrCl<sub>3</sub>$  (con  $Cr^{3+}$ ), mientras que la segunda se preparó con el compuesto  $K_2CrO_4$  ( $Cr^{6+}$ ). El resto de las muestras fueron dedicadas al estudio de la contaminación de agua con Mn. La muestra tres consistió en una solución de  $MnCl_2 \cdot (H_2O)$  (en  $Mn^{2+}$ ), la cuarta muestra se preparó con una solución de KMnO<sub>4</sub> (Mn<sup>6+</sup>), la quinta con  $Mn(H_2PO_2)_2$  ( $Mn^{2+}$ ) y la sexta con  $MnO_2$  (en  $Mn^{4+}$ ). Debido a que la muestra de MnO<sup>2</sup> no es soluble en agua, se estudió una muestra de polvo de un microgramo que fue depositado directamente en el reflector, de modo tal de tener un compuesto de  $Mn^{4+}$ . En el experimento con Cr existen dos muestras con diferente estado de oxidación que se desean diferenciar para clasificar futuras muestras según el estado de oxidación  $Cr^{3+}$  o  $Cr^{6+}$ . Mientras que en el experimento con Mn existen cuatro grupos de espectros correspondientes a muestras con tres estados de oxidación distintos. Es importante notar que existen dos grupos de espectros relacionados a  $Mn^{2+}$  con distinto entorno químico.

Las mediciones de las muestras de Mn fueron realizadas en el sincrotrón italiano Elettra (Elettra Sincrotrone Trieste EST, Italia). La línea experimental utilizada fue la de FRX, perteneciente a la IAEA (IAEAXSpe). Dicha estación experimental está equipada con una cámara de ultra alto vacío, que incluye un manipulador de muestra y de detectores motorizado con 7 ejes de movimiento, diversos detectores de rayos X y cámaras ópticas. Para las mediciones, se utilizó un detector del tipo SDD (del inglés Silicon Drift De $tector$ ) con una ventana ultra fina de Be (de la empresa alemana BRUKER), montado fijo a 90° con respecto al haz incidente. La resolución energética de este detector es de  $\approx 131$  eV para la línea Mn-K $\alpha$ . El flujo del haz incidente fue monitoreado por un detector que funciona en base a una membrana de diamante. Esta línea también presenta un monocromador del tipo channel $cut$ , que utiliza un cristal de  $Si(1,1,1)$ , el cual presenta una resolución de 1.4 × 10<sup>−</sup><sup>4</sup> . El haz incidente presentó un tamaño de aproximadamente 250 × 120 micrones en la posición de la muestra.

Las muestras de Cr fueron medidas en la línea experimental D09B-XRF [\[4\]](#page-166-1) del laboratorio de luz sincrotrón de Brasil (LNLS). En esta ocasión, se utilizó el monocromador de doble cristal tipo channel-cut basado en un cristal de Si(1,1,1). La resolución energética del haz incidente fue de  $\approx$  3 eV a 10 keV con un flujo de  $10^8$  fotones por segundo (también a 10 keV). Se utilizó un detector de estado sólido LEGe (del inglés "Low Energy Germanium"), con una resolución energética de 140 eV para la línea Mn-Kα. El límite de detección de Fe por fluorescencia en condición de reflexión total (T-FRX) es de 20 ppb en esta línea experimental.

En ambos experimentos, las muestras fueron irradiadas en condición de RT. El ángulo crítico se obtuvo barriendo angularmente el portamuestras durante la irradiación hasta que se observó la aparición del haz reflejado a través de una cámara. Este ángulo fue registrado para cada muestra y en todos los casos se fijó el ángulo de incidencia 0,1° por debajo del ángulo crítico correspondiente. Al igual que en la aplicación anterior, para disminuir la contaminación del espectro por dispersión Compton y Rayleigh, se aprovechó la polarización lineal del haz incidente en el plano de la órbita del anillo y se ubicó el detector en el plano horizontal, a 90◦ del haz incidente [\[38\]](#page-170-0). La energía incidente se fijó a 10 eV por debajo del borde de absorción respectivo (6529 eV para el Cr y 5979 eV para el Mn) a modo tal de realzar la intensidad XRRS [\[62\]](#page-173-2). Una vez fijadas las condiciones experimentales, se midieron 50 espectros de cada muestra, resultando en un total de 100 espectros de muestras de Cr y 200 de muestras de Mn. Cada espectro fue adquirido durante 300 s.

# 4.2.3. Análisis Multivariado

Los espectros fueron normalizados al máximo del pico XRRS. La ROA consistió en los primeros 270 eV por debajo del máximo del pico (fig. [4.7\)](#page-79-0), tanto en el experimento con Cr como con Mn. en la fig. [4.7,](#page-79-0) los puntos representan el valor medio de la intensidad de cada canal energético para los distintos estados de oxidación del Cr y las barras, el desvío estándar correspondiente. En la fig. [4.8](#page-79-1) se pueden observar los espectros medios de Mn

<span id="page-79-0"></span>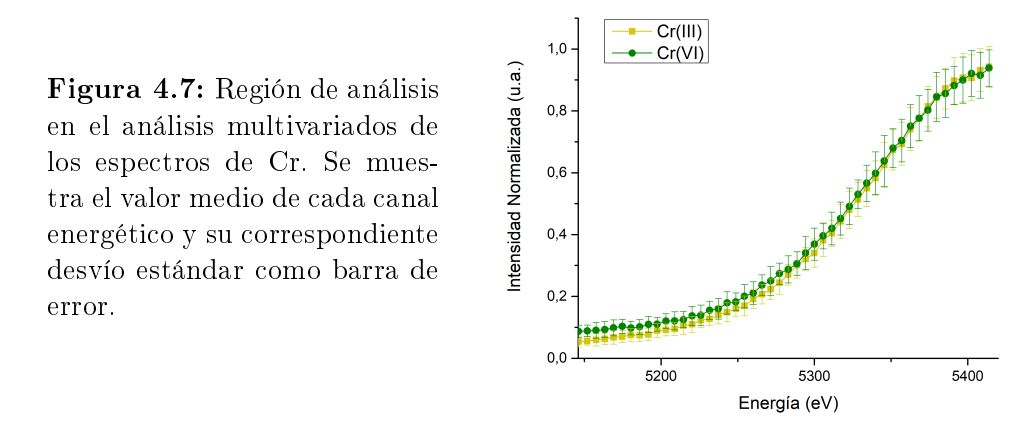

<span id="page-79-1"></span>y los desvíos estándares en cada CE para los cuatro compuestos estudiados.

Figura 4.8: Región de análisis para el análisis multivariados de los espectros de Mn. Se muestra el valor medio de cada canal energético y su correspondiente desvío estándar como barra de error.

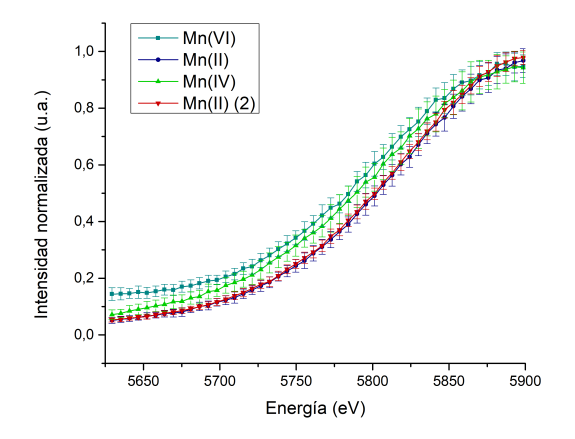

En ambos experimentos, se realizó primero un ACP. Luego, se realizó un AD (ver sección [3.2\)](#page-52-0) para comparar los patrones de oscilación. Con el objetivo de estimar la capacidad predictiva del clasificador desarrollado en cada experimento, se realizó una validación cruzada (ver sección [3.3\)](#page-57-0) del tipo k-fold (con  $k = 4$ ).

## 4.2.4. Resultados

De los picos XRRS de las figs. [4.7](#page-79-0) y [4.8](#page-79-1) es imposible discriminar, los diferentes estados de oxidación. Sin embargo, la fig. [4.9](#page-80-0) muestra que, a través del uso de ACP, es posible encontrar un plano adecuado para visualizar las similitudes y diferencias entre espectros de Cr<sup>+3</sup> y Cr<sup>+6</sup>.

<span id="page-80-0"></span>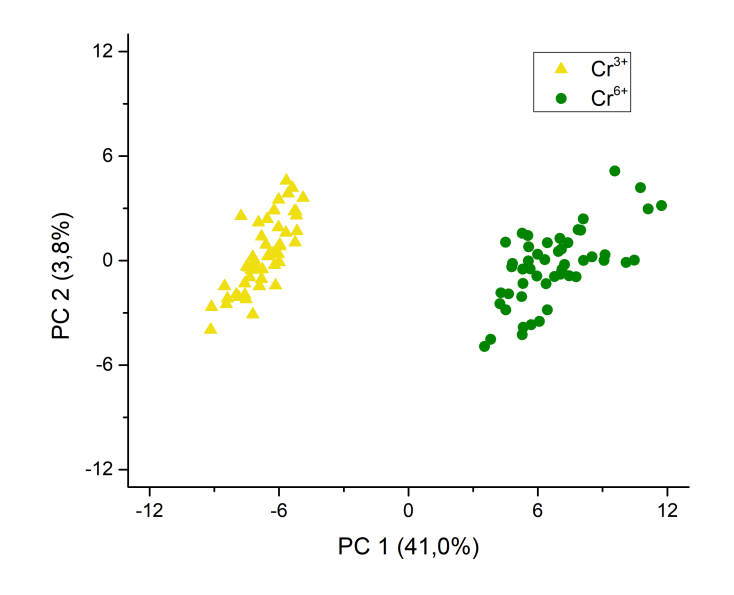

Figura 4.9: Dispersión del conjunto de datos de Cr en el plano CP1-CP2 obtenidos a partir del Análisis de Componentes Principales.

Cada punto en el plano CP1-CP2 representa un espectro. La posición que que ocupa en este plano depende del valor de la CP1 y CP2 para el espectro. Tales componentes son funciones de las intensidades de los canales energéticos.

Los resultados de ACP sobre el conjunto de datos de las muestras de Mn se resumen en la fig. [4.10.](#page-81-0) Esta figura muestra la proyección de todos los espectros medidos de Mn en el plano CP1-CP2. El valor que se presenta entre paréntesis en el nombre de los ejes representa el porcentaje de varianza total contemplado en el eje. Si se consideran la CP1 y la CP2, el 50,54 % de la variabilidad total se visualiza en este plano. Sin embargo, la CP1 es suficiente para diferenciar los diferentes estados de oxidación del Mn. La variabilidad que no está siendo explicada por estas componentes resulta ser innecesaria para el objetivo de diferenciación de estados de oxidación. Los espectros de  $Mn^{+2}$  (con una media en PC1=-4) se separan de aquellos de  $Mn^{+4}$  (con media en PC1=2) y de los espectros de Mn<sup>+6</sup> (con media PC1=6). Resulta importante señalar que la CP2 contiene información útil para diferenciar los entorno químico del Mn<sup>2+</sup>. En ACP, las diferencias observadas en la CP2 siempre son de menor cuantía que las observadas sobre la CP1. Luego, la diferencia en entorno químico de un mismo estado de oxidación es menor a la diferencia entre estados de oxidación. El análisis exploratorio provisto por ACP permite inferir la estructura subyacente a partir de la conglomeración de espectros de una misma especie en el plano CP1-CP2. Existe una correlación entre la especie del elemento y la distribción espacial de sus espectros en este plano de proyección específico.

<span id="page-81-0"></span>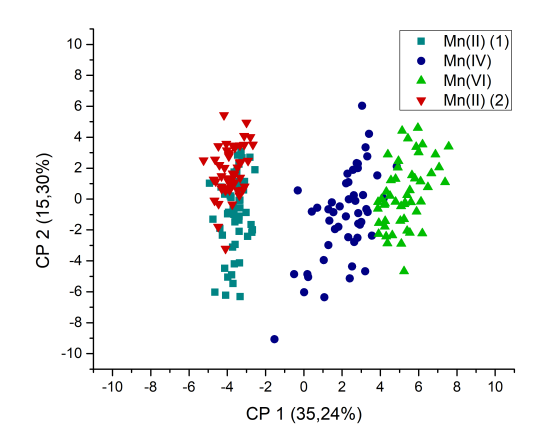

Figura 4.10: Dispersión del conjunto de datos de Mn en el plano CP1-CP2 obtenidos a partir del Análisis de Componentes Principales.

Con el fin de evaluar la capacidad predictiva de la CP1 para diferenciar estados de oxidación se realizó un procedimiento de validación cruzada de la siguiente manera: 1) se excluyeron de la matriz de datos los espectros pertenecientes a una de las muestras con estado de oxidación Mn+2 y se realizó el ACP sobre los espectros restantes. Posteriormente, se evaluaron las CP1 y CP2 para los espectros excluídos y se graficaron todos los espectros en el plano CP1-CP2 (fig. [4.11](#page-82-0) izquierda); 2) se repitió el procedimiento, pero esta vez dejando fuera del ACP la otra muestra con estado de oxidación Mn+2 e incluyendo a la que anteriormente había quedado fuera del análisis (fig. [4.11](#page-82-0) derecha). En ambos casos, la muestra etiquetada como "Incógnita" fue la excluída del análisis y posteriormente evaluada. En la figura se muestra que la CP1 tiene capacidad de clasificar los estados de oxidación independientemente del compuesto de  $Mn^{2+}$  que se usa en el ACP. La dispersión sobre la CP2 se ha reducido debido a que los datos que se usan para armar las componentes en el ACP no incluyen la variabilidad debida al entorno químico que sí estuvo presente cuando se consideraron las cuatro clases.

<span id="page-82-0"></span>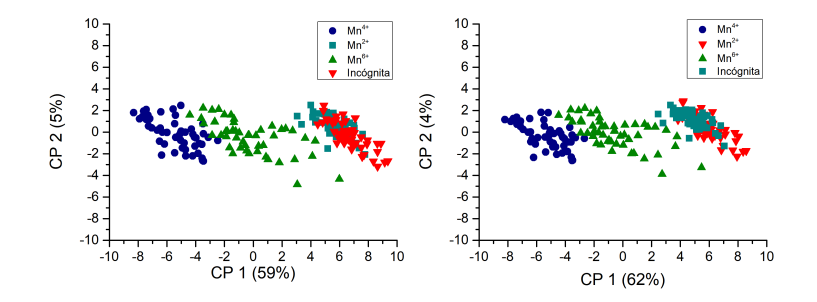

Figura 4.11: Validación cruzada del Análisis de Componentes Principales sobre las muestras con Mn+2 .

No obstante, el porcentaje de variabilidad explicada por las componentes en el ACP hace referencia a la variabilidad total entre espectros y no es específica a la variabilidad entre muestras. Por el contrario, el AD permite optimizar la relación de la variabilidad entre y dentro de grupos de espectros. Es decir, existe información extra que no ha sido contemplada por el ACP, como la existencia de clases distintas de espectros, que sería interesante aprovechar. Esta información extra puede ser incorporada si se realiza un Análisis Discriminante Lineal (AD, ver sección [3.2\)](#page-52-0).

El AD Se aplicó a la matriz de datos conteniendo los compuetos  $Mn^{+2}$ , ${\rm Mn^{+4}}$  o  ${\rm Mn^{+6}}$  sin incluir información acerca del entorno químico. La función discriminante o eje canónico es una combinación lineal de las intensidades normalizadas de los canales de la ROA del XRRS. Dada la existencia de tres grupos, se obtuvieron dos ejes canónicos. En la fig. [4.12](#page-84-0) se presentan los espacios discriminantes, donde se observa la alta potencialidad del eje canónico 1 para clasificar a los tres grupos (los centroides de grupo se encuentran separados por el eje canónico 1). La matriz de datos de los espectros se encuentra bien condicionada para realizar este análisis ya que n >> p. Para validar la capacidad predictiva del espacio constituído por el eje canónico 1 y el eje canónico 2 se implementó un proceso de validación cruzada tipo 4-fold . En cada etapa de la validación cruzada, un conjunto aleatorio de 50 espectros del total de 200 espectros fue excluído a la hora de realizar el AD. Los restantes fueron utilizados para generar los ejes canónicos a través del AD y, utilizando los ejes canónicos generados, los 50 espectros excluídos, ahora llamados "incógnita", fueron evaluados y clasificados en las categorías posibles  $(Mn^{+2} , Mn^{+4} o Mn^{+6})$ . Para cada espectro incógnita, la clasificación obtenida por el AD fue comparada con su estado de oxidación real a modo de establecer una medida de error para la clasificación.

El porcentaje de clasificaciones correctas del clasificador obtenido por AD fue del 100 %, lo que significa que todos los espectros incógnita fueron clasicados correctamente con respecto a su estado de oxidación. El resultado de esta validación cruzada del tipo 4-fold le otorga sustento estadístico a la habilidad de identificar contaminantes mediante EDIXS.

<span id="page-84-0"></span>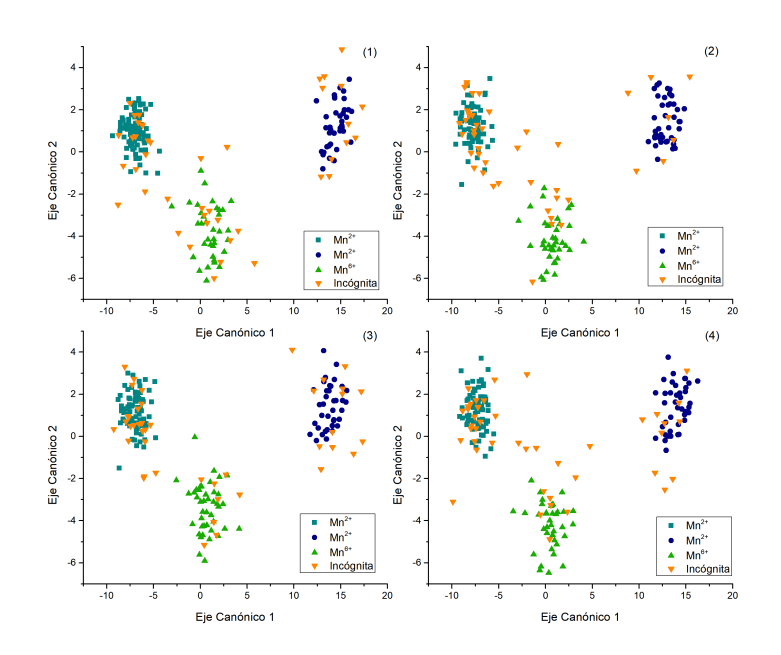

Figura 4.12: Validación cruzada del Análisis Discriminante realizado sobre el conjunto de datos de Mn. En cada uno de los cuatro subconjuntos, un total de 50 espectros han sido extraídos aleatoriamente (y etiquetados como incógnita) y, para cada subconjunto, los ejes canónicos han sido calculados con los espectros restantes. Posteriormente, la clasifiación de los espectros incógnita es evaluada.

Esta técnica puede no ser efectiva cuando se analizan muestras complejas con muchos elementos cuyos números atómicos sean bien cercanos. Este problema puede ser sobrellevado si se selecciona una región de interés más pequeña para la cola XRRS, considerando menor cantidad de canales energéticos. La mayoría de las veces, este procedimiento es suficiente para continuar con un análisis correcto de los espectros.

El análisis realizado contempla la excitación de electrones de la capa K. Sin embargo, este análisis puede ser aplicado también a excitaciónes en la capa L (o inclusive M) al seleccionar la energía incidente justo por debajo del borde de absorción. Esto podría dar información acerca de la configuración electrónica complementaria al análisis realizado sobre la capa K, ampliando el alcance de esta metodología y permitiendo también el estudio de elementos pesados.

Cabe destacar que EDIXS puede ser utilizada también para espectros obtenidos de un tubo de rayos X como el de cualquier laboratorio de rayos X convencional, utilizando un target secundario que permita producir un haz monocromático, lo que evitaría la necesidad del uso de una instalación para producir radiación sincrotrón.

# 4.3. Explorando el Interior de la Muestra

En esta sección se desea extraer información de entorno químico de un volumen específico del interior de una muestra a través de EDIXS [\[5\]](#page-166-0). Se miden espectros XRRS en geometría confocal, típicamente utilizada en la medición de espectros de Fluorescencia de Rayos X. Los resultados que se presentarán a continuación se han publicados en Journal of Analytical Atomic Spectrometry: Part B [\[8\]](#page-167-1).

### 4.3.1. Motivación

El análisis por micro-Fluoresencia de Rayos X  $(\mu$ -XRF, del inglés micro-X Ray Fluorescence) ha evolucionado rápidamente en los últimos años principalmente debido al desarrollo de nuevos elementos ópticos y a la disponibilidad de laboratorios de radiación sincrotrón. La posibilidad de realizar barridos en la muestra con resolución micrométrica permitió que la  $\mu$ -XRF se estableciera como método analítico estándar en diversas áreas de la ciencia.

Uno de los desarrollos ópticos más importantes para la  $\mu$ -XRF es el de los capilares ópticos [\[63\]](#page-173-3). La óptica de capilares se utiliza tanto en laboratorios pequeños como en los laboratorios de radiación sincrotrón. Gracias a este desarrollo, ha sido posible realizar experimentos de µ-XRF en 3D tanto en sincrotrones  $[64-66]$  $[64-66]$  $[64-66]$  como utilizando un tubo de rayos X  $[67, 68]$  $[67, 68]$  $[67, 68]$ .

En los últimos años, sólo algunas pocas técnicas fueron utilizadas en geo-

metría confocal, siendo uno de los casos más interesantes el de la espectroscopía de la estructura cerca del borde de absorción (XANES, del inglés X-Ray Absorption Near Edge Structure) dado que permite la obtención de información del entorno químico del elemento presente en el volumen confocal [\[69,](#page-174-3) [70\]](#page-174-4).

Se han podido lograr cuantificaciones razonablemente precisas por  $\mu$ -XRF [\[71,](#page-174-5) [72\]](#page-175-0). Sin embargo, la limitación más importante de estos procedimientos de cuantificación es la existencia de elementos en la muestra con bajo número atómico dado que no se detecta señal de los mismos. A estos elementos se le suele llamar la "Matriz Oscura", el problema de cuantificación no ha sido resuelto y permanece como una de las mayores restricciones de la técnica [\[72\]](#page-175-0).

En esta sección se presentan por primera vez la posibilidad de determinar el entorno químico local de un elemento en un régimen tri-dimensional a través del uso de Dispersión Raman Resonante de Rayos X (XRRS) en geometría confocal. Los resultados que aquí se presentan resultan de relevancia debido a que permiten la discriminación y caracterización del estado de oxidación de los elementos presentes en una muestra con resolución micrométrica tri-dimensional, siendo de utilidad para establecer un procedimiento de cuantificación confiable.

## 4.3.2. Metodología

El volumen confocal (un volumen micrométrico) de una medición con resolución espacial se obtiene a partir de la superposición del foco de la óptica del canal de excitación con el foco de la óptica del canal de detección, lo que se puede ver esquemáticamente en la fig. [4.13.](#page-87-0) La teoría predice que la señal detectada proviene únicamente del volumen confocal.

El arreglo experimental de la fig. [4.13](#page-87-0) permite obtener información tridimensional sobre la composición de la muestra en el régimen micrométrico; al día de hoy, la técnica de 3d  $\mu$ -XRF ha sido utilizada en diversas investigaciones [\[65](#page-174-6)[67,](#page-174-1) [73\]](#page-175-1). Un campo de aplicación que rápidamente adoptó esta

**SDD** polica<br>lectors te policapil:<br>excitación Lente policapilar<br>de excitación Anillo<br>sincrotro

<span id="page-87-0"></span>Figura 4.13: Configuración de  $\mu$ XRF con resolución en 3D. La fotografía corresponde al arreglo experimental utilizado en las mediciones correspondientes a esta sección.

técnica con mucho éxito fue el del estudio de muestras estratificadas de capas nanométricas [\[64,](#page-173-4) [74,](#page-175-2) [75\]](#page-175-3).

Se puede utilizar cualquier tipo de óptica de rayos X para el canal de excitación al implementar la configuración 3d  $\mu$ -XRF siempre que el haz venga de una fuente potente y de baja divergencia, como en el caso de un sincrotrón. En cambio, para el canal de detección, la óptica de rayos X debe colectar la radiación fluorescente emitida del volumen confocal, la cual presenta gran divergencia y un amplio rango de frecuencias. Es por esto que resulta útil introducir una lente en el canal de detección, ya que permite un gran ángulo de aceptación y un amplio ancho de banda energético. Las lentes policapilares son candidatos ideales para cumplir con esta tarea.

Para poder demostrar la capacidad de la combinación de la técnica propuesta con la geometría confocal, se preparó una muestra que consistió en dos capas de distintos óxidos de Cu. Los dos compuestos utilizados fueron CuO y Cu2O y estas capas fueron aplicadas sobre un sustrato de Cu puro (pureza  $> 99.9\%$  de 0, 1 mm de espesor, diluídos al 10% en una base acrílica. Cada una de estas capas resultó con un espesor estimado de 140  $\mu$ m. En la fig. [4.14](#page-88-0) se representa esquemáticamente la muestra utilizada.

Además, se prepararon 3 muestras patrones de cada una de las capas de la muestra a modo de referencia. La primera fue una lámina de Cu puro  $(> 99, 9\%,$  de 0,1 mm de espesor), la segunda una pastilla de polvo compac-

<span id="page-88-0"></span>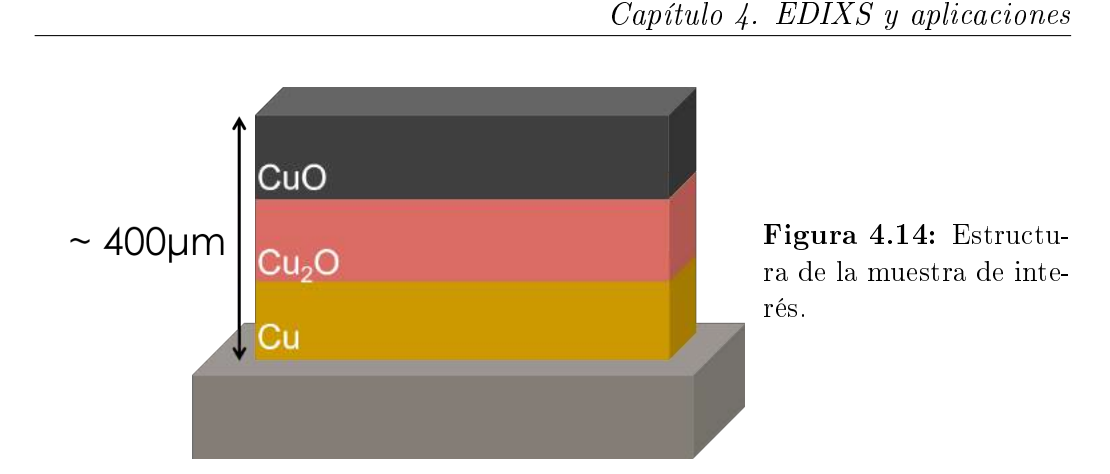

to de CuO (pureza > 99 %) y la tercera otra pastilla de polvo compacto de Cu<sub>2</sub>O (de pureza > 99 %).

Las mediciones fueron realizadas en la línea D09B-XRF del LNLS, en Campinas, Brasil [\[4\]](#page-166-1), cuya descripción se ha dado en las secciones anteriores de este capítulo. En esta ocasión se utilizó un haz monocromático de energía 8969 eV (por debajo del borde de absorción K del cobre). La resolución energética del monocromador de esta línea experimental es de ≈ 3 eV para fotones de 10 keV. El haz incidente fue colimado con rendijas ortogonales para determinar su tamaño a  $1 \times 1$  mm<sup>2</sup>. A su vez, el flujo del haz incidente fue monitoreado con una cámara de ionización. El detector utilizado fue un KETEK AXAS-A de estado sólido, con una ventana de berilio de 8  $\mu$ m y con una resolución energética de  $\approx 139$  eV para la línea Mn-K $\alpha$ .

La geometría confocal se logró utilizando dos lentes policapilares, una para el canal de excitación y otro para el canal de detección. El policapilar utilizado para el canal de excitación tiene un tamaño de foco de  $\approx 90 \ \mu m$ en la muestra para la energía utilizada. El policapilar del canal de detección tiene un tamaño de foco de  $\approx 30 \ \mu m$  bajo las mismas condiciones. De este modo, la superposición de los dos puntos focales de ambas lentes policapilares presenta un volumen elipsoidal con ejes principales de 90 µm en el plano transveral a la dirección incidente y de 30 µm en el plano transversal a la dirección emergente.

La clave para implementar un sistema confocal es el alineamiento óptimo

de las lentes, principalmente la del canal de excitación. Luego de la alineación del policapilar del canal de excitación, orientamos el eje del segundo policapilar a 90◦ con respecto a la dirección incidente, en el plano horizontal. Para poder hacer esto, se rotó todo el sistema de detección utilizando dos goniómetros ortogonales en la base del soporte del detector. Posteriormente, se colocó una muestra de Fe metálico puro laminada (de 0,1 mm de espesor, Alfa Aesar, Ward Hill, USA) en el portamuestras, ubicado a unos 15 mm del extremo final del primer policapilar. Se eligió una lámina gruesa a modo de realzar la intensidad uorescente producida por la muestra con el objetivo de disminuir el tiempo de alineación. Se posicionó el extremo final del policapilar del canal de detección a 20 mm del punto de excitación de la muestra utilizando la base motorizada XYZ del detector. Una vez realizado este alineamiento, se realizaron varios barridos lineales del volumen confocal a lo largo de la dirección normal de la lámina con la intención de mejorar la posición del policapilar. El tiempo de conteo fue de 10 segundos por paso en todos los barridos realizados y la longitud del paso fue de 10  $\mu$ m. En cada uno de los barridos, se registró la posición del volumen confocal tal que maximiza la intensidad del pico fluorescente Fe-K $\alpha$ . Esta posición fue la elegida como la de alineamiento óptimo del policapilar.

Luego del proceso de alineación, se obtuvo el perfil de la intensidad fluorescente de una lámina pura de Cu de 7,5  $\mu$ m de espesor. Para esto se fijó la energía incidente a 9300 eV. Esta lámina fina de Cu fue movida con los motores del soporte para las muestras, logrando un barrido del volumen confocal a lo largo de la muestra. De este modo, se obtuvo el perfil de intensidad del pico fluorescente del Cu que se ilustra en la fig. [4.15.](#page-90-0) En este barrido, se utilizó un paso de 2,5µm y un tiempo neto de 97 segundos por punto. Debido a que el volumen confocal depende de la energía incidente, a partir del FWHM del ajuste gaussiano mostrado en la fig. [4.15](#page-90-0) se obtuvo una estimación de 85  $\mu$ m para el tamaño del volumen confocal provectado en la dirección normal a la muestra.

Posteriormente, se realizó un barrido, pero esta vez en profundidad, de la muestra de capas de cobre ensamblada para este trabajo. La energía de excitación fue de 9300 eV. El perfil fluorescente obtenido se muestra en la

<span id="page-90-0"></span>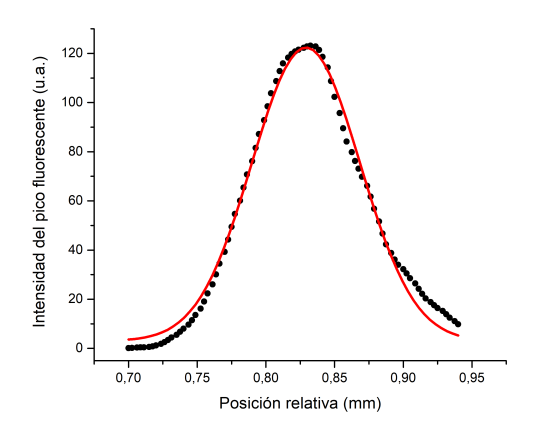

Figura 4.15: Perfil de intensidad fluorescente de una lámina de cobre pura de 7,5  $\mu$ m de espesor obtenido luego de barrer la lámina a través del volumen confocal (en puntos). Tamaño del volumen confocal en la dirección normal obtenido mediante el FWHM del ajuste gaussiano correspondiente (línea sólida).

fig. [4.16.](#page-90-1) En este barrido se tomaron 201 puntos, con un paso de 2,5  $\mu$ m, y un tiempo de adquisición por punto de 90 segundos. En la fig. [4.16](#page-90-1) se puede observa que el perl presenta picos drásticos e inclusive picos satélites. La ausencia de un perfil suave se debe a varios factores, entre ellos a inhomogeneidades de densidad local, al proceso de fabricación de la muestra, e incluso a la presencia de pequeñas burbujas de aire entre las capas.

<span id="page-90-1"></span>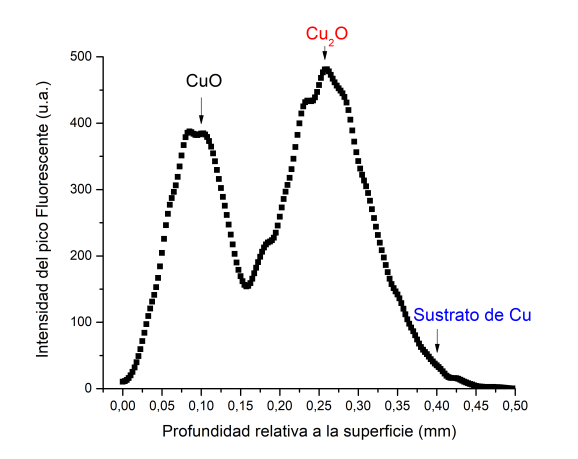

Figura 4.16: Barrido en profundidad de la intensidad fluorescente del pico Cu-K $\alpha$  en la muestra ensamblada. Los puntos seleccionados para obtener los espectros XRRS son señalados con flechas.

Para poder medir los espectros XRRS de esta muestra, se fijó la energía incidente en 8969 eV, 10 eV por debajo del borde de absorción Cu-K. Se midieron tres puntos de la muestra, que se señalizan con flechas en la fig. [4.14:](#page-88-0) en la profundidad que se obtuvo el máximo del primer pico fluorescente ( $\approx 100 \ \mu \text{m}$ ), en la profundidad del segundo máximo fluorescente ( $\approx 270 \ \mu \text{m}$ ) y en el interior de la muestra ( $\approx 400 \ \mu$ m respecto a la superficie). Finalmente se midieron los espectros XRRS de los patrones de Cu y sus óxidos en geometría 45-45, con un tiempo de adquisición de 100 segundos por espectro.

#### 4.3.3. Análisis Multivariado

En esta ocasión, se extrajeron los residuos de la ROA del espectro XRRS usando el método propuesto por el Dr. Leani en su tesis doctoral [\[3\]](#page-166-2). Para esto se utilizaron los programas TableCurve [\[76\]](#page-175-4) y OriginPro 9 [\[42\]](#page-171-6). Se ajustó la región de energías por debajo del máximo del pico XRRS con un decaimiento Lorentziano del tipo:

<span id="page-91-0"></span>
$$
y = \frac{a_0 \exp\left(\frac{x - a_1}{a_2}\right)}{a_2 \left[1 + \exp\left(\frac{x - a_1}{a_2}\right)\right]^2},\tag{4.2}
$$

donde  $a_0$  es el área del pico,  $a_1$  su centro y  $a_2$  el ancho de la distribución. Luego de realizar el ajuste con la ecuación [4.3.3,](#page-91-0) se removió el ruido de los residuos del ajuste a través de una Transformada Rápida de Fourier (FFT, del inglés Fast Fourier Transform). La FFT fue realizada teniendo en cuenta una función instrumental gaussiana con un  $\sigma$  de 59 eV [\[77\]](#page-175-5).

Finalmente, se realizó un Análisis de Regresión por Mínimos Cuadrados Parciales (PLS) en el intento de comparar objetivamente los patrones de oscilación presentes en los residuos XRRS obtenidos del Ajuste Lorentziano y la FFT explicados en el párrafo anterior. El PLS fue realizado sobre el conjunto de datos de los espectros XRRS en geometría confocal obtenidos de la muestra ensamblada y al conjunto de datos de los espectros estándares de Cu.

PLS es una extensión del Análisis de Componentes Principales donde ACP se aplica a dos matrices en lugar de una. una de las matrices contiene información sobre las variables dependientes  $(Y)$  y la otra sobre variables predictoras o explicativas  $(X)$ . Las componentes de ambas matrices se derivan de manera tal de maximizar, no sólo la variabilidad total en cada matriz, sino también la covariablidad entre las dos matrices. En 1988, Haaland y Thomas

[\[78,](#page-175-6) [79\]](#page-175-7) fueron los pioneros en el uso de la Regresión por Mínimos Cuadrados Parciales en datos espectrales (PLS, del inglés Partial Least Squares). Desde entonces, PLS ha sido ampliamente utilizado en el análisis espectral [\[80,](#page-176-0) [81\]](#page-176-1).

Este método logra su objetivo a través del modelado de la estructura de convarianza entre los dos espacios, generados por cada una de estas matrices, al proyectarlos a un nuevo espacio de variables llamadas latentes. La idea del PLS es la de tratar de restaurar la congruencia óptima, en lo posible, entre los factores de ambas matrices al rotarlos hasta que el ángulo entre ellos sea lo más pequeño posible (tendiente a cero).

Este mapeo de los datos al espacio de los factores apropiados que brinda el PLS puede proveer de un nuevo marco de referencia en dónde los patrones de variabilidad y correlaciones que no eran visibles en el sistema de coordenadas original se tornan evidentes. De este modo, el PLS puede ayudar a entender cuales muestras se asemejan más entre sí y cuales dieren sustancialmente [\[82\]](#page-176-2).

El algoritmo de PLS buscará un único vector,  $\vec{W}$ , que represente mejor los factores de la muestra y de los estídares, teniendo en cuenta el mejor compromiso entre estos factores. El mejor compromiso no necesariamente será un vector que caiga exactamente a la mitad de camino entre el factor del ACP obtenido con el espacio de la muestra y el factor del ACP obtenido con el factor de los estándares , sino que sea el factor tal que maximice (en el sentido de mínimos cuadrados) la relación lineal entre las proyecciones de los puntos del espacio muestral (de las  $PC_i$  de la muestra) sobre este factor W y las proyecciones de los puntos del espacio de los estándares (de las  $PC<sub>i</sub>$  de los estándares) sobre el factor  $\hat{W}$ .

# 4.3.4. Resultados

Debido a que el patrón de oscilación presente en la cola del pico XRRS se encuentra restringido a un pequeño intervalo de energías en donde las propiedades de transmisión de los policapilares sufren variaciones muy pequeñas [\[83\]](#page-176-3), el volumen confocal se puede considerar constante para todo el espectro, afectando por igual a la señal XRRS para todas las energías de dispersión de la ROA. Por lo tanto, el modelo teórico complejo para describir el volumen confocal basado en una función gaussiana 3D no resulta necesario en el análisis del espectro XRRS. Por la misma razón no son tenidos en cuenta otros factores dependendientes de la energía que normalmente afectan a la detección de XRF, como por ejemplo la eficiencia del detector o la atenuación en el aire debido al camino óptico.

Cabe destacar que en esta aplicación de EDIXS, los efectos por autoabsorción son relativamente pequeños. Como la energía del fotón incidente y la del emitido se encuentran por debajo del borde de absorción K del Cu, se puede despreciar cualquier modificación producida por este efecto [\[84\]](#page-176-4).

La fig. [4.17](#page-94-0) muestra los residuos XRRS luego del ajuste con la ecuación [4.3.3](#page-91-0) y del proceso de FFT, para los tres puntos confocales estudiados.

<span id="page-94-0"></span>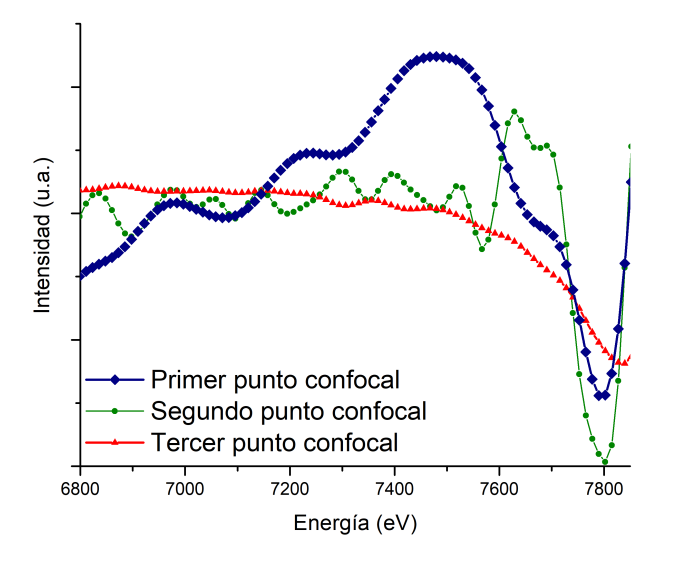

Figura 4.17: Residuos XRRS obtenidos luego de ajustar los datos con una Lorentziana y posterior suavizado con Transformada Rápida de Fourier, para los tres puntos confocales estudiados.

La fig. [4.18](#page-95-0) muestra los residuos XRRS obtenidos luego del preprocesamiento detallado en la sección Metodología, para los compuestos puros de Cu que fueron usados como patrones, medidos en geometría convencional de FRX.

<span id="page-95-0"></span>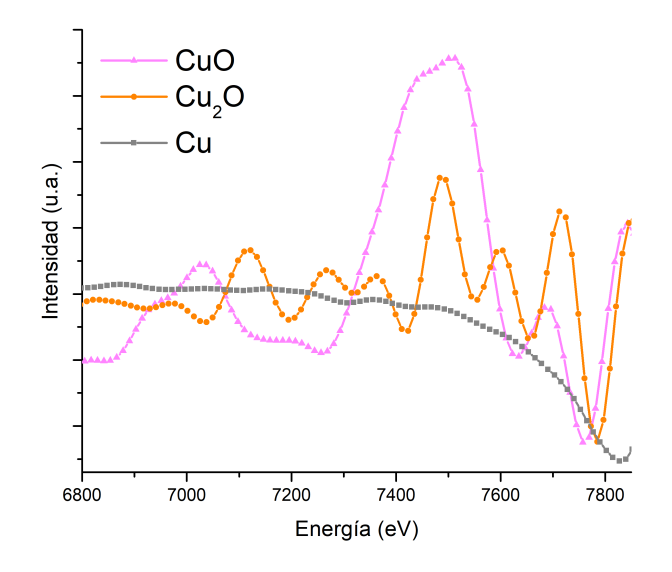

Figura 4.18: Residuos XRRS obtenidos luego de ajustar los datos con una Lorentziana y posterior suavizado con Transformada Rápida de Fourier, para los compuestos puros de Cu.

A priori, resulta posible observar que los patrones de oscilación medidos en la g. [4.17](#page-94-0) se asemejan, a pesar de algunas discrepancias, a aquellos de los patrones (fig. [4.18\)](#page-95-0). Para corroborar esta relación, se realizó un PLS al conjunto de datos. Para poder realizar este análisis, un mínimo preprocesamiento de los datos fue necesario. En primera instancia, tanto los patrones de oscilación XRRS de los compuestos puros de cobre (fig. [4.18\)](#page-95-0) como los de las mediciones confocales (fig. [4.17\)](#page-94-0) fueron unificados en una matriz. Estos patrones de oscilación consistían de 86 canales energéticos. En este análisis, se trabajó con la matriz de datos transpuesta. Es decir,los canales energéticos  $(CE's)$  ocuparon las filas y los distintos espectros medidos las columnas. De este modo se trabajó con una matriz de variables dependientes Y de dimensión 86  $\times$  3, conformada a partir de los tres espectros medidos en geometría confocal. Los tres espectros correspondientes a los compuestos puros de Cu fueron utilizados como variables predictoras, generando una matriz X de dimensión  $86 \times 3$ . Cada espectro fue centrado y estandarizado. Finalmente, se realizó el análisis por PLS utilizando una subrutina por descomposición de

valores singulares (SVD), disponible en el software Infostat [\[39\]](#page-170-1). El resultado de este análisis se presenta en la fig. [4.19,](#page-96-0) en donde se grafican los primeros dos factores latentes producidos por el análisis. También se grafican superpuestos los pesos de las variables (espectros) con un factor de escala para mejorar la visualización, este gráfico es conocido como *triplot* ya que en el mismo espacio se observan las columnas de la matriz Y , las columnas de la matriz  $X$  y las filas de las matrices, que en este caso son los canales energéticos.

<span id="page-96-0"></span>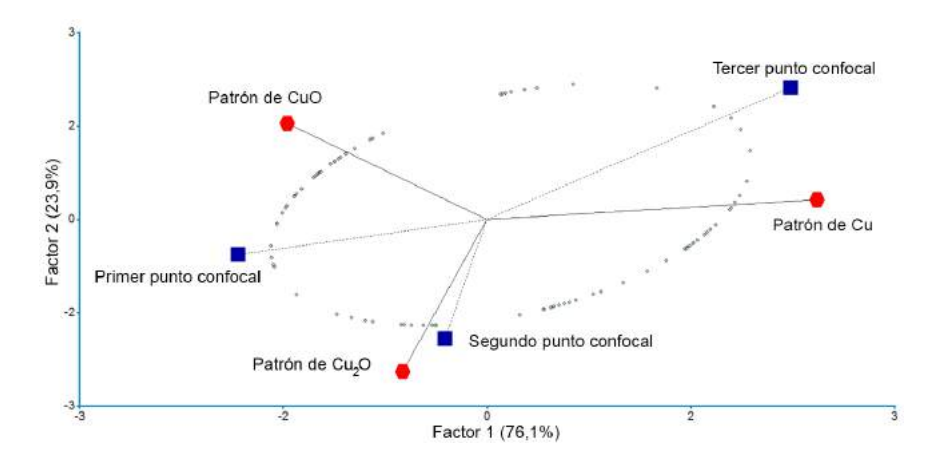

Figura 4.19: Triplot resultante del método Regresión por Cuadrados Mínimos Parciales. En cuadrados se pueden observar los espectros de los puntos confocales medidos y en hexágonos los de los patrones de cobre.

En la fig. [4.19](#page-96-0) los ángulos entre los vectores representantes de los distintos espectros sugieren, no sólo correlación, sino también relación de causalidad de los distintos patrones de especies de Cu respecto a los espectros medidos en geometría confocal. Así, ángulos pequeños son proporcionales a coeficientes de regresión más significativos, es decir, mayor capacidad predictiva de un patrón de Cu sobre el espectro confocal. En la fig. [4.19](#page-96-0) El primer punto confocal, correspondiente al más superficial, puede ser visto como una convolución entre el patrón de oscilación del patrón de CuO y del patrón de  $Cu<sub>2</sub>O$ . Estos compuestos estuvieron presentes en la capa 1 y en la 2, respectivamente. El segundo punto confocal puede ser visto como una convolución entre el patrón de oscilación del estándar de Cu<sub>2</sub>O y el patrón de Cu puro

(capa intermedia y capa sustrato), pero es el patrón  $Cu<sub>2</sub>O$  el que más contribuye a explicar la variabilidad en el segundo punto confocal. Finalmente, el patrón de oscilación del tercer punto focal responde a la variabilidad del patrón de Cu puro. De este análisis se puede concluir que el volumen confocal no estuvo completamente contenido dentro de la capa deseada, sino que también abarcó parte de la capa inmediatamente inferior, con excepción del tercer volumen confocal, el cual fue completamente contenido en el interior de la muestra de Cu. La superposición del volumen confocal con dos capas se puede deber principalmente al error en la estimación del grosor de las capas debido al proceso de fabricación de la muestra, a la porosidad o bien a otras inhomogeneidades no cuanticables que pueden haber estado presentes en la misma.

La oposición en el espacio de los dos primeros factores latentes del PLS entre el primer punto focal y el patrón de Cu indica que las oscilaciones de estos espectros se correlacionan negativamente, por lo tanto, el primer punto confocal no puede ser de cobre puro.

# 4.4. Entorno químico en capas superficiales

En esta sección se determina el estado de oxidación de las primeras capas nanométricas superficiales de una muestra a través de EDIXS [\[5\]](#page-166-0). En este caso, se aprovecha la onda evanescente que penetra dentro de la muestra cuando es irradiada en condición de reflexión total, al igual que se estila en espectros de fluoresencia bajo reflexión total (TR-XRF). Los resultados que se presentan en esta sección fueron publicados en la revista Analytical Chemistry [\[9\]](#page-167-2).

#### 4.4.1. Motivación

Resulta plausible pensar en realizar un experimento de XRRS en condición de incidencia rasante (GI, del inglés grazing incidence) [\[85\]](#page-176-5) para aprovechar los beneficios que este arreglo experimental otorga [\[86,](#page-176-6) [87\]](#page-177-0) ya que no existen limitaciones en cuando al haz incidente, más que respecto a la energía. Podría ser factible la determinación del estado de oxidación de las distintas capas superficiales de una muestra con resolución nanométrica.

## 4.4.2. Metodología

Se diseñaron dos experimentos: 1) Irradiación en condición de XRRS de una muestra formada por dos monocapas de espesor nanométrico de compuestos de un mismo elemento en distintos estados de oxidación (muestra multicapa) y 2) irradiación en condición de XRRS una muestra de metal puro, oxidándola "In situ" al modificar su temperatura con una fuente de calor externa durante la irradiación.

Para el primer experimento, se preparó una muestra sobre un wafer de silicio vía sputtering. Consistió en una capa inferior de CrO y una superior de  $Cr_2O_3$ , ambas con un espesor de  $20.0 \pm 0.1$  nm. En este caso, la muestra fue lograda al depositar una capa de Cr puro sobre un wafer de Si via sputtering y oxidarla a CrO al sumergirla en agua destilada durante 24 h:

$$
Cr + H_2O \rightarrow CrO + H_2.
$$

Luego se depositó otra capa de Cr puro encima, la cual fue oxidada en primera instancia a CrO de la misma manera que en la capa anterior y posteriormente fue calentada a 100◦C en un horno tubular durante 12 h, permitiendo la reacción:

$$
4CrO + O_2 \rightarrow 2Cr_2O_3.
$$

En todos los casos, el espesor de las capas fue estimado indirectamente a través de la cantidad de material depositado sobre el wafer.

En el segundo experimento, la muestra consistió en una capa de Cr puro (pureza  $\langle 99.9\%$ ), de  $19.9 \pm 0.1$  nm de espesor. La capa fue depositada sobre un wafer de silicio también vía sputtering.

Las mediciones de ambas muestras fueron realizadas en la línea experimental D09B-XRF del LNLS, en Campinas, Brasil [\[4\]](#page-166-1). Nuevamente, la energía incidente fue monocromatizada al valor por debajo del borde de absorción de interés (8989 eV para el Cu y 6989 eV para el Cr) a través de un monocromador tipo "channel-cut" de doble cristal de  $Si(111)$ . En esta ocasión, el haz incidente fue colimado con rendijas ortogonales a un tamaño de  $7 \times 0.5$ mm<sup>2</sup> y fue monitoreado mediante una cámara de ionización. La intensidad del haz incidente fue de aproximadamente  $10^8$  ph/s a 10 keV. En ambas condiciones experimentales explicadas se utilizó un detector de estado sólido ultra-LEGe (Low Energy Germanium) con una ventana de berilio de 8  $\mu$ m y una resolución energética de 140 eV para la línea Mn-Kα. La geometría de irradiación fue la típica de una configuración de XRF por reflexión total (RT) en incidencia rasante [\[88\]](#page-177-1) en el plano de la órbita (disminuyendo las contribuciones por efecto Comton y Rayleigh) [\[38\]](#page-170-0). Las muestras fueron ubicadas en un goniómetro de alta resolución lo que permitió rotaciones con precisión de 0.0001<sup>°</sup> y desplazamientos de la misma en las direcciones  $x, y$  y z de un sistema de coordenadas cartesianas con una precisión de 1  $\mu$ m.

Para calibrar el ángulo de incidencia, se midió la intensidad del pico fluorescente a distintos ángulos incidentes a través de un barrido angular. Se obtuvo el ángulo crítico de reflexión total para cada muestra a partir de la comparación de la curva medida con la curva de reflectividad teórica [\[89\]](#page-177-2).

En el caso de la muestra multicapa, se fijó la energía incidente a 5971 eV a modo de provocar la dispersión inelástica resonante con los átomos de Cr y se realizó un barrido angular, el cual consistió en 10 pasos de 0.0433◦ , con ángulo inicial de RT a 0.3280◦ . Se midieron 10 espectros en cada punto, resultando en un total de 100 espectros para esta muestra. Cada espectro fue medido durante 300 segundos.

En el caso de la lámina de cobre, medimos 30 espectros XRRS consecutivos de sólo 3 segundos de duración. Al inicio de esta serie de mediciones se expuso a la muestra a una fuente de calor (de aproximadamente 400◦C)

mediante contacto. El ángulo de incidencia en este caso fue fijado en 0.3200°, permitiendo la reflexión total de los rayos X incidentes.

### 4.4.3. Análisis Multivariado

Al igual que en las aplicaciones anteriores de EDIXS, todos los espectros fueron preprocesados seleccionando la ROI y normalizando al máximo del pico XRRS. En el caso de los espectros medidos de las muestras multicapa, los espectros fueron visualizados en el plano de las primeras dos componentes principales (PC1-PC2) obtenidas de un ACP a la matriz de datos. En esta experiencia, se determinó la profundidad de penetración para cada ángulo de incidencia. La correspondencia entre ángulo de incidencia y profundidad de penetración  $(Z_{1/e})$  fue calculada teóricamente como

$$
Z_{1/e} = \frac{\lambda}{4\pi B},\tag{4.3}
$$

donde  $B=\frac{1}{\sqrt{2}}$  $\frac{1}{2}([(\theta^2 - \theta_C^2) + 4\beta^2]^{1/2} - (\theta^2 - \theta_C^2)), \, \theta$  el ángulo incidente,  $\theta_C$  el ángulo crítico del medio,  $\beta = \mu \lambda / 4\pi$  la parte imaginaria del índice de refracción,  $\lambda$  la longitud de onda del fotón incidente y  $\mu$  el coeficiente de absorción lineal. Como los espesores de las capas del multicapa estaban determinados, cada espectro fue simbolizado en este plano según si fue medido en la primera capa de óxido o en la segunda.

En el caso de las mediciones del experimento in-situ, el estado de oxidación de cada espectro medido era, a priori, desconocido. La única información presente era el estado inicial, ya que las muestras eran de Cu y Cr metálico. A medida que se suministra calor, se espera que los metales cambien su estado de oxidación. En un tiempo suficientemente largo de exposición a al fuente de calor, el estado de oxidación final debiera diferir del inicial. En otras palabras, se espera que los espectros medidos al útlimo presenten oscilaciones bien distintas en el pico XRRS a aquellos medidos al comienzo y que estas diferencias puedan ser identificadas. A tal fin, se realizó un análisis de conglomerados jerárquico previo al ACP. El objetivo de este análisis fue buscar dos grupos de espectros que difieran entre sí y que, dentro del mismo grupo,

sean lo más similares posibles (en cuanto a la varianza total del espectro). El análisis multivariado de conglomerados es una técnica diseñada para conformar grupos o clústers de objetos de manera tal que los elementos de un mismo clúster son más parecidos entre sí que aquellos de diferentes cústers. El análisis de conglomerado utilizado para procesar la matriz de distancias euclídeas fue el propuesto por Ward [\[90\]](#page-177-3). Finalmente los espectros fueron visualizados en el plano de las PC1-PC2 obtenido de un ACP aplicado al conjunto de datos y, en este caso, los espectros fueron coloreados según el grupo asignado por el análisis de conglomerados previo.

#### 4.4.4. Resultados

A partir de los 100 espectros de Cr, se obtuvieron 10 espectros promedio, uno por cada ángulo de incidencia utilizado. Se realizó un ACP al conjunto de espectros promedios, coloreándolos según la capa a la que debería pertenecer cada espectro (en función de la profundidad de penetracón calculada): los primeros cinco espectros correspondientes a la capa externa de  $Cr_2O_3$  y los restantes cinco espectros a la capa interior de CrO. Las proyecciones de estos espectros sobre las CP1 y CP2 se pueden visualizar en la fig.  $4.20$ , en donde se encuentran coloreados según la capa correspondiente.

Se puede observar que la CP1 efectivamente diferencia los espectros correspondientes a las distintas capas, i.e. a los distintos estados de oxidación. Los espectros de la capa inferior son ponderados negativamente en la CP1 mientras que aquellos correspondientes a la capa superior son ponderados positivamente. Los signos de las constantes de la combinación lineal que constituye la CP1 [4.4](#page-102-1) cambian para distintos rangos de energías, según pertenezcan a la zona de bajas energías o a la zona próxima al máximo del pico XRRS. Dado que componente permite la diferenciacisón de los espectros provenientes de las distintas nanocapas, se concluye que las regiones que caracterizan a cada estado de oxidación son disjuntas. El primer autovector muestra que los espectros del CrO presentaron mayores lecturas en el rango de energías [4770; 5042] eV, mientras que los del Cr<sub>2</sub>O<sub>3</sub> se diferenciaron por mayores lecturas en el rango [5053; 5358] eV.

<span id="page-102-0"></span>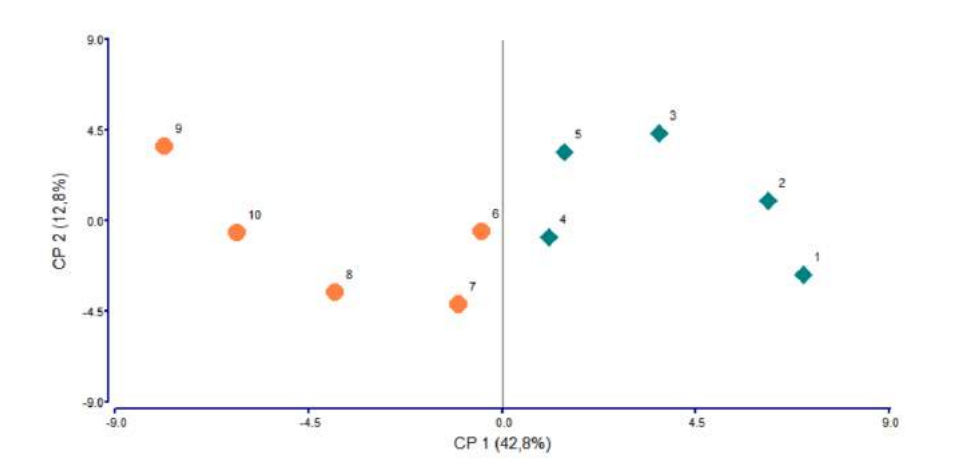

Figura 4.20: Espectros en el plano CP1-CP2 del Análisis de Componentes principales realizado a partir de las energías de la cola del pico XRRS de la muestra multicapa de Cr. Los números en los espectros ordenan secuencialmente según ángulo de incidencia creciente.

<span id="page-102-1"></span>

| Energía (eV) | a <sub>1</sub> | $a_2$ Energía (eV) | a <sub>1</sub> | a <sub>2</sub> | Energía (eV) | $a_1$ | $a_2$    |          |
|--------------|----------------|--------------------|----------------|----------------|--------------|-------|----------|----------|
| 4770         | 0.161          | $-0.020$           | 4966           | 0.036          | 0.159        | 5173  | $-0.169$ | 0.106    |
| 4781         | 0.187          | 0.068              | 4977           | 0.108          | 0.233        | 5184  | $-0.109$ | 0.128    |
| 4792         | 0.136          | 0.011              | 4988           | 0.062          | 0.094        | 5195  | $-0.151$ | 0.219    |
| 4803         | 0.139          | 0.053              | 4999           | 0.097          | $-0.06$      | 5206  | $-0.189$ | $-0.078$ |
| 4814         | 0.174          | 0.008              | 5010           | 0.059          | 0.191        | 5217  | $-0.151$ | $-0.004$ |
| 4824         | 0.128          | 0.225              | 5021           | 0.038          | 0.012        | 5228  | $-0.176$ | $-0.053$ |
| 4835         | 0.131          | 0.257              | 5032           | 0.031          | 0.150        | 5239  | $-0.177$ | $-0.009$ |
| 4846         | 0.150          | 0.035              | 5042           | 0.091          | 0.222        | 5250  | $-0.157$ | 0.189    |
| 4857         | 0.190          | 0.090              | 5053           | $-0.112$       | 0.249        | 5260  | $-0.179$ | 0.088    |
| 4868         | 0.113          | 0.055              | 5064           | $-0.071$       | $-0.003$     | 5271  | $-0.185$ | 0.030    |
| 4879         | 0.17           | 0.067              | 5075           | $-0.08$        | $-0.017$     | 5282  | $-0.17$  | 0.091    |
| 4890         | 0.158          | 0.096              | 5086           | $-0.105$       | 0.032        | 5293  | $-0.168$ | 0.062    |
| 4901         | 0.158          | 0.182              | 5108           | $-0.136$       | 0.119        | 5304  | $-0.17$  | $-0.007$ |
| 4912         | 0.174          | 0.005              | 5119           | $-0.123$       | 0.119        | 5315  | $-0.151$ | 0.195    |
| 4922         | 0.168          | $-0.103$           | 5130           | $-0.455$       | 0.071        | 5326  | $-0.158$ | 0.104    |
| 4933         | 0.124          | 0.225              | 5140           | $-0.065$       | 0.252        | 5337  | $-0.128$ | $-0.054$ |
| 4944         | 0.106          | $-0.025$           | 5151           | $-0.093$       | 0.132        | 5348  | $-0.157$ | 0.030    |
| 4955         | 0.091          | 0.198              | 5162           | $-0.122$       | 0.219        | 5358  | $-0.07$  | 0.120    |

Tabla 4.4: Autovectores correspondientes a las dos primeras componentes principales del Análisis de Componentes Principales.

En la fig. [4.21](#page-103-0) se presenta el dendograma obtenido con el análisis de conglomerados jerárquico propuesto por Ward, donde se evidencia el agrupamiento de las muestras en dos grupos. En uno de ellos, se encuentran los 13 primeros espectros medidos desde el inicio de la experiencia. Dado que la numeración de los espectros se realizó secuencialmente a medida que avanzaba el tiempo de exposición de la muestra a la fuente de calor, los resultados sugieren que los 13 primeros espectros, sin sustancial diferencia entre ellos, pertenecen al grupo de espectros no oxidados, mientras que los restantes, que muestra poca variabilidad intragrupo, corresponderían a un estado oxidado.

<span id="page-103-0"></span>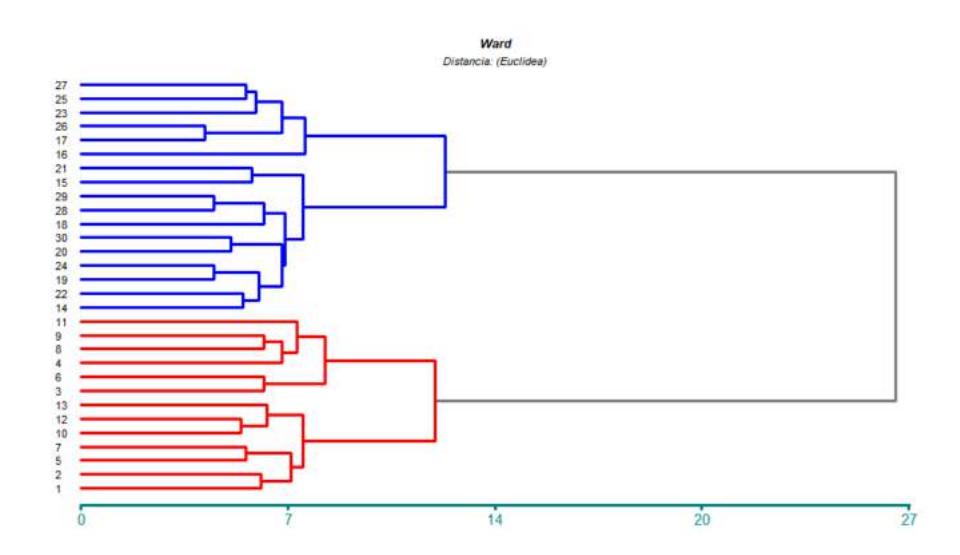

Figura 4.21: Análisis de Clúster Jerárquico de espectros de Cu (distancia euclídea calculada para las energías de la cola del pico XRRS). Los colores indican los dos conglomerados más distintos.

En la fig. [4.22](#page-104-0) se visualizan los 30 espectros medidos en el plano de las dos primeras componentes principales de un ACP realizado al conjunto de espectros. Aún cuando los dos primeros ejes explican sólo un 39 % de la variabilidad total, el plano que confroman es suficiente para diferenciar los dos grupos de espectros sugeridos por el análisis de conglomerados jerárquico (Fig. [4.21\)](#page-103-0).

La diferenciación de los dos grupos de espectros (sugeridos por el análisis de conglomerados) en este plano refuerza la existencia de los mismos en zona de bajas energías del pico XRRS.

A través del ACP aplicado a los espectros del multicapa de Cr se logró encontrar el plano CP1-CP2 en el cuál se separan los distintos estados de oxidación. A partir de la observación de este plano, es posible afirmar que la

<span id="page-104-0"></span>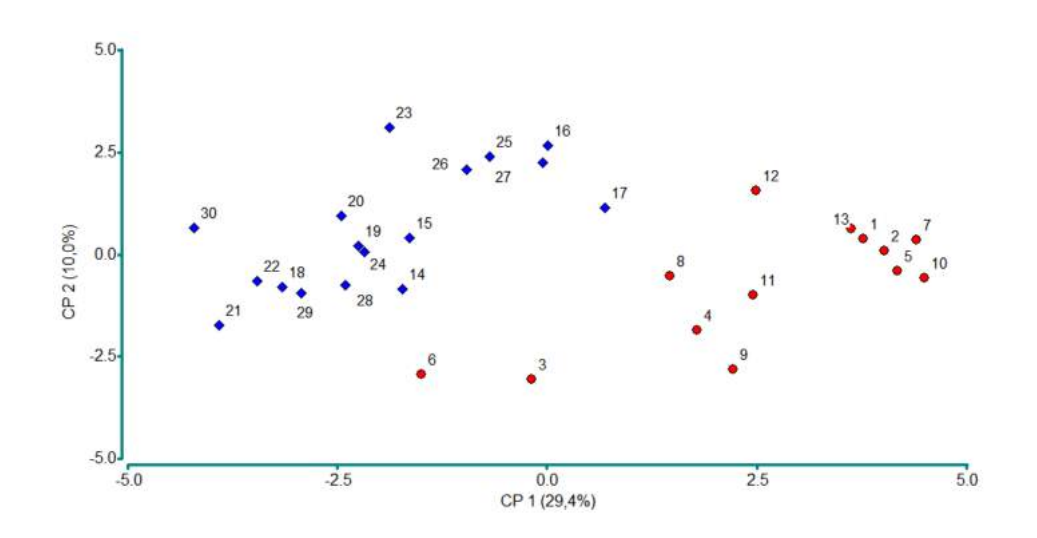

Figura 4.22: Espectros en el plano CP1-CP2 del Análisis de Componentes principales realizado a partir de las energías de la cola del pico XRRS de la muestra de Cu oxidada in-situ. Los números en los espectros ordenan secuencialmente según el avance temporal. Los espectros fueron coloreados en función del conglomerado al que pertenecen.

CP1 es suficiente para la discriminación de los estados de oxidación existentes en el multicapa de Cr. Debido al cálculo de la profundidad de penetración a partir de los ángulos de reflexión total interna utilizados, se pudieron identificar a los primeros 5 espectros promedios con la capa de  $Cr^{+3}$  (capa superior) y a los siguientes 5 espectros promedio con la capa de  $Cr^{+2}$ . Cabe destacar que se analizó una muestra de  $(40 \pm 0.2)$  nm de espesor, en la que coexistían dos estados de oxidación y, a través de un simple análisis multivariado de los espectros medidos en condición de reflexión total, se pudieron discernir los mismos.

Por otro lado, se puede concluir que se descubrió un cambio en el estado de oxidación de los átomos de Cu de la muestra luego de transcurrir 39 segundos desde el momento de la exposición de la muestra a la fuente de calor (esto es, entre el espectro 13 y el 14). A pesar que era esperado observar un cambio gradual en los espectros a medida que la muestra se oxidaba, este comportamiento no fue el observado. Lo que se encontró fue un cambio drástico entre los 13 primeros espectros y los siguientes 14, lo que permite concluir que la muestra cambió su estado de oxidación durante la medición nro. 13. El hecho de este cambio brusco en el estado de oxidación fue consistentemente observado tanto en el análisis de conglomerados como en el Análisis de Componentes Principales.

# CAPÍTULO 5

# Espectrómetro de alta resolución para XRRS

No se puede dudar de la interpretación de estos resultados (...) los Rayos de una determinada calidad son reflectados de la  $superficie$  de un cristal cuando, y sólo cuando, el cristal está posicionado en el ángulo correcto." W. H. Bragg,  $1913$  [\[91\]](#page-177-4)

La eficiencia de las técnicas espectroscópicas, en general, depende de la resolución energética de detección. Técnicas como la Fluorescencia de Rayos X (FRX) [\[92\]](#page-177-5), las espectroscopías de emisión, sean resonante (RXES) o no (NXES) [\[93\]](#page-177-6), las espectroscopías de absorción (XANES o XAFS) [\[94\]](#page-177-7) en mo-do fluorescente o la dispersión inelástica de rayos X (RIXS) [\[95\]](#page-178-0) requieren un sistema de detección con la mayor resolución energética posible. Como se ha mencionado en el capítulo [1,](#page-24-0) la necesidad de mejorar la resolución energética en espectros de Dispersión Raman Resonante de Rayos X (XRRS) resulta de interés.

Los resultados del capítulo [4](#page-60-0) muestran que es posible extraer información

de la región de análisis (ROA) del pico XRRS, a pesar de medir los espectros con resolución energética del orden de 200 eV usando EDIXS. La simplicidad del equipamento necesario para adquirir espectros XRRS supone una gran ventaja respecto a la medición de espectros RIXS con alta resolución. Sin embargo, en algunas situaciones, una resolución energética en el orden de cientos de eV diculta la interpretación de los resultados obtenidos por los métodos multivariados. Por el otro lado, una resolución energética en el orden de los eV para un rango grande de energías resulta difícil de alcanzar, principalmente por el costo y la complejidad del equipamiento. En este capítulo se describe el diseño, la fabricación y el uso de un espectrómetro compacto con resolución energética en el orden de pocos eV, la cual resulta en alta resolución para espectros XRRS.

Las mediciones de esta tesis han sido realizadas en dos laboratorios de luz sincrotrón, pero principalmente en el Laboratorio Nacional de Luz Sincrotrón (LNLS) ubicado en el Centro Nacional de Investigación en Materiales (CNPEM) en Campinas, Brasil. El CNPEM se encuentra construyendo una fuente de luz sincrotrón de 4ta generación llamada SIRIUS. El espectrómetro descripto en esta sección fue desarrollado con intenciones de incluirlo en la línea CARNAUBA [\[96\]](#page-178-1) de SIRIUS, dedicada entre otras técnicas al estudio de FRX. El sincrotrón SIRIUS trabajará con una energía de 3 GeV [\[97\]](#page-178-2). Este acelerador comenzará su funcionamiento entre el 2019 y el 2020 en las inmediaciones del campus CNPEM. SIRIUS fue diseñado para abarcar 40 líneas experimentales, pero en primera instancia comenzará su funcionamiento con 16 líneas. De las líneas experimentales disponibles, CARNAUBA es la de interés a los fines del estudio de esta tesis debido a que su fuente de irradiación será un ondulador que producirá un alto flujo de fotones. Esto servirá para optimizar las condiciones necesarias en el estudio de interacciones de segundo orden, como la XRRS.
### 5.1. El Espectrómetro

El tema principal de este capítulo es la optimización de la resolución energética de detección de fotones característicos de rayos X emitidos por una muestra. Por ende, es importante denir qué se entiende por resolución energética ( $\Delta E$ ). Ésta es una medida de la capacidad de un espectrómetro en resolver la estructura del espectro entrante y, comunmente, se toma como valor de ∆E el ancho del pico característico a la mitad de su altura (FWHM, del inglés Full Width at Half Maximum). Las variables que se miden en un espectro de emisión son las energías de los fotones entrante al detector, variables aleatorias e independientes, debido a que la medición de un fotón de energía  $E_2$  no depende de la medición anterior de un fotón con energía  $E_1$ . En principio, se desconoce la distribución de cada línea de emisión ya que depende del proceso que la origina. Cuando la emisión es isotrópica y característica del átomo emisor, como la fluorescente, suponer una distribución normal, Lorentziana o del tipo Voight (convolución de las dos anteriores) suele ser suficiente para obtener un ajuste razonable del pico observado en el espectro [\[98\]](#page-178-0). La distribución normal (o Gaussiana) es la más utilizada y tiene la forma

$$
f_{\mu,\sigma}(x) = \frac{1}{\sqrt{2\pi\sigma^2}} e^{-\frac{(x-\mu)^2}{2\sigma^2}},
$$
\n(5.1)

la cual queda unívocamente determinada fijando los parámetros media ( $\mu$ ) y desvío estándar (σ). Como la resolución energética depende de la región del espectro analizada, resulta común encontrar la caracterización de la resolución energética de los sistemas dispersivos en energía a partir del FWHM de la línea Mn-K $\alpha$  (energía de emisión característica correspondiente a la desexcitación de un átomo de Mn luego de la transición de un electrón en la capa 2p para ocupar un hueco en la capa 1s). En el caso de una distribución normal, la relación entre FWHM y  $\sigma$  es

$$
FWHM = 2\sqrt{2\ln(2)}\sigma \approx 2,355\sigma. \tag{5.2}
$$

Una opción para aumentar la resolución energética en un sistema de de-

tección de fotones es utilizar un detector sensible a la posición e introducir un cristal analizador entre la muestra y el detector que difracte los fotones emitidos por la muestra. El rango energético que difracta un determinado cristal analizador depende de la geometría de su superficie. Los sistemas de detección basados en un cristal analizador se llaman sistemas dispersivos en longitud de onda (WDS, del inglés "wavelength dispersive system") [\[99\]](#page-178-1). Sin embargo, el nombre WDS suele ser utilizado para sistemas que realizan barridos angulares con un detector de estado sólido para medir el espectro completo. El sistema desarrollado en este trabajo es un tipo particular de espectrómetro WDS menos frecuente, ya que el cristal analizador no sólo selecciona fotones en un determinado rango de energías sino que los envía a distintas posiciones sobre la superficie del detector sensible a la posición, ahorrando así la necesidad de barridos angulares y permitiendo la adquisición del espectro entero de un solo disparo.

El cristal analizador de los sistemas WDS funciona en base a ley de Bragg [\[91\]](#page-177-0). Esta ley establece que la difracción de un fotón sobre la superficie de un cristal con una determinada longitud de onda λ, sólo será posible si la relación entre  $\lambda$  y el ángulo de incidencia  $\theta$  (ángulo entre la normal al plano del cristal y el vector de propagación del fotón incidente) es:

$$
n\lambda = 2d\sin(\theta),\tag{5.3}
$$

donde  $n$  es un número entero positivo y  $d$  es la distancia interplanar del cristal irradiado. Desde un punto de vista ondulatorio, la ley de Bragg establece que sólo habrá interferencia constructiva si la diferencia de camino óptico entre un frente de onda que interactúa con un átomo del cristal en un plano y otro que interactúa con otro átomo del cristal, pero en un plano paralelo al primero, resulta múltiplo entero de la longitud de onda. Con la selección de la familia de planos sobre la cual difractarán los rayos X, resulta posible seleccionar la longitud de onda que producirá interferencia constructiva, i.e. que será difractada por el cristal.

En este trabajo, la unidad energética que se utiliza es el electron-volt (eV),

porque es la comunmente utilizada para definir la energía de la radiación con longitud de onda en los rayos X. Cabe aclarar que la longitud de onda  $\lambda$ determina unívocamente la energía E del fotón a partir de la relación

<span id="page-110-0"></span>
$$
E = \frac{hc}{\lambda} = h\nu = \hbar\omega,\tag{5.4}
$$

donde  $h=4.1357\times10^{-15}$ eVs es la constante de Planck y  $c=3\times10^8$  m/s la velocidad de la luz. En la ecuación [5.4](#page-110-0) se presenta la energía escrita en función de la frecuencia  $\nu$  y en función de la velocidad angular  $\omega$ , en donde aparece  $\hbar = h/2\pi$ . Estas igualdades se obtienen al considerar la relación  $c = \lambda \nu$ . Para obtener la energía en keV a partir de la longitud de onda en Å (o viceversa), conviene utilizar  $hc = 12,3984193$  ÅkeV.

Existen varios sistemas de detección desarrollados del tipo WDS que se usan en distintas espectroscopías  $[100-104]$  $[100-104]$  $[100-104]$ . Las diferencias en resolución energética alcanzable y las dimensiones del sistema quedan determinadas principalmente por la elección del cristal y la geometría de su superficie. Un ejemplo de este tipo de sistemas es el desarrollado por Szlachetko et al. [\[24\]](#page-169-0), quienes diseñaron un espectrómetro basado en un cristal analizador con geometría cilíndrica (Fig. [5.1\)](#page-110-1), obteniendo una resolución energética del orden de 1 eV.

<span id="page-110-1"></span>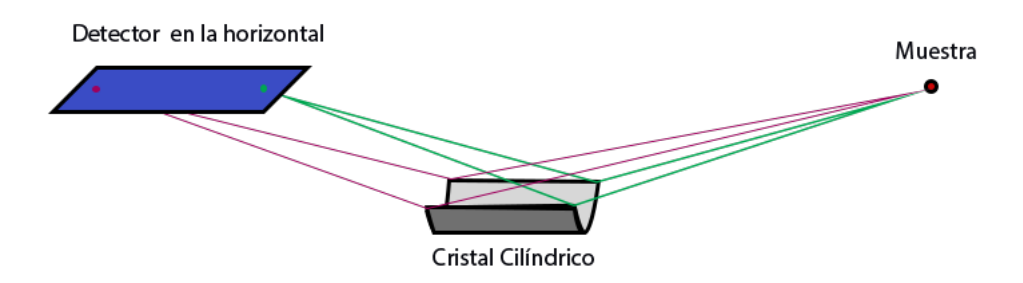

Figura 5.1: Geometría cilíndrica, propuesta por el grupo de Szlachetko [\[104\]](#page-179-0). Los colores indican como distintos radios focalizan en distintos puntos sobre el plano horizontal.

Sin embargo, existe un compromismo entre la capacidad de resolver en energía y las dimensiones del espectrómetro. Para entender este punto, se analiza con un poco más de detalle la situación del espectrómetro propuesto por Szlachetko y colaboradores. La distancia entre la muestra y el detector que los autores definen es de aproximadamente 250 mm. Teniendo en cuenta que utilizan un cristal cilíndrico de 250 mm de radio, la longitud total de camino óptico que debe recorrer un fotón emitido por la muestra será superior a 570 mm (el cristal se encuentra a 50 mm de la muestra en la dirección horizontal y 250 mm en la vertical, y el detector se encuentra a 200 mm del cristal en la dirección horizontal y 250 mm en la vertical). Considerando que el sistema se encuentra en aire, la atenuación de la intensidad de los fotones luego de recorrer este camino óptico es considerable si se tratan de fotones de 8 keV y practicamente total para fotones de 5 keV. Por lo tanto, el compromiso entre la resolución en un determinado rango de energías y la dimensión del sistema es un punto a tener en cuenta cuando se desea diseñar un sistema WDS. Una posible solución al problema de la atenuación de los fotones es la de encerrar a todo el espectrómetro (cristal + detector) en una cámara de atmósfera controlada (ya sea en vacío o en atmósfera de argón por ejemplo, en donde los fotones serán menos atenuados que en aire). Sin embargo, con esta solución, el sistema se vuelve poco versátil y difícil de incorporar en una línea experimental ya armada y en funcionamiento.

La geometría que es de nuestro interés es similar a la que proponen Morishita et al. [\[105\]](#page-179-1): un cristal analizador cónico integrado, como se muestra en la fig. [5.2.](#page-112-0)

<span id="page-112-0"></span>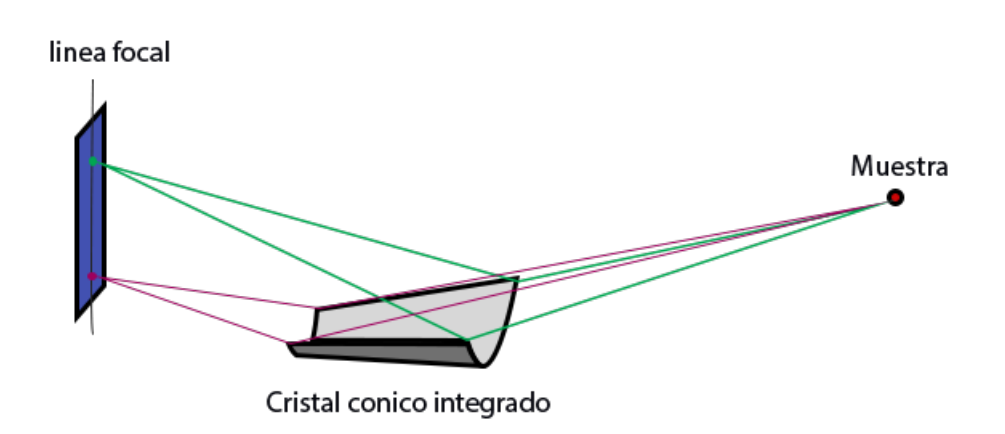

Figura 5.2: Geometría cónica integrada, propuesta por el grupo de Morishita [\[105\]](#page-179-1). Los colores indican cómo distintos radios focalizan en distintos puntos sobre el plano vertical.

La ventaja de esta geometría respecto a la de Szlachetko es la focalización en el plano vertical, perpendicular al plano del anillo, como se puede ver en la g. [5.2.](#page-112-0) Esto disminuye abruptamente la distancia necesaria entre cristal analizador y detector, y por ende el tamaño del espectrómetro. La desventaja de este tipo de cristal analizador, es la pérdida en resolución: se logra distinguir fotones que difieren en energía unos 10 eV. El inconveniente de este tipo de instrumento es la deformación piroplástica poco controlada que los autores proponen para lograr la continuidad en la deformación de la superficie [\[106\]](#page-179-2), logrando así la variación "diferencial" de radio sobre la superficie del cristal. En el trabajo de Morishita et al. [\[105\]](#page-179-1) existe una amplia discusión acerca de las aberraciones introducidas por las variaciones en la distancia interplanar durante la deformación del cristal.

## 5.2. Diseño y simulación

Los parámetros que determinan la geometría del cristal cónico integrado son: 1) La distancia entre la fuente y el comienzo del cristal  $(L_0)$ , 2) el radio de curvatura al comienzo del cristal  $(R_0)$  y 3) la distancia interplanar  $(d)$ , determinada por la dirección de corte del cristal utilizado. Estos parámetros

<span id="page-113-0"></span>se denominan parámetros de entrada y se esquematizan en fig. [5.3](#page-113-0) (vista superior del sistema). Los elementos del sistema se encuentran en el plano de la orbita del anillo.

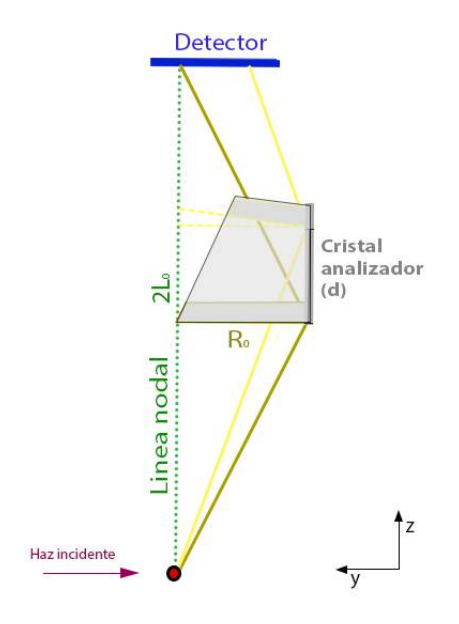

Figura 5.3: Geometría propuesta por Morishita. Se muestran sólo dos secciones cónicas (de radios  $R_0$  y  $R_t$ ). Se esquematizan las trayectorias de dos haces de diferentes energías que dispersan por ley de Bragg sobre el cristal y alcanzan el detector en posiciones distintas.

El detector se ubica a  $2L_0$  de la muestra. La línea que une a la muestra con el detector se llama línea nodal (linea punteada verde en la figura [5.3\)](#page-113-0) y es perpendicular al haz incidente. El cristal se encuentra a L<sup>0</sup> de la muestra sobre la línea nodal y a una distancia  $R_0$  de la línea nodal en la dirección del haz incidente (y). La base del cristal se dispone paralela a la línea nodal.

Para parametrizar la superficie cónica integrada dados los parámetros de entrada, se calculan los siguientes parámetros que determinan en su totalidad la geometría de la superficie del cristal:

<span id="page-113-1"></span>
$$
\tan \theta_0 = \frac{R_0}{L_0},\tag{5.5}
$$

<span id="page-114-0"></span>
$$
t = \frac{R_0}{\tan \theta_t} - L_0,\tag{5.6}
$$

<span id="page-114-1"></span>
$$
\delta_t = \tan^{-1} \frac{R_0 - (L_0 - t) \tan \theta_0}{2L_0},
$$
\n(5.7)

<span id="page-114-2"></span>
$$
R_t = R_0 \frac{\sin(\theta_t - \delta_t)}{\sin \theta_t},
$$
\n(5.8)

donde  $\theta_0$  es el ángulo de Bragg para la posición inicial del cristal (el cual determina la menor energía difractada por el mismo), t es la distancia al origen del cristal sobre un eje paralelo a la línea nodal y a una distancia  $R_0$  de la misma,  $\delta_t$  es la inclinación que debe tener la sección cónica que se encuentra en la posición t para focalizar correctamente en el plano en donde se encuentra el detector y  $R_t$  es el radio que debe tener el cristal en t. Los parámetros  $\theta, t, \delta$  y  $R_t$  se denominan parámetros calculados. La longitud total del cristal en el sentido de crecimiento de t determina el intervalo de energía que podrá ser analizado.

### <span id="page-114-3"></span>5.2.1. Un cristal tipo Von Hamos

A diferencia de la propuesta de Morishita et al., en la presente tesis se propone generar la superficie del cristal a partir de la unión de sucesivas secciones cónicas que varían de radio en función de su ubicación. A este tipo de cristal se lo denominará *cristal cónico discreto*. Para lograr esta superficie, se propone diseñar un sustrato con la forma deseada como base del cristal y cortar un cristal plano en pequeños cubos para que se adapte a la superficie del sustrato. Esta técnica fue propuesta por Von Hamos en 1939 [\[107\]](#page-179-3). En su trabajo, propone aliviar las tensiones internas de la estructura cristalina de un cristal plano a través de la realización de cortes longitudinales sobre su superficie a modo de que adopte la forma cilíndrica, como se esquematiza en la fig.  $5.4$ .

<span id="page-115-0"></span>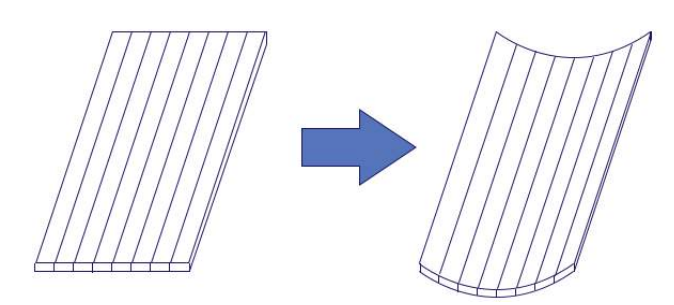

Figura 5.4: Cortes longitudinales, propuestos por Von Hamos [\[107\]](#page-179-3). Permiten lograr una superficie cilíndrica a partir de un cristal plano, reduciendo las tensiones sobre planos cristalinos.

Para lograr que el cristal se amolde a la superficie cónica discreta, en donde cada sección transversal presenta un radio distinto, también se realizan cortes transversales sobre el cristal, a modo de aliviar las tensiones en la dirección longitudinal (debidas al cambio en radio de curvatura). La opción implementada en este trabajo es cortar el cristal plano en pequeños rombos, como se esquematiza en la fig. [5.5](#page-115-1) para que las líneas de corte acompañen el cambio en radio, lo que permite al cristal adoptar la forma del sustrato con mayor facilidad.

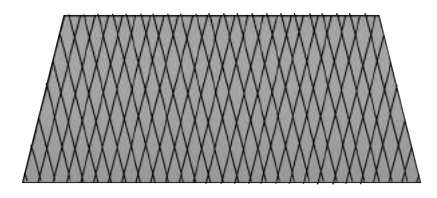

<span id="page-115-1"></span>Figura 5.5: Cortes diagonales sobre un wafer de cristal con forma trapezoidal que permiten obtener pequeños rombos, facilitando el amoldado del cristal a la superficie propuesta.

### <span id="page-115-2"></span>5.2.2. El Cristal Prototipo

La región energética abarcada por el espectrómetro propuesto y la resolución energética del mismo dependen del cristal seleccionado y sus dimensiones. Se pueden diseñar y construir cristales analizadores considerando distintos planos h de difracción de un mismo cristal, seleccionado una estructura cristalina diferente o modificando las dimensiones. Con la construcción de diversos cristales, se pueden abarcar distintas regiones del espectro electromagnético, manteniendo la resolución en el orden de unos pocos eV.

El cristal fabricado fue diseñado en base a los requerimiento de la línea experimental de interés. La espectroscopía que será prioritaria en la línea CARNAUBA de SIRIUS será la nano-FRX, con un haz extremadamente focalizado (de unos pocos nanómetros de diámetro), lo que permitirá obtener mapas de fluorescencia con resolución espacial nanométrica en pocos segundos (debido al alto ujo proveniente del ondulador). Se consideró de interés poder discriminar las líneas de emisión fluorescente K $\alpha_1$  y K $\alpha_2$  en metales de transición y L $\alpha_1$  y L $\alpha_2$  en *tierras raras*. En ambos casos es necesario contar con una resolución energética de al menos 20 eV, en un rango energético desde 5400 eV a 8000 eV (ver tabla [5.1\)](#page-117-0).

Se utilizó un cristal perfecto de Si(2,2,0) (cortado en la dirección de los planos cristalinos con índices de miller  $h = 2$ ,  $k = 2$  y  $l = 0$ , definiendo la distancia interplanar en  $d = 1.926$  Å. El espaciamiento interplanar de este cristal se calcula a partir de la fórmula para cristales con estructura cristalina cúbica

$$
d_{h,k,l} = \frac{a}{\sqrt{h^2 + k^2 + l^2}},\tag{5.9}
$$

donde  $(h, k, l) = (2, 2, 0)$  y a es el parámetro de red cristalina  $(a_{Si} = 5.43 \text{ Å})$ , ya que el silicio tiene estructura diamante cúbica. La celda primitiva consiste en dos redes cúbicas centradas en las caras (fcc), la primera centrada en el punto (0,0,0) y la segunda centrada en el punto (1/4,1/4,1/4) [\[108\]](#page-179-4).

El cristal utilizado fue donado por el grupo del Dr. Marcelo Honnicke, de la Universidad Federal de Integración Lation-Americana (UNILA), ubicada en Foz de Iguazú, Brasil.

En base a la distancia interplanar del Si(220), se calularon los ángulos de

<span id="page-117-0"></span>

| Línea                   | Energía (eV) | $\overline{({}^{\circ})}$ [Si(2,2,0)]<br>Angulo |
|-------------------------|--------------|-------------------------------------------------|
| $L\alpha_2$ Lantanio    | 4634,23      | 47,52                                           |
| $L\alpha_1$ Lantanio    | 4650,97      | 43,79                                           |
| $L\alpha_2$ Cerio       | 4823,00      | 41,86                                           |
| $L\alpha_1$ Cerio       | 4840,20      | 41,68                                           |
| $L\alpha_2$ Praseodimio | 5013,50      | 39,94                                           |
| $L\alpha_1$ Praseodimio | 5033,70      | 39,75                                           |
| $L\alpha_2$ Neodimio    | 5207,70      | 38,17                                           |
| $L\alpha_1$ Neodimio    | 5230,40      | 37,98                                           |
| $L\alpha_2$ Prometio    | 5407,80      | 36,53                                           |
| $L\alpha_1$ Prometio    | 5432,50      | 36,33                                           |
| $L\alpha_2$ Samario     | 5610,00      | 35,01                                           |
| $L\alpha_1$ Samario     | 5636,10      | 34,83                                           |
| $L\alpha_2$ Europio     | 5816,60      | 33,60                                           |
| $L\alpha_1$ Europio     | 5845,70      | 33,41                                           |
| $L\alpha_2$ Gadolinio   | 6025,00      | 32,29                                           |
| $L\alpha_1$ Gadolinio   | 6057,20      | 32,10                                           |
| $L\alpha_2$ Terbio      | 6238,00      | 31,06                                           |
| $L\alpha_1$ Terbio      | 6272,80      | 30,87                                           |
| $L\alpha_2$ Disprosio   | 6457,70      | 29,90                                           |
| $L\alpha_1$ Disprosio   | 6495,20      | 29,71                                           |
| $L\alpha_2$ Holmio      | 6679,50      | 28,81                                           |
| $L\alpha_1$ Holmio      | 6719,80      | 28,62                                           |
| $L\alpha_2$ Erbio       | 6905,00      | 27,78                                           |
| $L\alpha_1$ Erbio       | 6948,70      | 27,59                                           |
| $L\alpha_2$ Tulio       | 7133,10      | 26,82                                           |
| $L\alpha_1$ Tulio       | 7179,90      | 26,63                                           |
| $L\alpha_2$ Iterbio     | 7367,30      | 25,91                                           |
| $L\alpha_1$ iterbio     | 7415,60      | 25,72                                           |
| $L\alpha_2$ Lutecio     | 7604,90      | 25,04                                           |
| $L\alpha_1$ Lutecio     | 7655,50      | 24,86                                           |

Capítulo 5. Espectrómetro de alta resolución para XRRS

Tabla 5.1: Valores angulares para las líneas de emisión L $\alpha$  en la región energética de interés, calculados a partir de la ley de Bragg.

Bragg necesarios para las distinas energías de interés a partir de

$$
\theta_i = \arcsen\left(\frac{1,2407 \times 10^{-6}}{2d\,[m]\,E_i\,[eV]}\right) = \arcsen\left(\frac{12.3984193}{2d[\AA]E_i[keV]}\right),\tag{5.10}
$$

donde  $d$  es el espaciamiento interplanar del cristal y  $E_i$  la energía de emisión del elemento. La longitud total del cristal (y por lo tanto la aceptación angular) se vio limitada por la dimensión longitudinal del wafer de silicio utilizado (100 mm de diámetro). El rango angular seleccionado fue  $\theta = [26:37]^\circ$ , abarcando desde la L $\alpha_2$  del Prometio hasta la L $\alpha_1$  del Tulio. El primer ángulo difractado se define  $\theta_0 = 37.49^\circ$ 

En este trabajo se desea realizar un espectrómetro con el menor  $L_0$  posible (compacto), en donde los rayos X con energías entre 5 a 7 keV no sufran atenuación excesiva en aire. Si se consideran fotones de 3 KeV a 14 KeV (rango de energías emitidas por el ondulador de la línea CARNAUBA), el coeficiente de atenuación másico del aire toma valores desde 509  $\frac{cm^2}{g}$  a 1,5  $\sqrt{cm^2}$  $\frac{n^2}{g}$ , respectivamente. La ley de Beer-Lambert establece que la intensidad del haz decae exponencialmente con la longitud recorrida en el medio  $(x)$  como

$$
I = I_0 exp(-\frac{\mu}{\rho}\rho x),\tag{5.11}
$$

donde  $\mu/\rho$  es el coeficiente de atenuación másico y  $\rho$  la densidad del medio. Si se define la longitud de penetración en un medio como la distancia tal que la intensidad se ve reducida a un valor de  $\frac{1}{e}$  respecto a su valor inicial  $(I/I_0 = 1/e)$ , entonces

$$
\ln\left(\frac{1}{e}\right) = -1 = -\left(\frac{\mu}{\rho}\right)\rho x
$$

$$
\Rightarrow x = \frac{1}{\left(\frac{\mu}{\rho}\right)\rho} = \frac{816,3264 \, cm}{\left(\frac{\mu}{\rho}\right)_{aire}}.\tag{5.12}
$$

En aire, los rayos X con energías entre 2 keV y 14 keV viajarán entre  $1,6$  cm y  $544,2$  cm respectivamente (ver en la fig. [5.6\)](#page-119-0) antes de reducir su intensidad inicial a un valor de  $\frac{1}{e}$  respecto a su valor inicial.

<span id="page-119-0"></span>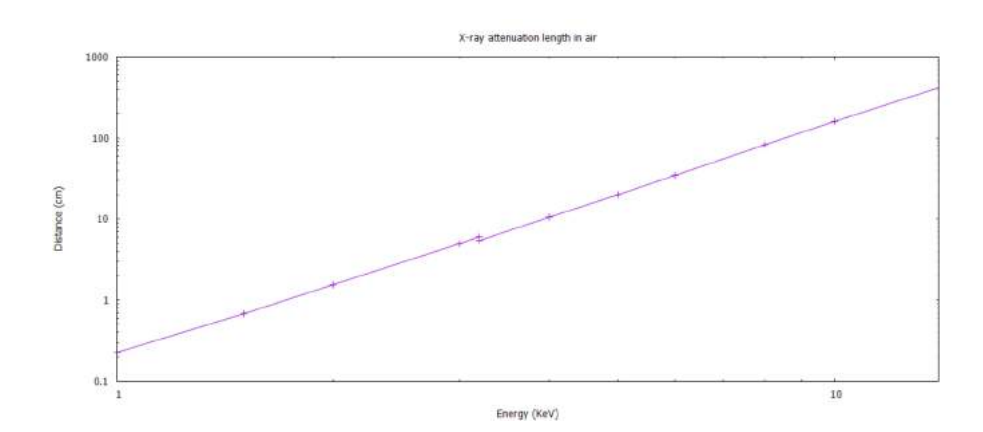

Figura 5.6: Distancia de atenuación de fotones en aire en función de la energía.

La distancia máxima permitida entre muestra y detector  $(2L_0)$  se determina en función de la menor energía del intervalo energético de interés (aquellos fotones que se atenúan más rápido), es decir, con E = 5 keV. El camino óptico máximo recorrido por los fotones  $(L_{op})$ , desde la muestra al detector, se puede ver en la fig. [5.3](#page-113-0) y se calcula como

<span id="page-119-1"></span>
$$
L_{op} = 2\sqrt{L_0^2 + R_0^2}.\tag{5.13}
$$

Como para 5 KeV la distancia de atenuación es de 190 mm aproximadamente y se desea que llegue con una intensidad mayor a  $I_0/e$ , se concluye que la configuración debe ser tal que  $L_{op} \leq 170$  mm.

Por otro lado,  $R_0$  no puede ser demasiado pequeño, debido a que las aberraciones introducidas por deformaciones en la distancia interplanar del cristal aumentan cuando el radio tiende a cero. Esto se debe a que los pequeños rombos de cristal se empiezan a tocar entre sí a partir de un determinado radio  $r_{min}$  (que depende de el ancho de la sierra utilizada para cortar el cristal)(ver apéndice).

La relación entre la distancia del analizador al detector  $(L_0)$  y el radio de curvatura inicial  $(R_0)$  está dada por la ecuación [5.6](#page-114-0) y se puede escribir como

<span id="page-120-0"></span>
$$
L_0 = \frac{R_0}{\tan(\theta_0)}.\tag{5.14}
$$

Las ecuaciones [5.13](#page-119-1) y [5.14](#page-120-0) forman un sistema de dos ecuaciones con dos incógnitas,  $L_0$  y  $R_0$ , si se define  $L_{op} = 170$  mm y  $\theta_0 = 37.5^{\circ}$  y tiene solución única  $L_0 = 72.99 \approx 73$  mm y  $R_0 = 56$  mm. Estos valores de  $L_0$  y  $R_0$  son factibles y por ende son los elegidos para el cristal prototipo.

Una vez definidos  $R_0$  y  $L_0$ , las ecuaciones [5.5,](#page-113-1) [5.6,](#page-114-0) [5.7](#page-114-1) y [5.8](#page-114-2) pueden ser resueltas iterativamente en t. De la ec. [5.6,](#page-114-0) si  $\theta_t = \theta_0$ , entonces  $t_0 = 0$ . Es decir,  $t = 0$  indica la posición del inicio del cristal. Si se toman pasos de  $\delta t = 1$ mm, se pueden obtener los valores exactos de los parámetros calculados para n valores distintos de t. De este modo, se pueden armar n secciones cónicas de radios distintos  $R_i$ , con distintas inclinaciones  $\delta_i$  y ubicadas en distintas posiciones respecto al inicio del cristal  $t_i$ , con  $i = 1, \ldots, n$ . La recursividad para los parámetros calculados fue realizada con MATLAB [\[109\]](#page-179-5) utilizando de las siguientes ecuaciones:

$$
t_i = t_{i-1} + \delta t,\tag{5.15}
$$

$$
\theta_i = \arctan(\frac{R_0}{t_i + L_0}),\tag{5.16}
$$

<span id="page-120-1"></span>
$$
E_i = \frac{12.3984193}{2d\sin(\theta_i)}\tag{5.17}
$$

$$
\delta_i = \arctan\left(\frac{(R_0 - (2L_0 - t_i)\tan(\theta_i)}{2L_0})\right),\tag{5.18}
$$

$$
R_i = \frac{R_0 \sin(\theta_i - \delta_i)}{\sin(\theta_i)}.
$$
\n(5.19)

en donde se puede ver que también se calcularon los valores de energía a difractar de cada sección cónica (ec. [5.17\)](#page-120-1). Para resolver estas ecuaciones, resulta importante definir los valores iniciales  $t_0 = 0, R_0 = 56, L_0 = 76,$  $d = 1.92$  y tomar  $\delta t = 1$ . Teniendo en cuenta la longitud del wafer de silicio presente, al utilizar estas ecuaciones, se puede ver que el  $n$  suficiente para abarcar un rángo energético desde 5.2 a 7 keV resulta n = 36. Con 42 secciones es posible llegar a 7.2 keV, pero la dimensión del wafer no fue la <span id="page-121-0"></span>suficiente para considerar  $n = 42$ . La tabla [5.2](#page-121-0) muestra los resultados de la iteración de estas ecuaciones con  $i = 1, \ldots, 42$ .

| i              | $t_i$ (mm) | $\theta_i$ (°) | $E_i$ (keV) | $\delta_i$ (°) | $R_i$ (mm) | $y_i$ (mm) |
|----------------|------------|----------------|-------------|----------------|------------|------------|
| $\mathbf{1}$   | 0.000      | 37.493         | 5.305       | 0.000          | 56.00      | 0.0        |
| $\overline{2}$ | 1.000      | 37.117         | 5.351       | 0.594          | 55.23      | 1.5        |
| 3              | 2.000      | 36.747         | 5.397       | 1.172          | 54.45      | 3.0        |
| $\overline{4}$ | 3.000      | 36.384         | 5.443       | 1.734          | 53.67      | 4.4        |
| 5              | 4.000      | 36.027         | 5.489       | 2.282          | 52.89      | $5.8$      |
| 6              | 5.000      | 35.676         | 5.536       | 2.815          | 52.10      | 7.2        |
| $\overline{7}$ | 6.000      | 35.331         | 5.583       | 3.334          | 51.31      | 8.5        |
| 8              | 7.000      | 34.992         | 5.630       | 3.840          | 50.52      | 9.8        |
| 9              | 8.000      | 34.658         | 5.678       | 4.333          | 49.72      | 11.1       |
| 10             | 9.000      | 34.330         | 5.725       | 4.813          | 48.92      | 12.3       |
| $1\,1$         | 10.000     | 34.007         | 5.773       | 5.281          | 48.12      | 13.5       |
| 12             | 11.000     | 33.690         | 5.821       | 5.736          | 47.32      | 14.7       |
| 13             | 12.000     | 33.378         | 5.869       | 6.181          | 46.52      | 15.8       |
| 14             | 13.000     | 33.071         | 5.917       | 6.615          | 45.72      | 16.9       |
| 15             | 14.000     | 32.768         | 5.965       | 7.037          | 44.92      | 18.0       |
| 16             | 15.000     | 32.471         | 6.014       | 7.450          | 44.12      | 19.1       |
| $1\,7$         | 16.000     | 32.179         | 6.063       | 7.852          | 43.32      | 20.1       |
| 18             | 17.000     | 31.891         | 6.112       | 8.245          | 42.51      | 21.2       |
| 19             | 18.000     | 31.608         | 6.161       | 8.628          | 41.71      | 22.2       |
| 20             | 19.000     | 31.329         | 6.210       | 9.002          | 40.91      | 23.1       |
| 21             | 20.000     | 31.054         | 6.259       | 9.368          | 40.12      | 24.1       |
| 22             | 21.000     | 30.784         | 6.309       | 9.725          | 39.32      | 25.0       |
| 23             | 22.000     | 30.518         | 6.358       | 10.073         | 38.52      | 25.9       |
| 24             | 23.000     | 30.256         | 6.408       | 10.414         | 37.72      | 26.8       |
| 25             | 24.000     | 29.999         | 6.458       | 10.747         | 36.93      | 27.7       |
| 26             | 25.000     | 29.745         | 6.508       | 11.073         | 36.14      | 28.6       |
| 27             | 26.000     | 29.495         | 6.558       | 11.391         | 35.34      | 29.4       |
| 28             | 27.000     | 29.249         | 6.608       | 11.702         | 34.55      | 30.2       |
| 29             | 28.000     | 29.006         | 6.658       | 12.006         | 33.77      | 31.0       |
| 30             | 29.000     | 28.768         | 6.709       | 12.304         | 32.98      | 31.8       |
| 31             | 30.000     | 28.532         | 6.760       | 12.595         | 32.19      | 32.6       |
| 32             | 31.000     | 28.301         | 6.810       | 12.880         | 31.41      | 33.4       |
| 33             | 32.000     | 28.072         | 6.861       | 13.159         | 30.63      | 34.1       |
| 34             | 33.000     | 27.848         | 6.912       | 13.432         | 29.85      | 34.9       |
| 35             | 34.000     | 27.626         | 6.963       | 13.699         | 29.07      | 35.6       |
| 36             | 35.000     | 27.408         | 7.014       | 13.961         | 28.29      | 36.3       |
| 37             | 36.000     | 27.192         | 7.065       | 14.217         | 27.51      | 37.0       |
| 38             | 37.000     | 26.980         | 7.117       | 14.469         | 26.74      | 37.7       |
| 39             | 38.000     | 26.771         | 7.168       | 14.715         | 25.97      | 38.3       |
| 40             | 39.000     | 26.565         | 7.220       | 14.956         | 25.20      | 39.0       |
| 41             | 40.000     | 26.362         | 7.271       | 15.192         | 24.43      | 39.6       |
| 42             | 41.000     | 26.162         | 7.323       | 15.424         | 23.66      | 40.3       |

Tabla 5.2: Parámetros calculados en el diseño del espectrómetro para las distintas  ${\rm secciones}$  cónicas discretas.  $t_i, \ R_i$  y  $\delta_i$  indican la posición respecto al inicio del cristal, el radio y la inclinación de la i-ésima sección cónica.  $\theta_i$  y  $E_i$  refieren al ángulo de Bragg y la energía difractada correspondiente al fotón incidente sobre i-ésima sección. La posición alcanzada por el fotón sobre el detector sensible a la posición es denotada por  $y_i$ .

En la tabla [5.2](#page-121-0) se muestra además la posición sobre el detector sensible a la posición  $\left(y_i\right)$  a donde deberá llegar un haz con energía  $E_i$ . La expresión analítica utilizada para calcular esta posición fue

<span id="page-122-1"></span>
$$
y_i = R_0 - (L_0 - x_i) \tan(\theta_i).
$$
 (5.20)

De estas cuentas, se puede concluir que el cristal deberá tener 36 mm de largo para cubrir una faja energética de 5.3 keV a 7 keV y que se precisa de un PSD de al menos 36 mm de largo. Por otro lado, el radio de curvatura inicial del cristal será de 56 mm y deberá alcanzar un radio de curvatura de 28.29 mm en el otro extremo longitudinal.

### 5.2.3. Sistema de Detección

El detector sensible a la posición elegido para el sistema fue un WARMPix LNLS 65K-Si Detector System (v1.0), desarrollado por el grupo de detectores del CNPEM, que funciona en base a un módulo Medipix, cuya tecnología pertenece al CERN (European Organization on Nuclear Research) [\[110\]](#page-179-6). El Medipix es un detector del tipo single-chip (de un único circuito integrado), el cuál tiene un área útil de 14 $\times$ 14 mm $^2$ . Este detector es un arreglo cuadrado de 256 × 256 pixeles de 55 × 55  $\mu$ m<sup>2</sup> de área cada uno. Este arreglo se puede observar como la ventana rectangular en el WARMPix de la gura [5.7.](#page-122-0)

<span id="page-122-0"></span>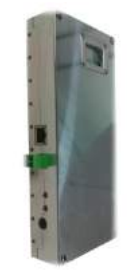

Figura 5.7: Vista frontal del detector WARMPix. En la foto se puede ver la ventana que incluye el módulo Medipix.

El Medipix tiene un sensor de 300  $\mu$ m de espesor con un voltaje Bias interno de 35 V. La polaridad está seteada para electrones (P-on-N doped silicon sensor ). La frecuencia del reloj es de 50 MHz, con un máximo de tasa de cuadros de 323 cuadros de 24 bits/pixel/segundo, o 64 cuadros de 12 bits/pixel/segundo. El límite superior es de 16384 cuadros por adquisición y

el mínimo tiempo de adquisición es de 0.01 segundo. Cuenta con dos modos de operación, uno llamado Single Pixel Mode (SPM) con 12 o 24 bits/pixel y 1 threshold, y el modo Charge Summing Mode (CSM) con 12 bits/pixel. El modo SPM es conveniente cuando la tasa de conteo es baja, mientras que el modo CSM está previsto para tasa de conteos altas. El SPM cuenta un fotón en donde recibe señal. Esto es, si el fotón cae en la intersección de cuatro pixeles, habrá cuatro pixeles que cuentan un fotón. En cambio, en el modo CSM, la intensidad en cada pixel es promediada y sólo contará el que se encuentra en el centro de la distribución de carga.

Las características del detector Medipix (testeadas por el grupo de detectores del LNLS, CNPEM) son:

- Rango óptimo de energía: 3 20 keV para SPM y 4 20 keV para CSM.
- nivel de ruido electrónico: THL (del inglés threshold low)  $25(2.5 \text{ keV})$ para SPM y THH (threshold high) (4 keV) para CSM.
- Flujo máximo de fotones por pixel para un límite máximo de pérdida de fotones debido a efecto suma del 10 %:  $1.53 \times 10^5$ /pixel para SPM y  $3.01 \times 10^4$ /pixel para CSM.
- Período mínimo: 0.016 segundos (24 bits) o 0.0008 segundos (12 bits).
- Resolución energética de 1.37 keV para SPM y 2.03 keV para CSM (Full Width at Half/Maximum) @ 10 keV

Según los cálculos de MATLAB, el largo total necesario de detector (en el eje vertical) para colectar una faja energética de 5.2 keV a 7 keV resultó de 36 mm. Dado a que cada Medipix tiene 14 mm de longitud, sería necesario contar con un arreglo de tres Medipix dispuestos en serie a modo de obtener un único detector de 42 mm.

A pesar de que los detectores tipo Medipix permiten esta disposición en serie, el costo de realizar tal sistema de detección es extremadamente alto. Una opción más económica, que es suficiente a modo de probar el espectrómetro, es la de utilizar un sólo Medipix de  $14 \times 14$  mm<sup>2</sup> y montarlo sobre un motor que permite una traslación de 42 mm (o 36 mm en su defecto) sobre

el eje vertical. De este modo, en base a la columna de las  $y_i$  de la tabla 5.2. resulta posible trasladar el detector Medipix a la posición deseada a modo de encontrar alguna línea característica de interés.

<span id="page-124-0"></span>El detector WARMPix funciona en base a una FPGA (del inglés Field Programmable Gateway Array) transforma las corrientes detectadas por el módulo Medipix en cuentas. La transmisión de la señal se hace vía un cable ethernet y se procesa con un software, denominado DETPix, escrito en python y disponible para el SO linux. El esquema de la conexión se puede ver con mayor detalle en la fig. [5.8.](#page-124-0)

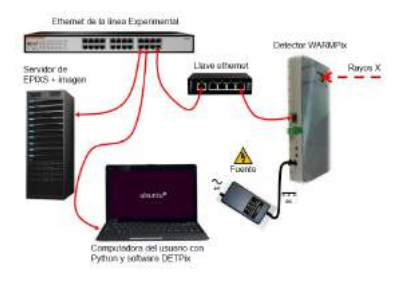

Figura 5.8: Esquema de la conexión entre el detector y el sistema operativo (extraído de ref. [\[111\]](#page-180-0)).

### 5.2.4. Simulaciones

A modo de probar los parámetros definidos, se realizaron simulaciones de la interacción entre el cristal y rayos X provenientes de una muestra puntual, respetando la disposición experimental denida. Para esto, se utilizó el software libre "McXtrace" [\[112\]](#page-180-1). Este software es el resultado de la colaboración entre el departamento de física de la Universidad Técnica de Dinamarca (DTU Physics), el sincrotrón de la Unión Europea (ESRF) y el Instituto Niels Bohr. Este programa, a través del método Monte Carlo, simula la generación de fotones de alguna fuente predenida y sus propagaciones en el medio elegido. El programa brinda la posibilidad de insertar distintas componentes delante de la trayectoria de los fotones y simula la interacción entre los fotones y el componente insertado respetando las leyes físicas de la interacción entre rayos X y materia, de acuerdo a la energía de los fotones simulados.

Este programa es utilizado normalmente para el desarrollo de nuevas líneas experimentales, o bien para el estudio de la inserción de nuevos dispositivos en líneas experimentales de rayos X. Principalmente es utilizado en laboratorios de luz síncrotron y en Láseres de electrónes libres.

Para utilizar McXtrace, es necesario escribir un pseudo-código en lenguaje McXtrace, en donde se describen la fuente emisora, las componentes presentes en el experimento que se está simulando y los detectores que registrarán los datos de salida del experimento. En el fondo, McXtrace compila en C, por lo tanto, resulta factible escribir el código en C y que McXtrace lo interprete correctamente. Este programa simula las trayectorias tri-dimensionales de los fotones como partículas. De ahí viene el nombre de trazado de trayectorias de rayos X por método monte carlo (MCXTrace, Monte Carlo X-ray Tracing). El método Monte Carlo es utilizado solamente en la etapa de generación de fotones a partir de la fuente. La dirección de propagación (el vector de onda  $k$ ) y la energía del fotón (E) son determinadas aleatoriamente. En la descripción de la fuente emisora (en el código McXtrace), es posible restringir a los intervalos deseados tanto la energía de emisión y el ángulo sólido de emisión de los fotones, como así también el tamaño de la fuente.

Existen distintas componentes que ya vienen listas para ser utilizadas (desarrolladas por los programadores), como espejos, cristales planos, curvos, KB, bloqueos, entre otros.. También se pueden insertar detectores de fotones, ya sean de energía, contadores, o bien detectores bi-dimensionales sensibles a la posición de incidencia y energía del fotón. Todos estos detectores también son denominados como "componentes" en el programa.

Al estar desarrollado en el lenguaje C, permite la opción de crear (programar) un componente con las características geométricas y de interacción que sean de interés. A través de esta opción se puede crear un componente que describa la superficie del cristal analizador y su interacción con fotones de rayos X. Como el programa busca los componentes en archivos individuales con extensión ".COMP", para crear un nuevo componente se debe escribir un archivo ".COMP" en C en donde se describa el cristal analizador. Es obligatorio mantener cierta estructura en el archivo para que sea interpretado por el software. La generación de nuevos componentes se encuentra bien explicada en el manual de McXtrace, por lo tanto no se detallará en este trabajo más que lo necesario para entender la componente escrita. Los códigos escritos se encuentran disponibles mediante solicitud al autor de esta tesis.

#### Estructura general del código

El código consta de tres grandes partes. Por un lado se encuentra la descripción de la fuente emisora, que en el caso de este trabajo es la muestra que emite líneas características de emisión. Por otro lado, se encuentra el cristal analizador, ubicado como se muestra en la figura [5.9](#page-126-0) y, por último, se describen los distintos detectores sensibles a la posición utilizados para evaluar la salida de la simulación.

<span id="page-126-0"></span>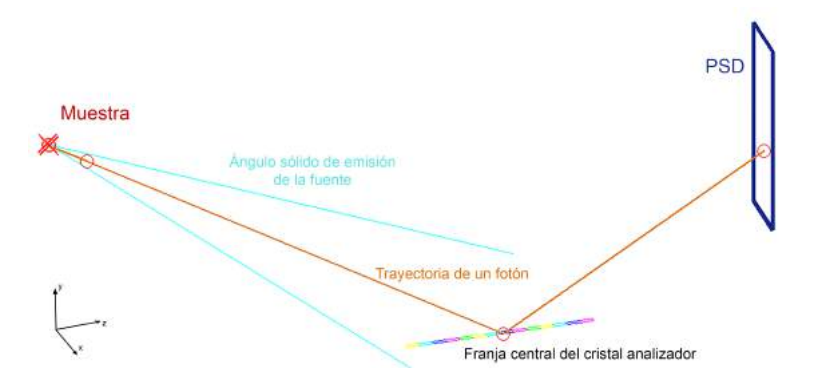

Figura 5.9: Geometría de la simulación para la determinación de la resolución. Sólo se muestra la línea nodal del cristal (multicolor). En celeste se representa la divergencia angular de la fuente emisora (la muestra) y en amarillo, la difracción de un fotón sobre la superficie del cristal. El detector sensible a la posición (PSD) se encuentra a  $2L_0$  de la muestra.

Debido a la dificultad de parametrizar la superficie del cristal elegida en un único archivo ".COMP", se usó el hecho de presentar secciones cónicas discretas de distinto radio a modo de generar la superficie total del cristal analizador. Por ende, el cristal analizador fue constituído por la repetición de pequeños cristales planos perfectos en forma de cuadrados, ubicados en las posiciones correspondientes a la superficie del cristal. Cada cristal plano perfecto es un cristal de Bragg, lo que implica que sólo continuarán con su trayectoria, luego de incidir contra este componente, aquellos fotones que cumplan la ley de Bragg. Es por esto que este componente creado fue denominad Cristal de Bragg. McXtrace obtiene el ángulo de incidencia del fotón en base a su dirección de propagación y calcula la ley de Bragg, en base a su longitud de onda y la distancia interplanar definida para el cristal plano. Si el fotón no cumple la ley de Bragg, entonces es absorbido por el cristal (o bien, su trayectoria acaba en el cristal).

El componente Cristal de Bragg es un cristal plano y sus dimensiones se pueden fijar a partir de los parámetros iniciales del mismo. El cristal analizador se ha formado a partir de la combinación de varios cristales de Bragg, ubicados en las posiciones correspondientes para formar la estructura cónica discreta. Cada cristal de Bragg resulta equivalente a un segmento del cristal como aquellos descriptos en la gura [5.5.](#page-115-1) Uno de los parámetros iniciales de este componente es la aceptación angular que tiene el cristal para la ley de Bragg. Este termina siendo equivalente al ancho de Darwin del cristal, como se verá en las secciones subsiguientes.

### 5.2.5. Resolución energética

Se realizó un experimento simulado a modo de estimar la resolución energética esperada para dos picos separados por 10 eV en la región de energías de interés. Para esta simulación, se consideró una muestra pura de manganeso como fuente emisora. De este modo, las energías de los fotones característicos emitidos a tener en cuenta en el rango de 5.2 keV a 7 keV se resumen en la tabla [5.3](#page-128-0) [\[113\]](#page-180-2). Dos de ellas se encuentran separadas por 10 eV y la tercera, la K $\beta$ , se encuentra cerca de las anteriores, pero suficientemente alejada para ser claramente distinguible. Según lo esperado por la construcción del espectrómetro, el cristal analizador deberá difractar las tres energías en distintas posiciones sobre un PSD ubicado a  $2L_0$  de la muestra. Para reproducir esta

<span id="page-128-0"></span>

| línea de emisión | Transición              | Energía $(eV)$ | tasa de emisión |
|------------------|-------------------------|----------------|-----------------|
| $K\alpha_2$      | $K-L_{II}$              | 5887.6         | 0.29776         |
| $K\alpha_1$      | $K-L_{III}$             | 5897.0         | 0.58416         |
| K B              | $K-M_{II}$ y $KM_{III}$ | 6490.4         | 0.11808         |

Tabla 5.3: Energías de emisión para las distintas transiciones características ante la presencia de un hueco en la capa K y sus correspondientes tasas de transición.

fuente tan específica en el programa McXtrace  $[112]$ , se utilizó una fuente plana (componente source flat) que permite la selección del espectro a emitir a través de la especificación un archivo llamado "Espectro.txt". Este archivo debe consistir en dos columnas, una con el valor de la energía de emisión en keV y otro con el valor de la tasa de emisión. Los valores presentados en la tabla [5.3](#page-128-0) fueron obtenidos del programa PyMCA [\[113\]](#page-180-2).

En primera instancia, se simuló la emisión de  $5\!\times\!10^9$  fotones direccionados hacia la superficie del cristal. La ventana de salida del software se presenta en la de la gura [5.10](#page-129-0) a.). Inmediatamente se observan 3 líneas en el PSD. El ancho de estas líneas en el eje x está relacionado al ancho de cada cristal de Bragg utilizado. En esta simulación, el ancho de cada cristal fue de 1 mm. Sin embargo, esta focalización no resulta problemática, debido a que se pueden distinguir ambas líneas que distan en  $10$  eV (ver fig.  $5.10$  b.)). Teniendo en cuenta que el flujo de la línea D09B-XRF es aproximadamente  $1\times10^8$  fotones en la muestra, y que la probabilidad de fluorescencia es del 30 %, esta simulación equivale aproximadamente a 166 segundos de irradiación.

Como se puede observar en la fig. [5.10,](#page-129-0) el espectro colectado por el detector sensible a la posición resulta en una imagen bi-dimensional, en donde sólo nos interesa la variabilidad existente en el eje y. Debido a la geometría del cristal, la dispersión existente en el eje x no resulta de interés y todos los fotones que se encuentran en una misma línea del PSD a y constante deben presentar la misma energía. Es por esto que resulta factible obtener el espectro final al sumar todos los pixeles en una misma fila (a  $y$  constante) para cada valor de y de la fig.  $5.10$  a.). El espectro resultante normalizado al máximo de intensidad se muestra en la fig. [5.11.](#page-129-1)

<span id="page-129-0"></span>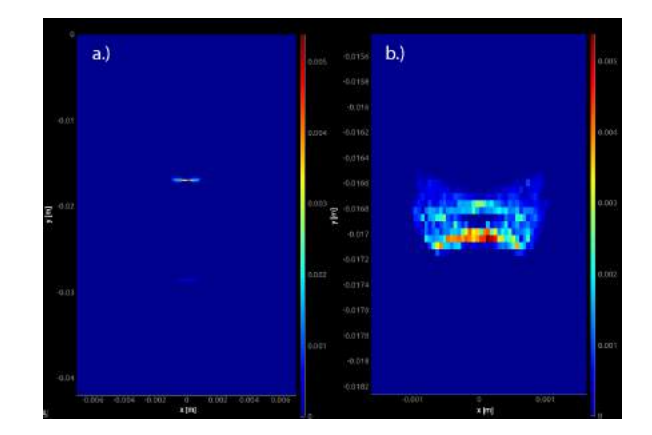

Figura 5.10: Espectro bi-dimensional registrado por el detector sensible a la posición luego de simular la emisión de  $5\times10^9$  fotones de una muestra de Mn ( $McX$ trace). Se observan las líneas K $\alpha_1$ , K $\alpha_2$  y la línea K $\beta$ , de menor intensidad (a). Acercamiento a la región K $\alpha$  del espectro. Se observa la estructura de dos líneas (b).

<span id="page-129-1"></span>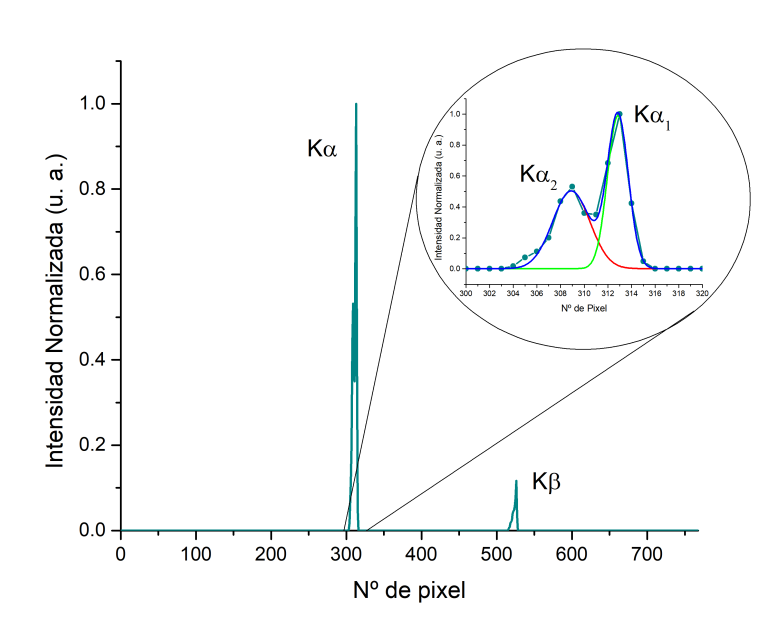

Figura 5.11: Espectro resultante al sumar por filas el espectro bidimensional de la figura  $5.10$ .

En la fig. [5.11](#page-129-1) se muestra un acercamiento a la región de la línea K $\alpha$  para

poder visualizar la estructura fina existente de las líneas K $\alpha_1$  y K $\alpha_2$ . Sin embargo, este espectro se ecuentra graficado en función del número de pixel del arreglo de pixeles del PSD. Como resulta de interés obtener la intensidad de las líneas en función de la energía, se necesita una expresión para transformar de pixel a energía de los fotones que llegan al mismo. Debido a que la dimensión de cada pixel es de 56 micrones, se puede obtener la relación entre número de pixel  $i$   $(i = 1, \ldots, 768)$  y posición (en mm) a partir de la ecuación

<span id="page-130-0"></span>
$$
y [mm] = (i-1)0.056 \,\text{mm}.\tag{5.21}
$$

Si se combinan las ecuaciones [5.21,](#page-130-0) [5.6,](#page-114-0) [5.20](#page-122-1) y [5.17](#page-120-1) se puede obtener la expresión para la energía del i-ésimo pixel como

<span id="page-130-1"></span>
$$
E_i\left[keV\right] = \frac{12.3984193}{2d\operatorname{sen}\left(\arctan\left(\frac{R_0}{L_0\left(1 + \frac{(i-1)0.056}{2R_0 - (i-1)0.056}\right)}\right)\right)},\tag{5.22}
$$

donde  $L_0$ ,  $R_0$  y d son los parámetros de entrada utilizados al generar el cristal. Con esta ecuación resulta posible calibrar en energía el espectro simulado.

Para poder tener una medida de resolución energética del sistema, fue necesario incorporar en la simulación que la ley de Bragg no se cumple a la perfección cuando se trata con un cristal real. Un cristal, por más perfecto que sea, presenta una resolución intrínseca que es función de la longitud de onda incidente. Es decir que para una determinada longitud de onda, hay cierto conjunto de fotones, con un rango de ángulos de incidencia  $\Delta\theta$ , que van a refractar por ley de Bragg en el cristal. Hay varios factores que contribuyen al ensanchamiento de  $\Delta\theta$ , como ser las imperfecciones (dislocamientos, impurezas, etc.), pero en el caso de cristales perfectos la única contribución a  $\Delta\theta$  es  $w_s$ , el denominado "*ancho de Darwin*"del cristal, i.e.  $\Delta\theta = \omega_s$ . Cabe aclarar que el ancho de Darwin es función de la longitud de onda del fotón incidente, i.e.  $\omega_s = \omega_s(\lambda)$ . Este ancho de calcula como

$$
\omega_n = 2.12 r_e \left(\frac{\lambda}{n+1}\right)^2 \left(\frac{N F_H}{\pi \sin(2\theta_B)}\right) \tag{5.23}
$$

donde  $r_e$  es el radio del electrón,  $\lambda$  es la longitud de onda del fotón inciden-

te, N es la densidad atómica,  $F_H$  es el factor de estructura, definido como  $F_H = F(\sin(\lambda)/d)/(h^2 + k^2 + l^2)$ , en donde h, k, y l son los índices de miller del plano de reflexión,  $\theta_B$  es el ángulo de Bragg y n es el orden del armónico presente en el haz.

En el caso del Si(220), el ancho de Darwin resulta  $\omega_s = 9.06877639$  arc sec = 0.0025° para fotones de 5 keV y  $\omega_s = 6.136986978$  arc sec = 0.0017° para 7 keV. Estos valores son calculados al obtener primero un valor para el factor de estructura  $F_h$  a través de soluciones con series y por ende son aproximados [\[114\]](#page-180-3). Los valores del ancho de Darwin calculados se interpretan de la siguiente manera: en el caso de 5 keV, la ley de Bragg se cumplirá para fotones que vienen con un ángulo  $\theta_{5.3\,keV} = (37.4927 \pm 0.0025)$ °.

Una vez realizada la calibración en energía del espectro de la fig. [5.11](#page-129-1) (uti-lizando la ecuación [5.22\)](#page-130-1), se ajustaron los picos  $K\alpha_1$  y  $K\alpha_2$  con dos funciones gaussianas, como se muestra en la fig. [5.12.](#page-131-0)

<span id="page-131-0"></span>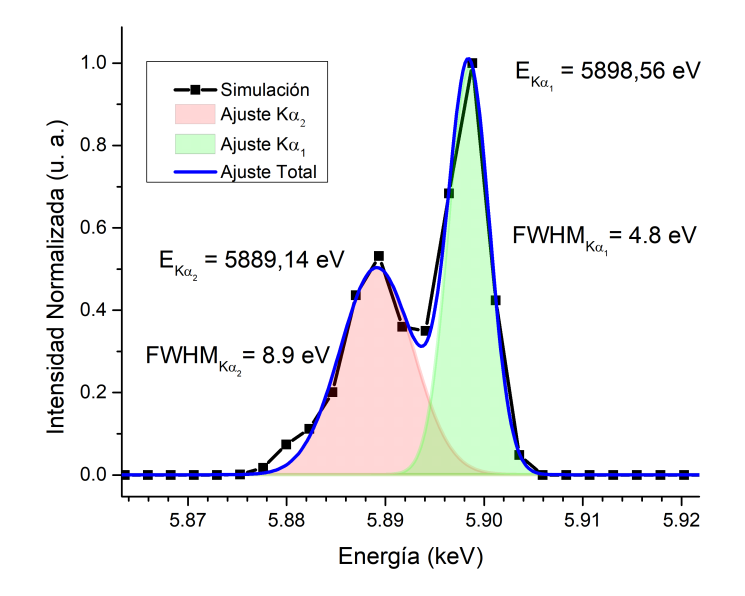

Figura 5.12: Ajuste de los picos K $\alpha_1$  y K $\alpha_2$  del espectro simulado calibrado en energía.

<span id="page-132-0"></span>

| Pico        | Parámetro   | valor   |
|-------------|-------------|---------|
| $K\alpha_2$ | Energía     | 5889 eV |
|             | <b>FWHM</b> | 8 eV    |
|             | Intensidad  | 0.5     |
| $K\alpha_1$ | Energía     | 5898 eV |
|             | <b>FWHM</b> | 5 eV    |
|             | Intensidad  |         |

Tabla 5.4: Parámetros estimados del ajuste de los picos K $\alpha_1$  y K $\alpha_2$  (espectro simulado).

La medida de resolución energética que es aceptada es el ancho total de la función a la mitad de la altura del pico (FWHM). Los valores de los parámetros ajustados se resumen en la tabla [5.4.](#page-132-0) Se puede concluir que se espera tener una resolución aproximadamente entre 5 y 9 eV para la línea Mn-K $\alpha_1$ .

# 5.3. Construcción y montaje

### 5.3.1. Sobre el cristal y su forma

El wafer de silicio utilizado presentaba forma circular, con un diámetro de 100 mm y un espesor de 0.5 mm. En el apéndice se pueden encontrar los cálculos auxiliares para determinar el tamaño de wafer utilizado. Para poder doblar el cristal de Si(2,2,0) a la forma cónica discreta descripta en las secciones anteriores, fue necesario cortar el cristal como se esquematiza en la figura [5.5](#page-115-1) y encolarlo sobre un molde que tuviese la forma adecuada.

<span id="page-133-0"></span>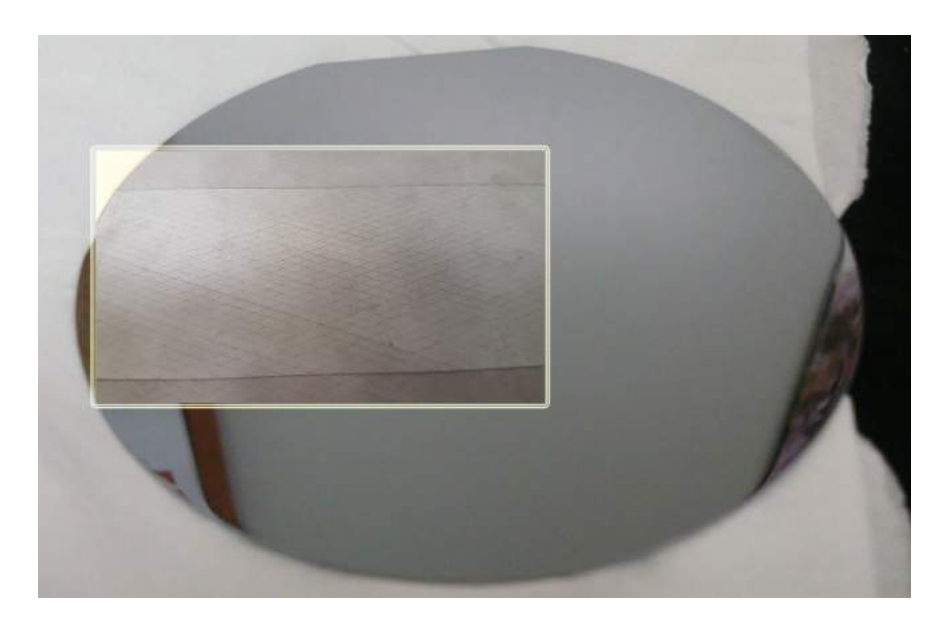

Figura 5.13: Fotografía del wafer de silicio circular utilizado. Superpuesta, se encuentra una fotografía de los cortes realizados sobre el cristal.

El wafer de cristal y los cortes sobre el mismo se pueden observar en la gura [5.13.](#page-133-0) Para realizar estos cortes, se utilizó la máquina de corte mecánico DAD322 del LNLS (figura [5.14\)](#page-133-1). Esta máquina puede realizar cortes con distintos discos de corte que varían en su ancho a desde  $a = 2\mu$ m a  $a = 200\mu$ m. Los detalles acerca del ancho de disco de corte utilizado para cortar el cristal se pueden encontrar en el apéndice (capítulo [6.1\)](#page-156-0).

<span id="page-133-1"></span>Figura 5.14: Máquina utilizada para realizar los cortes diagonales de  $20\mu$ m de ancho al wafer de silicio de  $0.5\mu$ m de espesor.

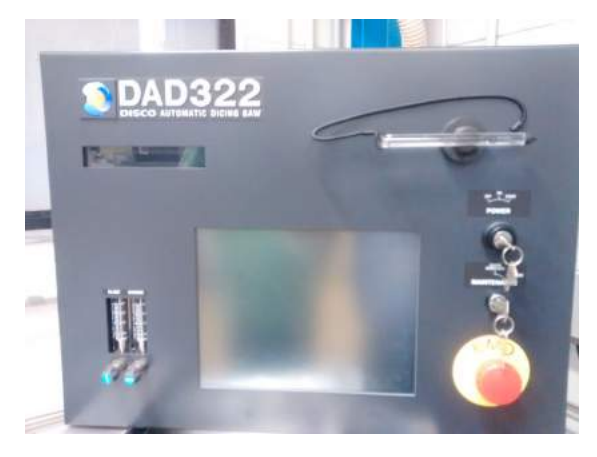

Una vez cortado el cristal, el mismo debió ser encolado sobre un molde

con la forma descripta por las ecuaciones [5.5](#page-113-1) a [5.8.](#page-114-2) El problema de generar la superficie del substrato donde se apoya el cristal a partir de la unión de n secciones cónicas discretas surge cuando se desean conectar dos secciones cónicas consecutivas, ya que existe un ángulo de inclinación δ efectivo entre ellas. En la gura [5.15](#page-134-0) se muestran dos secciones cónicas con distinto ángulo de inclinación  $\delta_i$ , resultando en un ángulo efectivo  $\delta = \delta_i - \delta_{i-1}$  entre ambas (simnbolizado en verde).

<span id="page-134-0"></span>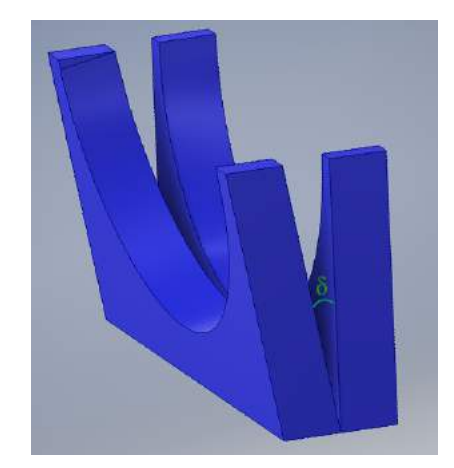

Figura 5.15: Par de secciones cónicas consecutivas. El parámetro  $\delta$  de las ecuaciones de diseño genera el espaciamiento entre secciones.

Las secciones cónicas que se muestran en la figura [5.15](#page-134-0) fueron generadas con el software Inventor, un software de diseño de piezas en 3D, a partir de la definición de los respectivos parámetros calculados. Las secciones representadas en la gura [5.15](#page-134-0) no respetan los valores calculados en la sección [5.2.2,](#page-115-2) sino que han sido elegidas a modo demostrativo.

La aparición de este espaciamiento entre secciones se debe a la discretización de la superficie en tramos cónicos que fue propuesta en este capítulo. Por ende, fue necesario obtener una expresión general para el espacio entre dos secciones cónicas con ángulos  $\delta_i$  y  $\delta_{i+1}$  respectivos (con  $i = 1, ..., 35$ ) y extender el volumen de la i-ésima sección para rellenar este espaciamiento.

La manera de abordar este problema fue modificar cada sección cónica de modo tal de ocupar el espacio vacío precedente. De este modo, fue necesario una nueva parametrización que dependa de la posición de la i-ésima sección cónica y de los parámetros calculados en la sección [5.2.2.](#page-115-2) Las ecuaciones utilizadas para la generación del molde continuo y su deducción son extensas, sobretodo porque su deducción está realizada para optimizar la creación de las secciones en el software Inventor. La descripción detallada de la obtención de estas ecuaciones para los nuevos parámetros se encuentra desarrollada en el apéndice [\(6.1\)](#page-156-0).

El molde resultante luego de utilizar los parámetros corregidos, se pre-senta en la figura [5.16.](#page-135-0) En esta figura se puede observar el substrato final en 3D, compuesto por 36 secciones cónicas de distinto radio, alineados sobre el eje principal del cristal (línea verde).

<span id="page-135-0"></span>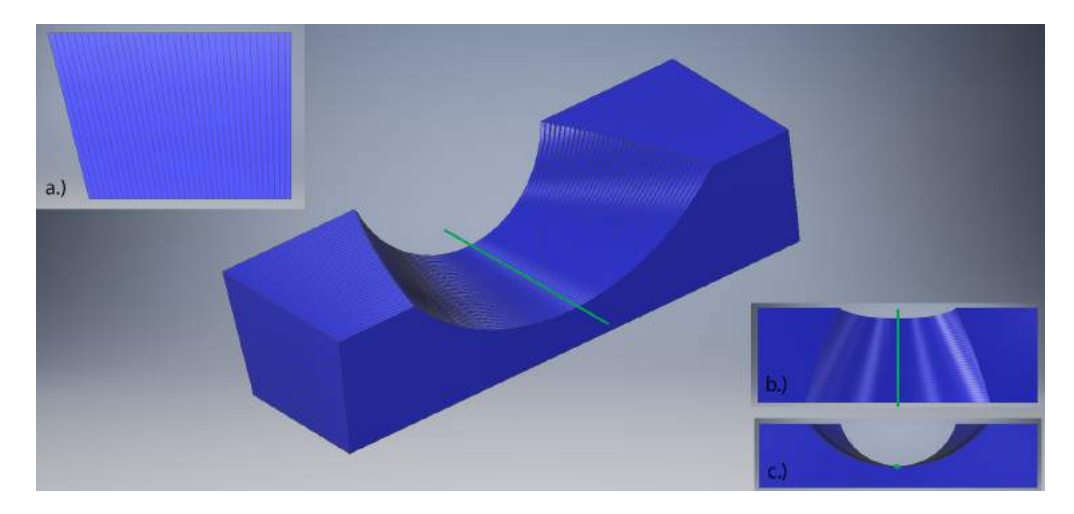

Figura 5.16: Diseño del molde substrato con forma cónica discreta (realizado con el software Inventor ).

En el inset  $a$ .) de la figura [5.16](#page-135-0) se muestra la vista de perfil de las 36 secciones, en donde se puede observar que, utilizando los parámetros corregidos, no existe espaciamiento entre secciones cónicas sucesivas. En el inset b.) de la figura [5.16](#page-135-0) se muestra la vista superior del molde, en donde se puede verificar la diferencia del cristal analizador propuesto con respecto a uno cónico. En el inset c.) de la figura  $5.16$  se muestra la vista frontal, en donde se puede verificar que el radio inicial difiere del radio final y que todos las secciones cónicas se encuentran alineadas sobre el eje principal del molde (en la gura  $c.$ ) esto se verifica con el hecho que el radio final y el inicial sean tangentes

solo en un punto).

### 5.3.2. Del diseño a la realidad

Inventor permite exportar el objeto diseñado en formato .stl, el cual es requerido para imprimir objetos con impresoras 3D. El molde fue fabricado con una impresora 3D, utilizando la tecnología de modelado por deposición fundida (FDM). El material utilizado para el molde fue polipropileno, un plástico de baja densidad y gran resistencia. El resultado final se muestra en la figura [5.17.](#page-136-0) Cabe aclarar que el proceso de impresión en 3D resultó más rápido y más económico que el moldeado de una pieza metálica con un torno.

<span id="page-136-0"></span>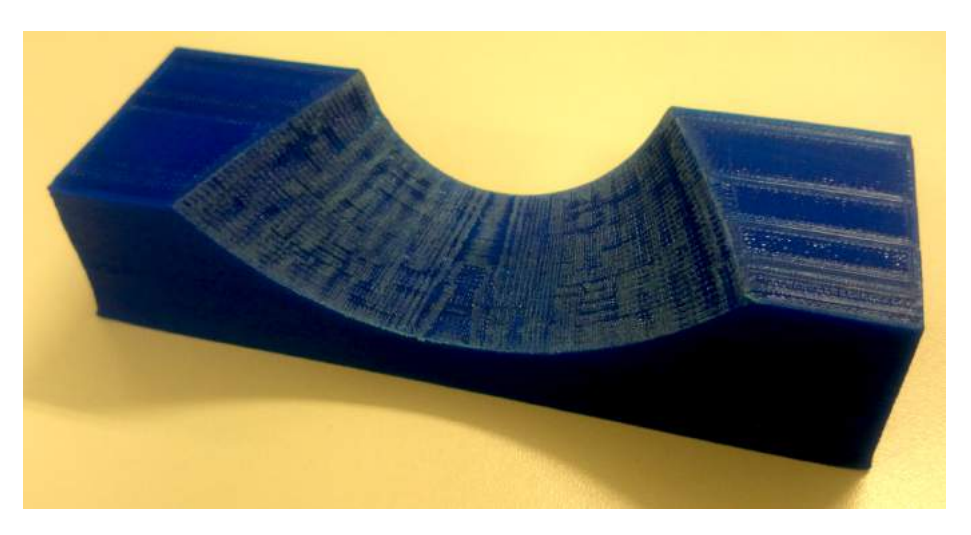

Figura 5.17: Fotografía del molde utilizado como sustrato del cristal, impreso en 3D por Modelado de Deposición Fundida

El proceso de encolado y disposición final se muestran en la figura [5.18.](#page-137-0) En la imagen a.) de esta figura se muestra el corte trapezoidal del *wafer* de Si(220) y los respectivos cortes diagonales discutidos en la sección [5.2.1](#page-114-3) y representados en el esquema de la figura [5.5.](#page-115-1) En las imagenes b.) y c.) de la figura [5.18](#page-137-0) se puede observar cómo el cristal adquiere la forma de la superficie una vez encolado al sustrato de polipropileno (el cual se encuentra cubierto de cinta adhesiva). El resultado final se muestra en la imagen d.) de la figura [5.18,](#page-137-0) en donde se puede identificar el molde de polipropileno sosteniendo el cristal de Si(220) que ha adquirido la forma cónica discreta deseada. En esta imagen, el cristal ya se encuentra posicionado en su correspondiente ubicación para ser usado en la línea XRF-D09B. Al fondo, se puede observar una pequeña ventana que corresponde al área sensible del detector sensible a la posición (WARMPix).

<span id="page-137-0"></span>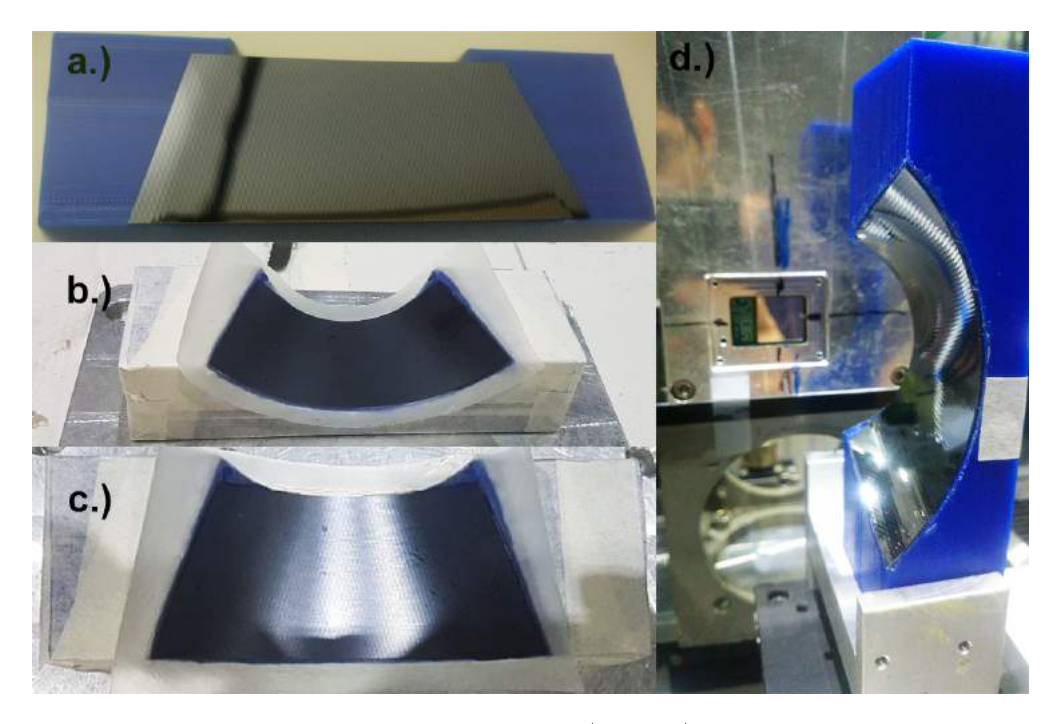

**Figura 5.18:** Proceso de encolado del cristal  $(a, b, y, c)$ . Cristal montado en la línea D09B-XRF del sincrotrón LNLS (d).

## 5.4. Disposición Experimental

La figura [5.19](#page-139-0) muestra dos esquemas de la misma disposición experimental de los distintos componentes del espectrómetro, desde una vista superior. En este esquema se pueden identificar tres puntos de interés: la posición de la muestra  $(0, R_0) = (0, 56)$ , la posición del inicio del cristal  $(L_0, 0) = (73, 0)$  y la posición del inicio del PSD  $(2L_0, R_0) = (146, 56)$ . En el esquema superior de la gura [5.19](#page-139-0) se representa en amarillo la trayectoria de un fotón cuyo ángulo de Bragg es  $\theta_B = \theta_0$ , es decir, con energía igual a la primera energía

que este cristal refracta. Sin embargo, el largo del cristal hace que exista un conjunto de ángulos  $\theta_B$  posibles en donde el cristal refractará el fotón incidente si su energía es la adecuada. En el esquema inferior de la figura [5.19](#page-139-0) se ejemplica otro caso posible de refracción, en donde el ángulo de Bragg es de 29.25◦ . En este caso, se muestra el radio correspondiente del cono correspondiente que estará involucrado y su inclinación δ respecto a un eje normal a la superficie del cristal. Además se puede observar cómo todos los fotones que incidan con este ángulo de incidencia y que presenten la energía necesaria serán focalizados en la misma posición  $y_i$  del detector sensible a la posición.

<span id="page-139-0"></span>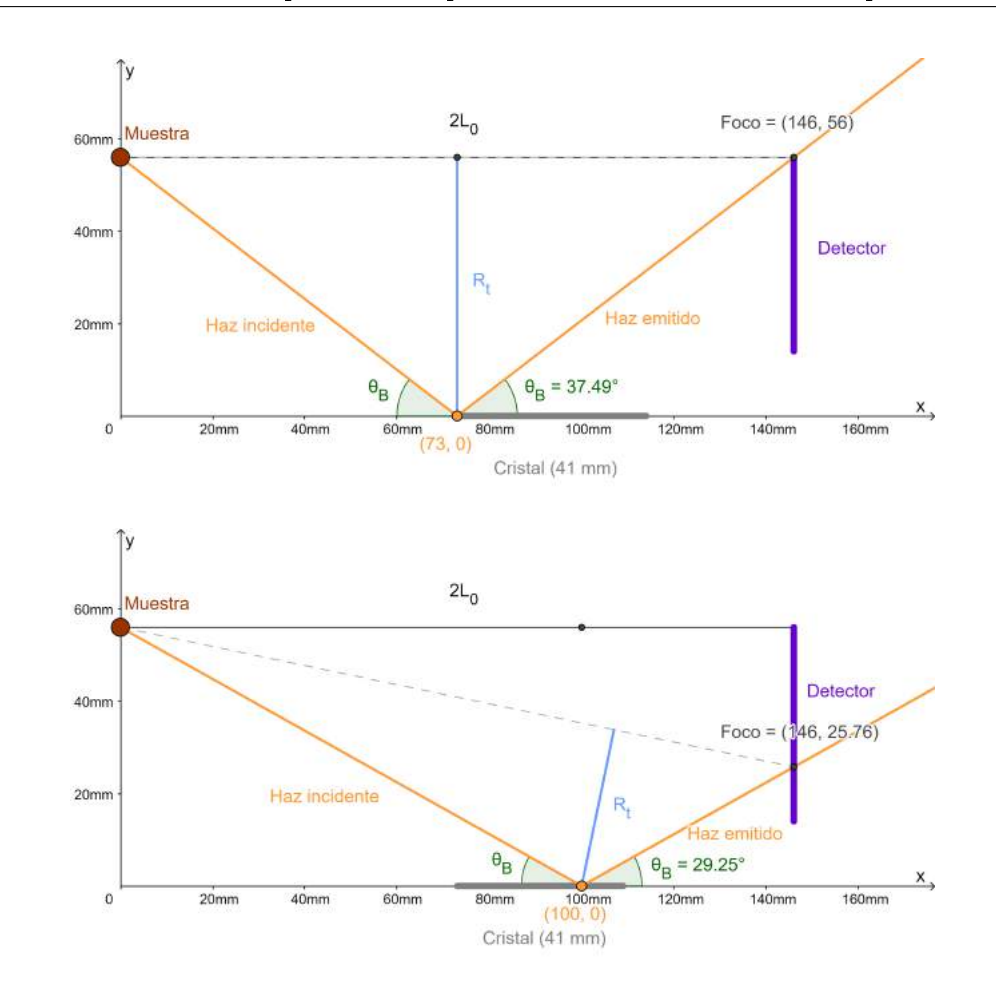

Figura 5.19: Disposición espacial de muestra, cristal y detector en la configuración del espectrómetro. Se representan dos haces incidentes: al inicio del cristal y correspondiente energía (arriba) y a distancia  $t = 23$  mm del inicio del cristal (abajo). En ambos esquemas se muestran los radios correspondientes a las secciones cónicas participantes y sus inclinaciones δ.

### 5.4.1. Disposición en la línea XRF-D09B del LNLS

Para poder colectar un espectro que abarque todas las energías desde 5.3 a 7.3 keV de un sólo disparo, es necesario contar con un detector sensible a la posición de al menos 42 mm de longitud. Al montar el espectrómetro en la línea XRF-D09B del Laboratorio Nacional de Luz Síncrotron [\[4\]](#page-166-0), se utilizó un PSD compuesto de un sólo Medipix, de 14 mm  $\times$  14 mm de superficie

sensible. Esto fue debido a que el detector consistente en tres arreglos Medipix consecutivos se encontraba todavía en desarrollo. Con el detector disponible, sólo fue posible medir una parte de la faja energética por medición. Por lo tanto, fue necesario montar al detector Medipix sobre un eje móvil con un motor en la dirección y a modo tal de poder barrer los 42 mm verticales. A su vez, el cristal analizador fue montado sobre una base que permite rotaciones al rededor del eje x e y, lo que facilitó el alineamiento del sistema, como se muestra en las figuras  $5.20 \text{ y } 5.21$  $5.20 \text{ y } 5.21$ .

<span id="page-140-0"></span>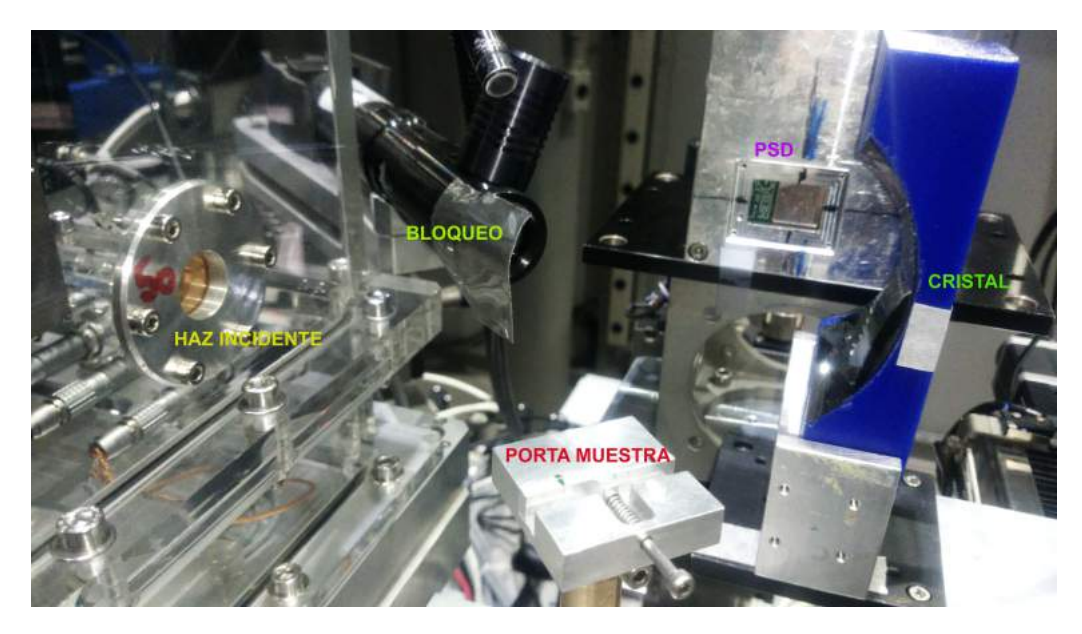

Figura 5.20: Reflexiones del visible sobre la superficie activa del detector sensible a la posición.

El cristal analizador fue montado sobre un soporte cubierto en plomo pa-ra evitar contaminaciones dispersivas hacia el detector (ver fig. [5.21\)](#page-141-0)

<span id="page-141-0"></span>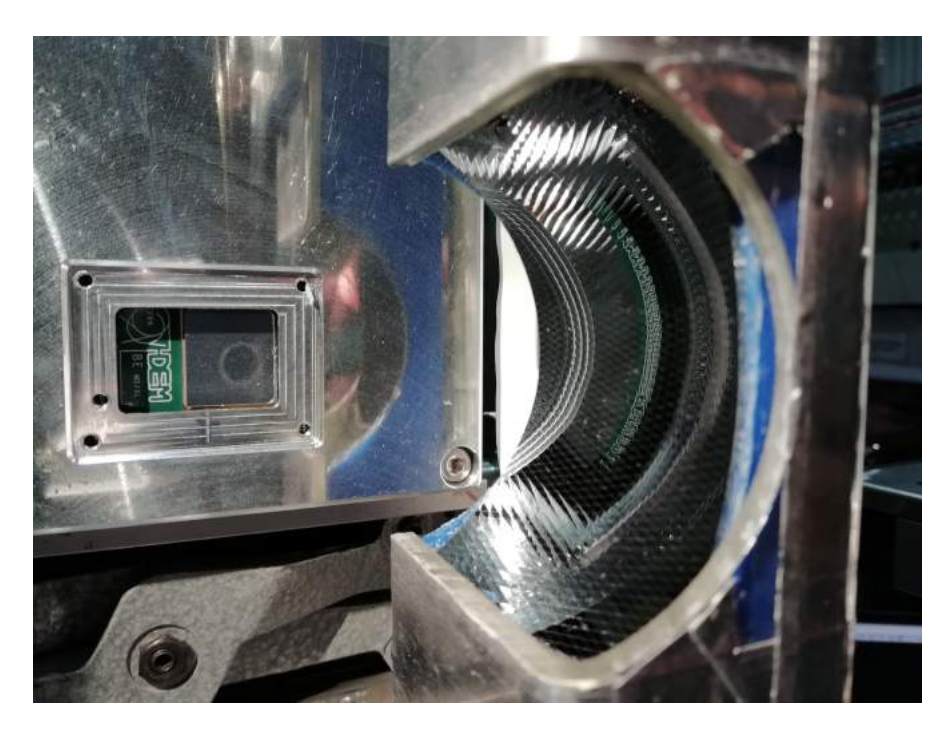

Figura 5.21: Espectrómetro montado en la línea XRF-D09B del LNLS (año 2017).

La muestra de interés, en forma de pastilla, fue colocada en un portamuestras típico de la línea XRF-D09B, en el punto focal de 50 micrones de diámetro, generado por los espejos Kirkpatrick-Baez [\[115\]](#page-180-4) de la línea experimental. El ángulo de incidencia del haz proveniente del dipolo del sincrotrón se configuró cerca de los 45◦ y se posicionó la muestra a modo de incidir cerca del borde de la muestra para disminuir la absorción de los fotones emitidos. Esto fue posible dado a que el portamuestras estaba montado sobre tres motores que cubrían todos los grados de libertad para el movimiento de la muestra.

Para poder comparar el funcionamiento del sistema desarrollado en esta tesis respecto a un sistema EDS, se colocó un detector SDD (del inglés, silicon drift detector) diametralmente opuesto al detector sensible a la posición, como se puede observar en la figura [5.22.](#page-142-0) De este modo, es posible colectar un espectro EDS por transmisión al mismo tiempo que se mide el espectro WDS. El detector SDD utilizado, del tipo dispersivo en energía, tiene una resolución de 180 eV para la línea Mn-Kα.

<span id="page-142-0"></span>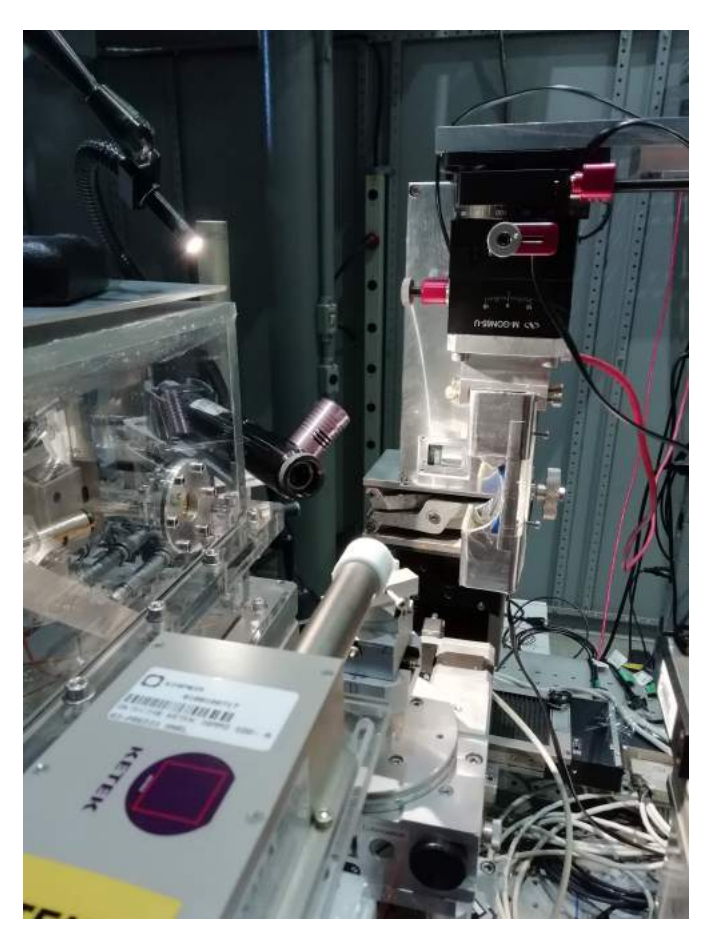

Figura  $5.22:$  Configuración experimental con detector SDD Ketek diametralmente opuesto al detector WARMPix para la adquisición simultánea de espectros dispersivos en longitud de onda y dispersivos en energía.

Por último, se colocó un bloqueo de plomo entre la ventana de salida de los espejos KB y el área sensible del PSD. Esto fue necesario ya que el haz, proveniente de los espejos KB, debía pasar por una lámina de kapton (ya que los mismos se encontraban en atmósfera controlada), como se puede ver en la gura [5.20.](#page-140-0) El capton es una cinta de poliimida y por lo tanto está formada por carbono, oxigeno e hidrógeno, todos elementos livianos. Para el rango de energías incidentes utilizadas, la probabilidad de dispersión elástica sobre estos átomos es considerable. Como el fotón incidente tiene igual probabilidad de dispersar en cualquier dirección, existen fotones que van a parar al área sensible del PSD directamente desde este punto emisor y no desde la muestra. Esto se puede observar como un gran ruido de fondo, que opaca la señal proveniente del cristal. Este blindaje resultó de suma importancia para poder identificar la señal del cristal correctamente.

## 5.4.2. Las muestras para la validación del espectrómetro

Para probar el sistema se prepararon dos muestras en forma de pastilla. La primera fue una muestra pura de MnO con el objetivo de estudiar las líneas de emisión K $\alpha$  y K $\beta$  del manganeso. La segunda consistió en una muestra pura de cromo. Cada muestra fue irradiada durante 1000 segundos con un haz incidente blanco (policromático). La intensidad en la muestra fue de  $1 \times 10^8$  fotones por segundo, colimados en un foco de 50 micrones de diámetro sobre la muestra.

## 5.5. Resultados

### 5.5.1. Muestra de Mn

Una vez posicionados todos las componentes del sistema, se midió un espectro fluorescente de la muestra de manganeso. El resultado de la medición se puede ver en la imagen superior de la figura [5.23.](#page-144-0) También se grafica el espectro resultante luego de integrar el conteo de los pixeles en el eje x (suma sobre 256 canales). En la imagen del PSD, se observa la aparición de estructura en la emisión que, como se verá a continuación, corresponde a la emisión  $K\alpha$  del Mn. Observando el espectro, se puede identificar un ruido de fondo no nulo. Es decir, hay radiación que llega al detector que no se corresponde con radiación característica de la muestra. Sin embargo, la contribución de esta radiación al espectro es baja, pudiéndo discriminarse la emisión característica sin inconvenientes.
<span id="page-144-0"></span>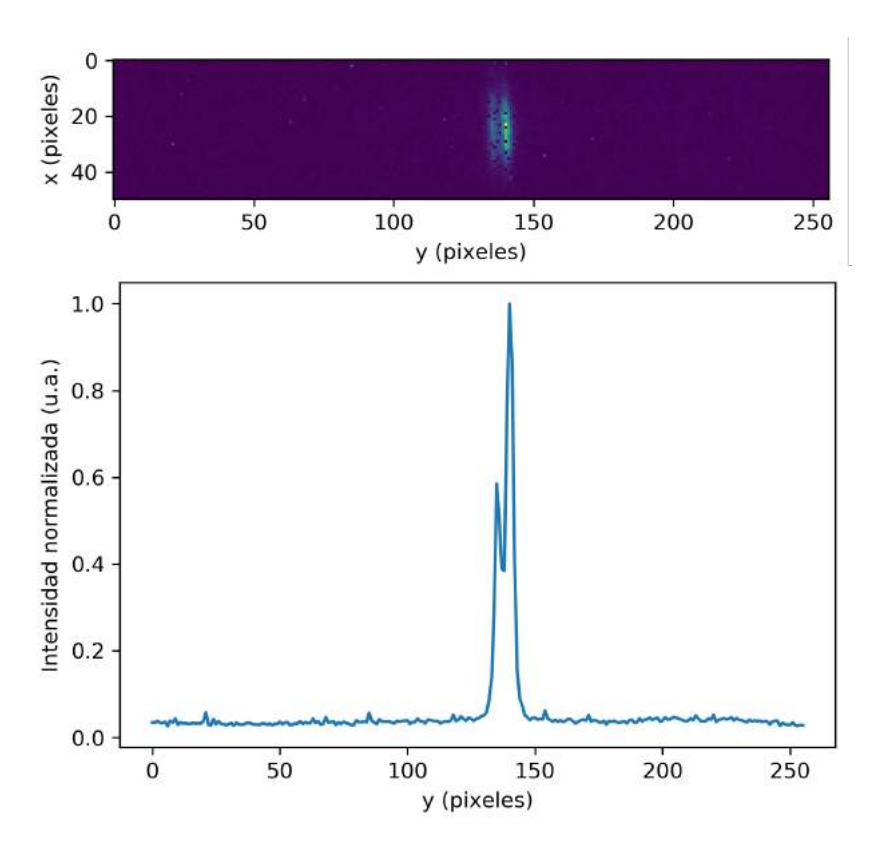

Figura 5.23: Espectro bi-dimensional luego de irradiar durante 1000 segundos una muestra de Mn. Se observan pixeles dañados y dispersión indeseada debido a la deformación del cristal.

El detector WARMPix utilizado era una versión prototipo que presentaba varios pixeles dañados. El detector registra el máximo conteo posible en cada pixel roto (4096 cuentas) para poder indentificarlos fácilmente. Si estos pixeles no se eliminan, el espectro se ve muy contaminado al sumar las cuentas de los pixeles de una misma columna en donde aparece al menos un pixel dañado. Es por esto que se realizó un preprocesamiento de la imagen en búsqueda de la eliminación de pixeles dañados a través de un simple código en python. El proceso de filtrado de la imagen se puede observar en la figura [5.24.](#page-145-0) La imagen de la izquierda muestra cómo los pixeles dañados opacan la señal proveniente del cristal. La imagen de la derecha es el resultado luego de filtrar la imagen de pixeles dañados utilizando el código python.

<span id="page-145-0"></span>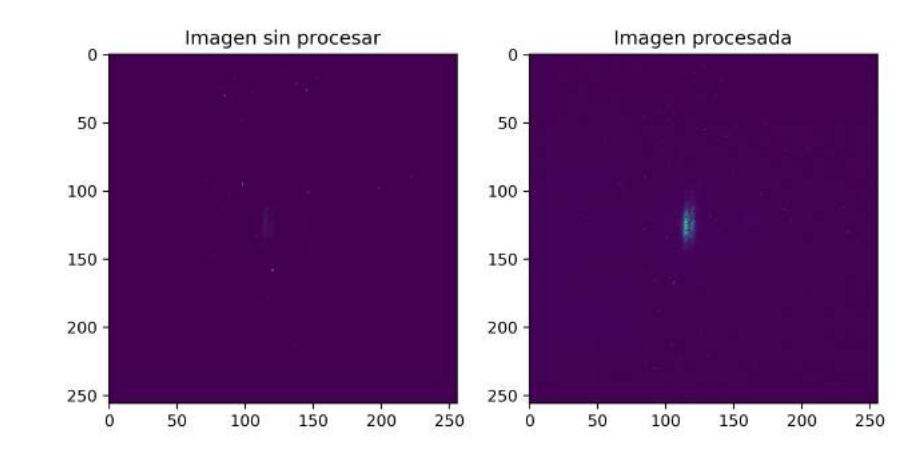

Figura 5.24: Espectro crudo adquirido por el detector (izquierda). Espectro preprocesado mediante eliminación de pixeles dañados (derecha).

Otro inconveniente que hubo que solucionar fue que el detector utilizado es sensible a cualquier radiación ionizante incidente, inclusive a radiación cósmica. Entonces, al medir durante un tiempo prolongado, el detector registra varias cuentas que corresponden a este tipo de radiación (inevitable). Sin embargo, resulta fácil identificar cuando el detector mide radiación cósmica va que, al ser alta la descarga energética, deja conglomerados de varios pixeles que miden el mismo valor. El código python utilizado para filtrar los pixeles dañados también se encarga de identificar y remover estos conglomerados.

Una vez preprocesado el espectro, es necesario calibrarlo en energía ya que se encuentra en función del número de pixel. Para hacer esto, es necesario utilizar el resultado obtenido en la ec. [5.22.](#page-130-0) Esta expresión resulta poco conveniente de ser utilizada por la complejidad de la misma, y describe la energía en función del pixel para un cristal con parametros de entrada  $L_0$ ,  $R_0$  y d arbitrarios. Otra alternativa a la calibración en energía es tomar los valores calculados de  $E_i$  e  $y_i$  de la tabla [5.2](#page-121-0) y graficar la energía  $E_i$  en función de la posición y<sup>i</sup> donde debería incidir sobre el PSD, como se muestra en la figura  $5.25$ .

<span id="page-146-0"></span>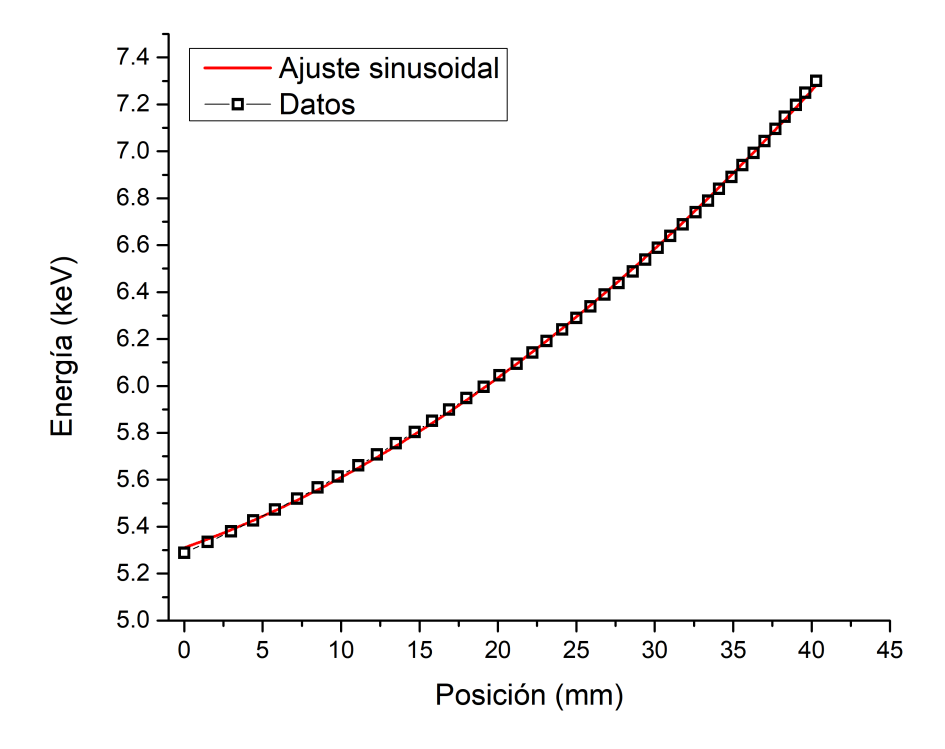

Figura 5.25: Valores de energía y posición de incidencia sobre el detector sensible a la posición (cálculos en tabla [5.2\)](#page-121-0). Ajuste no lineal (rojo).

Se puede ver que la forma funcional de la energía en función de la posición de incidencia sobre el PSD puede simplicarse respecto a la expresión de la ec. [5.22.](#page-130-0) De hecho, en este intervalo de posiciones, la función seno

$$
E(y) = E_0 + A \sin\left(\frac{\pi(x - x_c)}{w}\right) [eV]
$$
 (5.24)

ajusta muy bien a los datos ( $r_{aj}^2 = 0.9999$ ) si se considera  $E_0 = 271.85$  eV,  $A = 266.76 \text{ eV}, x_c = 705.21 \text{ mm y } w = 1448.17 \text{ mm}.$  Por lo tanto, puede considerarse como una buena aproximación para calibrar el espectro en energía de manera más sencilla. La función ajustada se grafica encima de los datos de la figura [5.25](#page-146-0) y se observa una excelente correspondencia entre los datos y la función elegida.

La sección de interés del espectro calibrado en energía se presenta en la figura [5.26.](#page-147-0) En esta figura se corrobora a partir de los valores de energía que los dos picos que se identificaron en la figura [5.23](#page-144-0) efectivamente corresponden a la K $\alpha_1$  y K $\alpha_2$  del manganeso.

<span id="page-147-0"></span>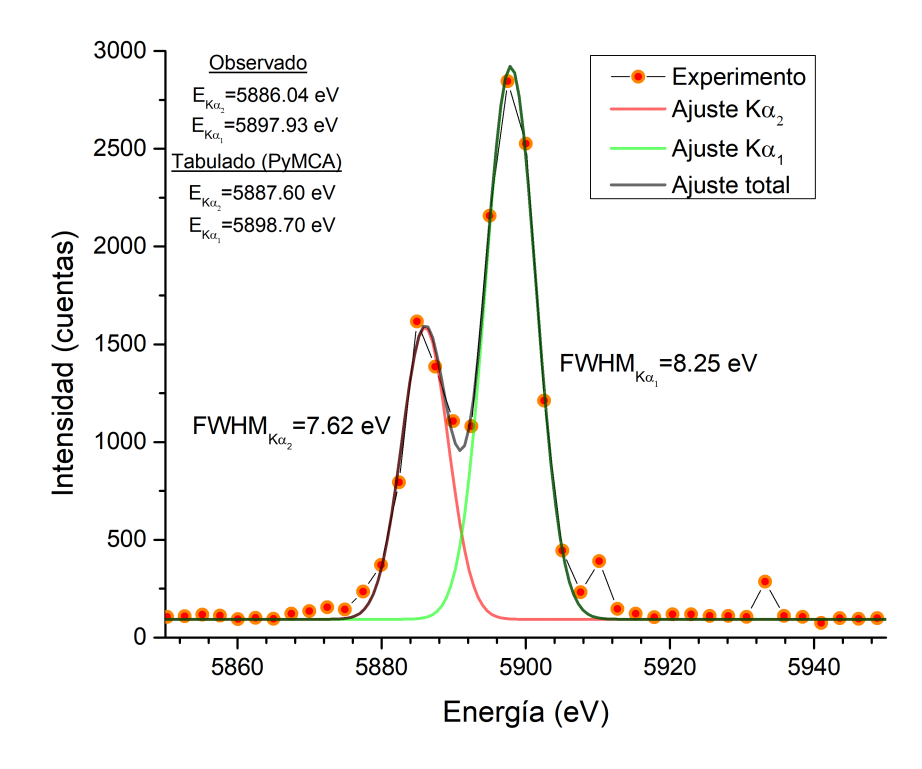

Figura 5.26: Región del espectro fluorescente de Mn en donde se observan las líneas de emisión característica Mn-K $\alpha_1$  y Mn-K $\alpha_2$ . Función de ajuste de cada pico y ajuste total.

Para obtener los valores de energía exactos se ajustaron dos funciones gaussianas en esta región y se tomaron los valores centrales de las funciones ajustadas como el valor energético del pico (que corresponde con el máximo de intensidad respectivo). Los valores obtenidos en esta medición y los valores tabulados [\[113\]](#page-180-0) de las líneas de emisión K $\alpha_1$  y K $\alpha_2$  se detallan en la figura [5.26.](#page-147-0) A partir de los ajustes realizados se concluye que el espectrómetro

tiene una resolución de 8.25 eV para la línea Mn- $K\alpha_1$ . Teniendo en cuenta el FWHM, se puede concluir que los valores medidos de las energías de las líneas de interés coinciden con los valores tabulados.

Por último, se comparó el espectro medido con el espectro simulado en la sección [5.2.5,](#page-127-0) que se presenta en la figura [5.12.](#page-131-0) La comparación de estos espec-tros se muestra en la figura [5.27.](#page-149-0) Para poder compararlos, ambos espectros fueron normalizados al máximo del espectro correspondiente y se graficaron conjuntamente (fig. [5.27](#page-149-0) arriba). A simple vista, los espectros coinciden en las características principales. Se observan dos picos, con intensidades relativas practicamente iguales en ambos espectros y anchos relativamente parecidos. La intensidad relativa  $(\frac{I_{K\alpha_2}}{I_{K\alpha_1}})$  tanto en la simulación como en el experimento fue de  $\approx 0.5$ . Los FWHM de cada pico, tanto para los simulados como los medidos se pueden observar en los gráficos inferiores de la figura [5.27.](#page-149-0)

<span id="page-149-0"></span>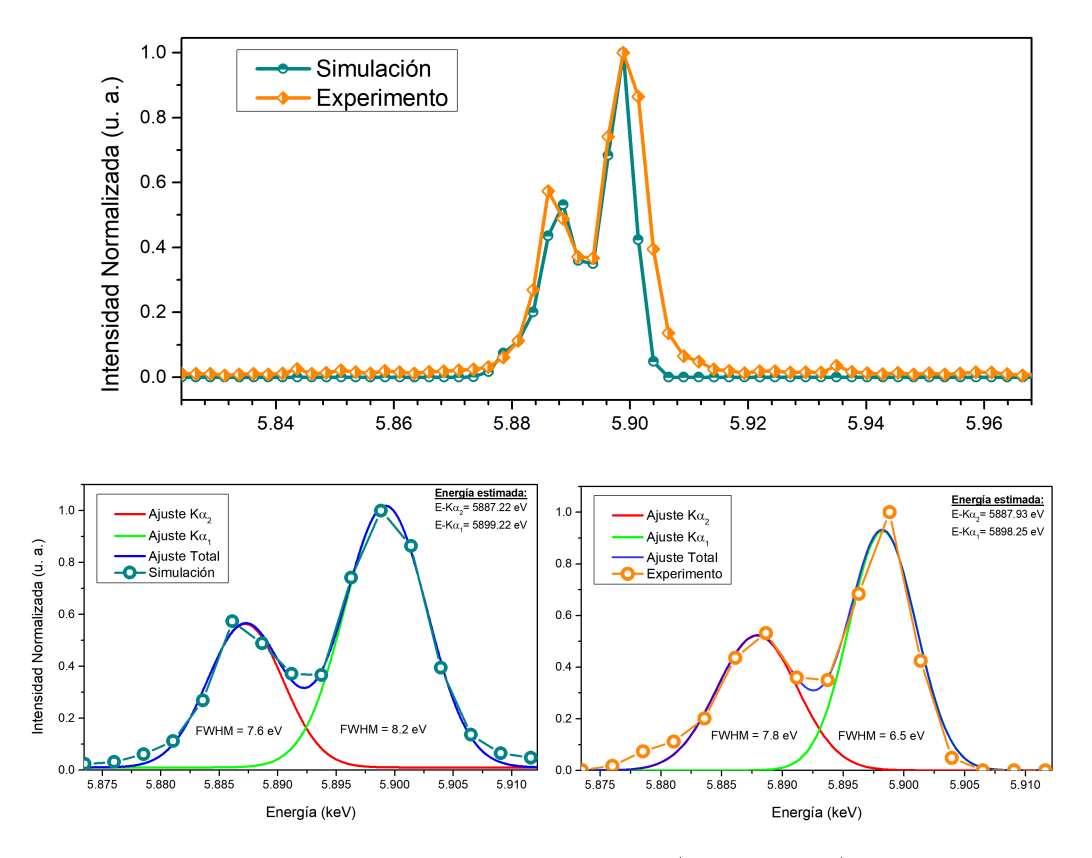

Figura 5.27: Consenso entre valores observados (experimento) y simulados en la región Mn-K $\alpha$ , con picos Mn-K $\alpha_1$  y Mn-K $\alpha_2$ , del espectro fluorescente de Mn (arriba). Ajuste de cada pico y ajuste total en datos simulados (izquierda) y datos observados (derecha).

En estos gráficos se puede ver que el  $FWHM_{K\alpha_1}$  difiere en 2 eV entre experimento y simulación. La justificación de esta diferencia es que, por más controlado que sea el proceso de encolado de los cubos de cristal sobre el sustrato del cristal analizador, siempre existen pequeñas desviaciones de los mismos respecto a la superficie cónica discreta deseada. Además hubo una aproximación que se hizo en la sección [5.3](#page-132-0) para cubrir la sección faltante entre dos secciones cónicas discretas, que introducen aberración no deseada. Sin embargo, la diferencia entre la simulación y el experimento es tan poca que se puede afirmar que el proceso de construcción fue exitoso. El parámetro dQ utilizado en la simulación fue considerando que no había otro ensanchamiento de los picos más allá de aquel introducido por el propio cristal, debido

a su ancho de Darwin. La coincidencia entre experimento y simulación indica que la mayor contribución al ensanchamiento de los picos experimentales efectivamente corresponde a la resolución intrínseca del cristal elegido.

#### 5.5.2. Muestra de Cr

Se midió un espectro proveniente de la muestra de cromo a modo de probar el funcionamiento del espectrómetro en el límite inferior del intervalo de energías para el cual fue diseñado. El PSD se despazó sobre el eje y a la posición esperada (dada por la tabla [5.2\)](#page-121-0) para poder detectar la señal proveniente de la muestra de cromo. La imagen obtenida por el PSD y su integración se muestran en la figura [5.28.](#page-150-0)

<span id="page-150-0"></span>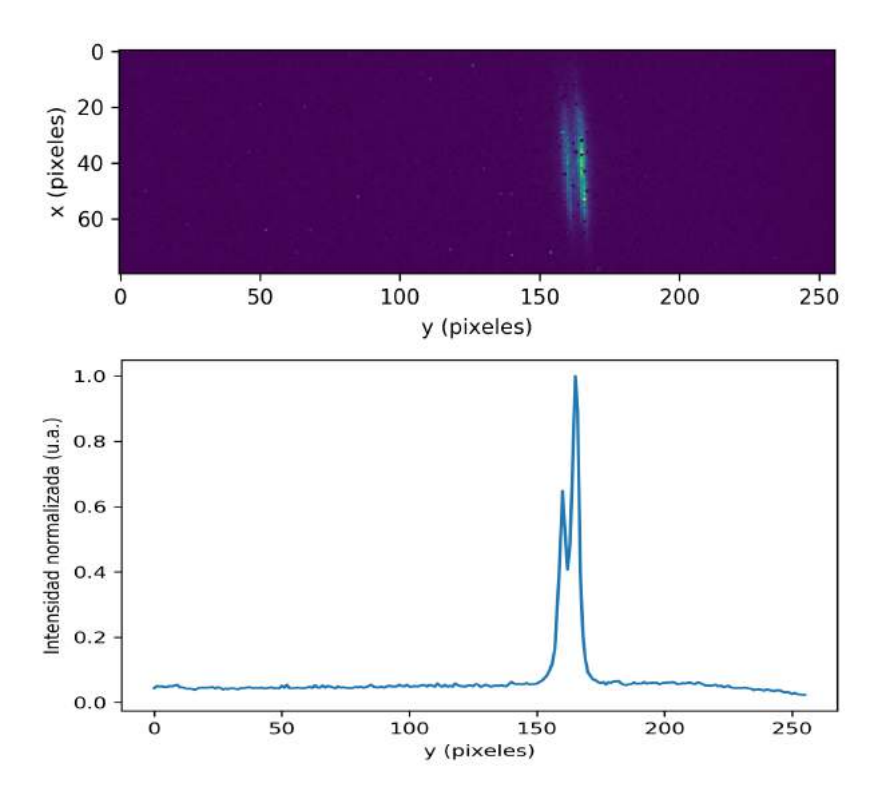

Figura 5.28: Espectro bi-dimensional de una muestra de Cr (arriba). Espectro resultante al sumar por columnas el espectro bi-dimensional (abajo).

El espectro resultante final se muestra en la figura [5.29.](#page-151-0) La metodología

<span id="page-151-0"></span>seguida para obtener el espectro calibrado en energía a partir de la imagen del PSD de la figura [5.28](#page-150-0) fue la misma que en el caso de la muestra manganeso.

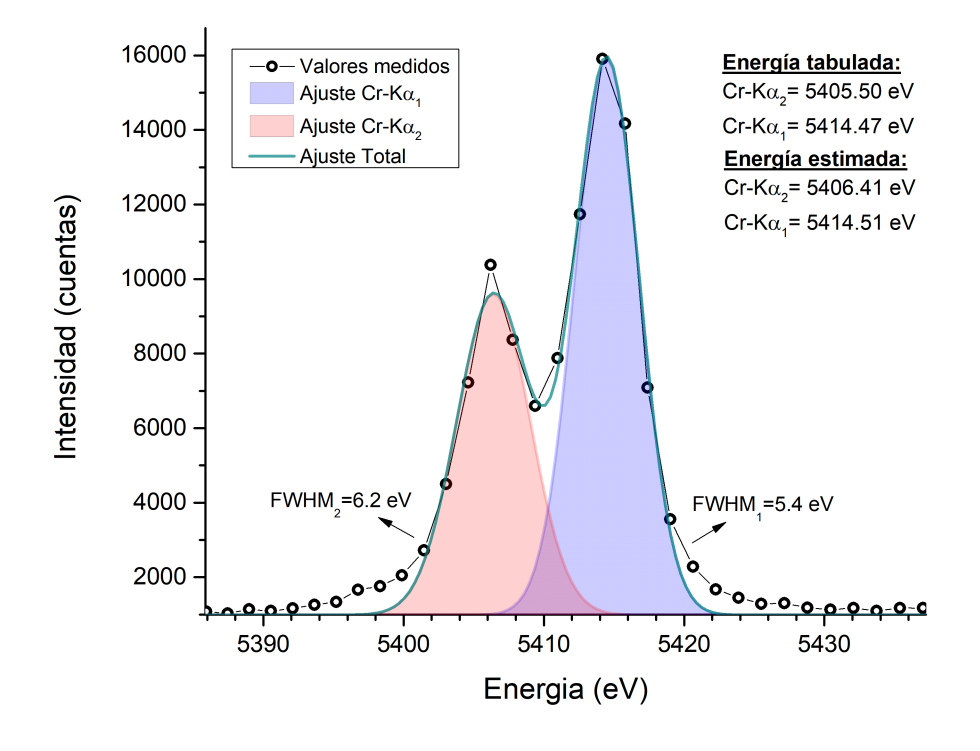

Figura 5.29: Espectro de la muestra de Cr calibrado en energía y centrado en la región Cr-K $\alpha$ . Ajuste gaussiano de los picos Cr-K $\alpha_1$ , Cr-K $\alpha_2$  y ajuste total.

A partir del ajuste de los picos Cr-K $\alpha_1$  y Cr-K $\alpha_2$  se obtuvo que la resolución energética del espectrómetro para estas líneas resultó de 5.4 a 6.2 eV respectivamente. En la figura [5.29](#page-151-0) también se muestra una tabla de los valores tabulados [\[113\]](#page-180-0) y de los valores obtenidos luego de la calibración energética. Se puede concluir que, teniedo en cuenta el correspondiente FWHM de los picos, los valores obtenidos coinciden con los tabulados.

Durante la medición de la muestra de cromo con el espectrómetro desarrollado se midió también un espectro fluorescente con el detector dispersivo en energía (SDD). El tiempo de adquisición para este espectro fue de 100 segundos. Los espectros EDS y el WDS normlizados se grafican conjunta-mente en la figura [5.30.](#page-152-0) A partir de esta figura, se puede ver que el detector dispersivo en energía no alcanza a discriminar la estrucura fina del espectro. Al ajustar el pico Cr-Kα, el valor de su FWHM determinó una resolución de 184 eV para esta energía. Comparando el valor obtenido para el sistema EDS con el sistema desarrollado, podemos concluir que el aumento en la resolución (en este rango energético) fue de

$$
aumento_{res} = \frac{\Delta E_{EDS}}{\Delta E_{WDS}} \approx 184/6 = 30.
$$
\n(5.25)

Es decir, la resolución energética obtenida con el sistema dispersivo en longitud de onda fue 30 veces mejor que la obtenida con el sitema dispersivo en energía.

<span id="page-152-0"></span>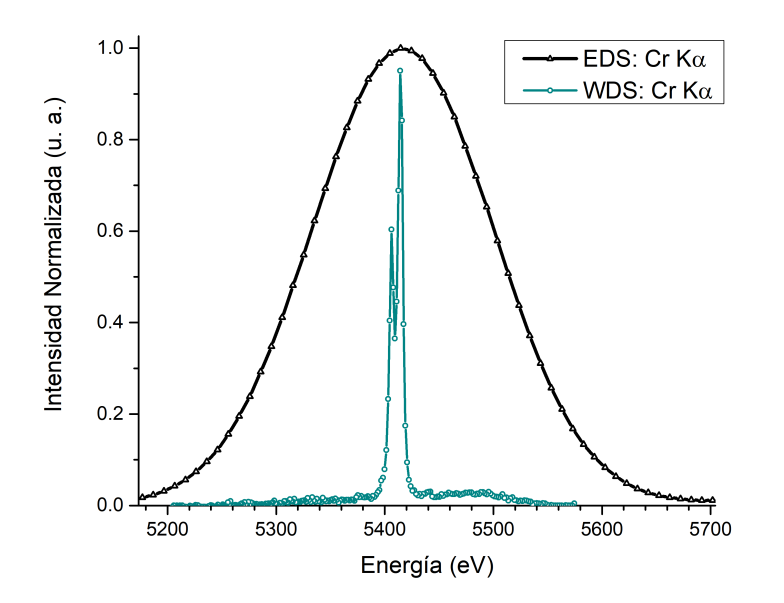

Figura 5.30: Comparación entre el espectro adquirido con el detector dispersivo en energía de la línea XRF-D09B (curva negra) y el adquirido con el nuevo sistema dispersivo en longitud de onda (celeste), cuya resolución energética resultó 30 veces mayor.

#### 5.6. Comentarios finales

Los resultados presentados en este capítulo muestran que la fabricación del cristal analizador prototipo y su uso fue exitoso. Para este cristal, se obtuvo la resolución energética predicha por las simulaciones y se pudieron identificar correctamente los picos  $K\alpha_1$  y  $K\alpha_2$  del manganeso y del cromo. Cabe destacar que las ecuaciones del diseño y la descripción brindada de los parámetros relevantes del sistema permiten la fabricación de múltiples cristales analizadores. En este capítulo, se describió el método para determinar cuáles parámetos de entrada  $L_0$ ,  $R_0$  y d deben utilizarse para poder estudiar una determinada sección el espectro de interés.

En cuanto a la comparación de las simulaciones con los resultados experimentales, se puede concluir que existen defectos en la superficie cónica discreta que no fueron contemplados en la simulación e introducen una pequeña disminución de la resolución. Estos defectos se adjudican principalmente al proceso de encolado, ya que fue el único procedimento manual. Sin embargo, el espectro experimental medido tiene un alto grado de similtud con el simulado. Como en las simulaciones sólo fue tenido en cuenta el ensanchamiento de los picos por las propiedades intrínsecas del cristal, se puede concluir que no hubo mayores defectos introducidos en la construcción y calibración del sistema.

# CAPÍTULO 6

### Conclusiones

En esta tesis doctoral se ha desarrollado EDIXS, una metodología para extraer información acerca del entorno químico de un átomo emisor a partir de espectros Dispersión Inelástica Resonante de Rayos X (RIXS) medidos con sistemas dispersivos en energía. La metodología se basa en generar una función clasicadora de espectros según el estado de oxidación del átomo emisor a partir de métodos del análisis multivariado, como Análisis de Componentes Principales (ACP) y Análisis Discriminante Lineal (AD). En distintas aplicaciones de EDIXS, se ha combinado XRRS con distintas conguraciones experimentales típicas de la Fluorescencia de Rayos X (FRX), demostrando el alcance que tiene aprovechar la información brindada por un espectro de XRRS en cada caso. De este modo, se ha desarrollado una metodología que permite extraer información de las oscilaciones presentes en el pico XRRS a partir de espectros medidos con baja resolución (del orden de cientos de eV) con un detector dispersivo en energía y en un solo disparo, lo que representa una ventaja frente a otras técnicas como RIXS o XANES.

En cuanto a las aplicaciones ilustrativas, se demostró el uso de EDIXS con ACP para discriminar los estados de oxidación presentes en una muestra

compuesta por una mezcla de óxidos de Mn, a partir de una función clasificadora de los espectros XRRS en geometría 45◦ -45◦ . Se realizó además la curva de calibración correspondiente para determinar porcentualmente la cantidad de cada óxido dentro de la muestra (sección [4.1\)](#page-64-0). En la sección [4.2](#page-75-0) se uso EDIXS con ACP para diferenciar muestras contaminadas con las especies de Cr y Mn, perjudiciales para la salud. Se pudieron discriminar exitosamente muestras de aguas contaminadas con  $Cr^{6+}$ , cuya ingesta es cancerígena para el ser humano, de aguas contaminadas con Cr3+. Además se lograron discriminar los estados de oxidación de cuatro muestras de agua con distinto compuestos de Mn y se obtuvo una función discriminante (AD). Se corroboró la capacidad predictiva de las funciones generadas para separar los espectros según el entorno químico del metal contaminante a través del método de validación cruzada, obteniendo un 100 % de precisión en la clasificación. En la sección [4.3](#page-85-0) se usó EDIXS para obtener información de entorno químico del Cu en el interior de una muestra. Se estudió exitosamente un volumen espacialmente referenciado, en una muestra confeccionada por óxidos de Cu, mediante espectros XRRS medidos en geometría confocal con un sistema de policapilares. Por último, en la sección [4.4](#page-97-0) se utilizó EDIXS para obtener información del entorno químico de Cu y Cr en distintas capas superficiales con resolución nanométrica.

Esta tesis también abarcó el diseño, la fabricación y el funcionamiento de un espectrómetro dispersivo en longitud de onda que funciona en base a un cristal analizador con forma cónica discreta (cap. [5\)](#page-106-0). Se fabricó un cristal analizador cónico discreto prototipo utilizando un wafer de Si(220) perfecto. Con este cristal y un detector sensible a la posición adecuado, se pueden discriminar fotones entre 5.3 y 7.3 keV de un sólo disparo, con una resolución aproximada de 8 eV para la línea Mn-K $\alpha_1$ . Las ventajas respecto a otros sistemas dispersivos en longitud de onda son: a) no necesita barridos angulares con el detector, reduciéndo el tiempo de adquisición de un espectro; b) el espectro se obtiene de un solo disparo y c) el sistema completo resulta compacto, permitiendo su adaptabilidad a una línea experimental en funcionamiento. La resoluión energética del espectrómetro construído fue la esperada y estimada por las simulaciones. El sistema permitió la identicación de la estructura fina en los picos fluorescentes K $\alpha$  tanto del Mn como del Cr. Es decir, permitió la discriminación de fotones que fueron emitidos en la ocupación del nivel 1s por electrones provenientes tanto del nivel  $2p_{1/2}$ , como del nivel 2p3/2. El espectrómetro desarrollado en este trabajo mejora la resolución energética de la línea XRF-D09B del LNLS en un órden de magnitud respecto al sistema dispersivo en energía presente en la actualidad.

### 6.1. Perspectivas Futuras

La metodología EDIXS puede ser utilizada a partir de espectros medidos con un tubo de rayos X convencional si se cuenta con un monocromador para la energía incidente y tiempo suficiente. Se está desarrollando un sistema a tal n en el Laboratorio de Técnicas por Fluorescencias No Convencionales (LTFNC) en la Facultad de Matemática, Astronomía y Física de la Universidad Nacional de Córdoba (Córdoba, Argentina). Se ha ensamblado un monocromador prototipo y ya se han adquirido los primeros espectros XRRS de muestras excitadas por un tubo de rayos X, medidos con un sistema dispersivo en energía. EDIXS ha demostrado la capacidad de estudiar estos primeros espectros exitosamente. Se espera publicar esta manera de obtener información de entorno químico de un elemento en un compuesto para que sea utilizado en cualquier laboratorio de Rayos X. Un estudio de estas características difícilmente permita la cuantificación de un elemento con distintos estados de oxidación, como puede ser realizado cuando el espectro se mide en una facilidad sincrotrón, pero permitirá obtener nueva información cualitativa acerca del entorno químico del elemento.

El espectrómetro basado en el cristal analizador cónico discreto diseñado en esta tesis fue validado a partir de la medición de espectros fluorescentes de muestras de Mn y Cr. Se espera poder implementar este espectrómetro en la línea CARNAUBA del futuro sincrotrón SIRIUS y medir espectros XRRS con resolución en el orden de pocos eV. El cristal analizador sólo abarca un pequeño ángulo sólido de la emisión total de la muestra. Para excitar por XRRS, se requiere un haz monocromático cuya energía se encuentre por debajo del borde de absorción del elemento a estudiar. La monocromatización del espectro proveniente del dipolo del anillo de almacenamiento se logra con un monocromador que sólo permite el paso de fotones con energía deseada, lo que implica una atenuación importante de la intensidad de fotones que alcanzan la muestra. XRRS es un proceso de segundo orden y, sumado a la monocromatización del haz incidente, los tiempos de adquisición de espectros XRRS en un sincrotrón de 3ra generación con el cristal analizador construído pueden ser extensos y, por lo tanto, ruidosos. El uso del ondulador previsto para CARNAUBA como fuente de radiación incidente permitirá la medición de espectros XRRS con el espectrómetro diseñado en pocos segundos, lo que posibilitará el estudio de la estructura de oscilaciones en la región de análisis del pico XRRS con alta resolución y poco ruido.

Por último, el cristal analizador fabricado fue una versión prototipo, construído para validar el principio de funcionamiento del diseño realizado. Se pueden construir otros cristales con parámetros de entradas distintos para abarcar diferentes regiones del espectro de radiación de la muestra. Algunas variaciones posibles son: seleccionar otra familia de planos para la difracción de Bragg, utilizar un cristal de Ge perfecto en vez de Si y modificar las dimensiones del sistema completo para obtener espectros que abarquen una mayor región del espectro de emisión en un sólo disparo.

## Apéndice

## Determinación de los parámetros de las simulaciones

En la capítulo [5](#page-106-0) se determinó que el ancho de darwin promedio para fotones en el rango de 5 keV a 7 keV es igual a  $\omega_d = 0.002^{\circ}$  (en el cristal de Si(220)). Esto implica que fotones que llegan con un ángulo  $\theta = (\theta_i \pm 0.002)$ ° a la i-ésima sección cónica serán refractados por ley de Bragg. Es decir, que existe un rango de ángulos incidentes, ∆θ, que difractarán fotones de la misma energía y que deben ser considerados en la simulación. Para poder incluir este efecto en el componente desarrollado en McXtrace, resulta necesario entender que el software genera fotones que viajan en una determinada dirección  $\vec{Q}$ , cuyo módulo  $Q\,=\,\sqrt{x^2+y^2+z^2}$  es calculado al determinar aleatoriamente los valores de x, y y z dentro de los intervalos permitidos por la fuente, a través del método Monte Carlo. Teniendo en cuenta que

$$
Q = \frac{2\pi}{\lambda} \tag{6.1}
$$

se puede obtener una relación entre el ángulo incidente y el módulo del vector de onda Q a partir de la ley de Bragg, i.e.

$$
Q = \frac{2\pi}{2d\sin(\theta)}.\tag{6.2}
$$

en donde d es la distancia interplanar correspondiente al cristal elegido  $(d_{Si(220)} =$ 1.926 Å). Para ángulos en el rango de 37° a 28°,  $Q$  toma valores desde 2.710Å<sup>−</sup><sup>1</sup> hasta 3.474Å<sup>−</sup><sup>1</sup> . Es posible calcular que un cambio en 0.002◦ en  $\theta$  produce un cambio del orden de  $\Delta Q = 0.002 \text{\AA}^{-1}.$  Es por esto que se ha introducido un parámetro en el componente generador del cristal, llamado dQ, que permite la continuación de la trayectoria del fotón luego de incidir sobre el componente del cristal para un rango de Q entre  $Q_B - dQ$  y  $Q_B + dQ$ , donde  $Q_B$  es el módulo del vector  $\vec{Q_B}$  necesario para cumplir la ley de Bragg.

### Corrección a las ecuaciones de los parámetros

El esquema de dos secciones consecutivas con ángulo  $\delta_i \neq 0$  vistas de perfil se puede observar en la figura [6.1.](#page-160-0) En esta figura se observa la vista de perfil de dos moldes secciones cónicas de distinto radio, coloreadas en azul y naranja. Ambas secciones cónicas tienen una base de altura  $x_1$  sólida con el propósito de generar el molde, por ende la región rayada, tanto azul como naranja, corresponde a la zona donde se apoyará el cristal. Se puede ver que al introducir el ángulo de inclinación  $\delta_i,$  se produce un espacio intermedio entre dos secciones cónicas consecutivas que debe ser llenado. Considerando este esquema ideal, lo que se desea hacer es parametrizar la forma que tiene que tener cada sección, para rellenar el espacio comprendido entre la sección  $i \, y \,$ la  $i + 1$ . Además, se tuvo en cuenta la manera de lograr la construcción del molde en Inventor.

<span id="page-160-0"></span>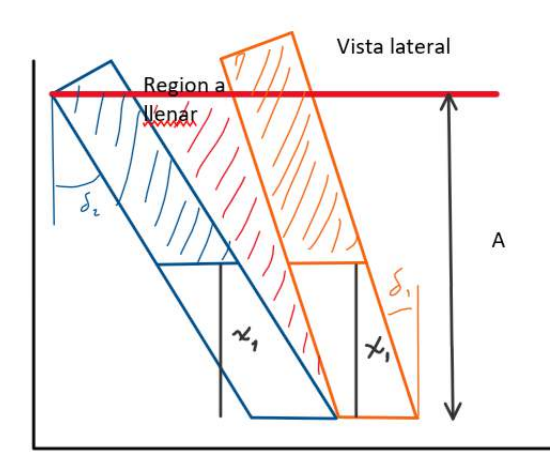

Figura 6.1: Par de secciones cónicas con inclinaciones  $\delta_1$  y  $\delta_2$ . En rojo se observa el espacio que se desea completar.

El rectángulo inicial con el que se parte en Inventor se muestra en la g [6.2.](#page-161-0) Las ecuaciones a las que se llegaron se parametrizan en función de la altura a la base del molde  $(x_1)$ , L, la inclinación de la sección correspondiente  $(\delta_i)$  y la altura de la región donde irá apoyado el cristal  $(y_1)$ . A partir de estas variables se puede obtener  $H_i$ ,  $h_i$  y  $\tilde{h}_i$  (ver figura [6.2\)](#page-161-0) como:

$$
H_i = \frac{y_i}{\cos \delta_i},
$$
  
\n
$$
h_i = \frac{x_i}{\cos \delta_i},
$$
  
\n
$$
\tilde{h_i} = L \tan \delta_i.
$$
\n(6.3)

En estas ecuaciones,  $H_i$  es lo que debe medir la parte superior del *i*-ésimo rectángulo, y  $h_i$  lo que debe medir la parte inferior del mismo. Los cortes que se producirán en inventor son aquellos indicados con líneas de puntos en la g. [6.2.](#page-161-0)

<span id="page-161-0"></span>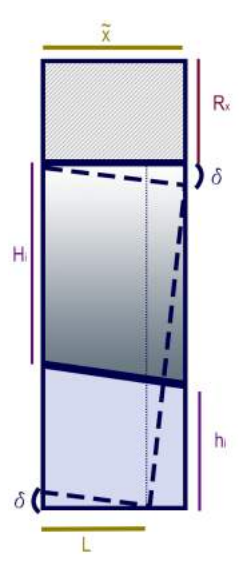

Figura 6.2: Vista lateral del rectángulo a cortar. Lo que quedará es lo que se encuentra entre líneas punteadas. La parte sombreada representa la parte cónica. La parte rayada representa la parte removida.

Habiendo definido estas cantidades, si se desea que todas las secciones cónicas tengan la misma altura (para que el molde sea uniforme) entonces se debe cumplir que  $R_i = H_i + R_{x_i}$ , donde  $R_x$  es la cantidad que debe ser truncada a cada molde para que queden a la misma altura. Esto implica que

$$
R_{x_i} = R_i - H_i. \tag{6.4}
$$

Así, se define la altura total que tiene que tener el rectángulo a crear en el software Inventor como

$$
T_i = h_i + H_i + \tilde{h}_i + R_{x_i}.\tag{6.5}
$$

De la figura [6.3](#page-162-0) se pueden obtener las siguientes ecuaciones para la parametrización del ancho del molde para cada sección cónica

$$
z_i = (h_i + H_i) \sin \delta_i - (h_{i-1} + H_{i-1}) \sin \delta_{i-1}
$$
 (6.6)

$$
z_{2_i} = \frac{L}{\cos \delta_i} \tag{6.7}
$$

$$
\tilde{x}_i = (z_i + z_{2_i}) \cos \delta_i. \tag{6.8}
$$

<span id="page-162-0"></span>siendo  $z_i$  y  $z_{2_i}$  dos variables de paso para encontrar el valor del ancho del molde  $\tilde{x}_i$  y se muestran en la fig. .

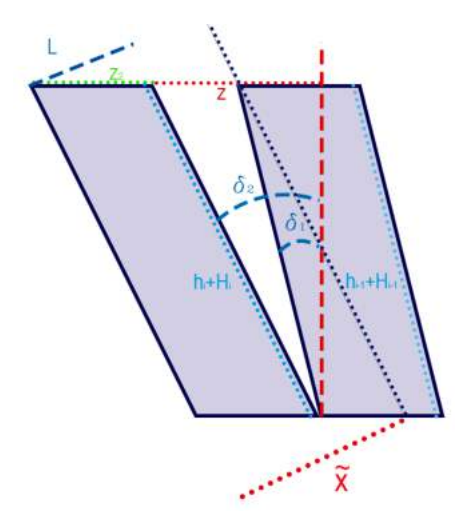

Figura 6.3: Vista lateral de dos anillos para el cálculo de  $\tilde{x}$ .

Un pequeña corrección considerada es que el radio de la sección cónica correspondiente quede a la mitad del nuevo cono de ancho  $\tilde{x}$ . La manera en la que se plantea es pensando que el cono se debe estirar hacia z negativos. Para hacer esto, se utiliza la simetría del cono, en la que se tiene que

$$
\frac{r_1}{l_1} = \frac{r_2}{l_2}.
$$

Haciendo el mapeo  $r_1 = R$ ,  $l_1 = y$ ,  $r_2 = R'$  y  $l_2 = a_2$  se obtienen las siguientes ecuaciones para las dimensiones del cono:

$$
R'_{i} = (y_{i} + \tilde{x}_{i} - L) \frac{R_{i}}{y_{i}} \tag{6.9}
$$

$$
a_{2_i} = y_i - \tilde{x}_i - L. \tag{6.10}
$$

donde  $R'$  es el radio del cono efectivo y  $a_2$  su longitud.

## Elección del ancho de disco de corte y cantidad de cortes

Para realizar la curvatura deseada del cristal  $(R_t)$  en cada sección, es necesario tener en cuenta el ancho del disco de corte de la maquina DAD322. Esta máquina puede corotar con distintos discos que varían su ancho de  $a = 2 \mu m$  a  $a = 200 \mu m$ . Para comprender mejor el por qué es necesario tener esto en cuenta y obtener una ecuación para el ancho de corte se considerará la situación planteada en el esquema de la fig. [6.4.](#page-163-0)

<span id="page-163-0"></span>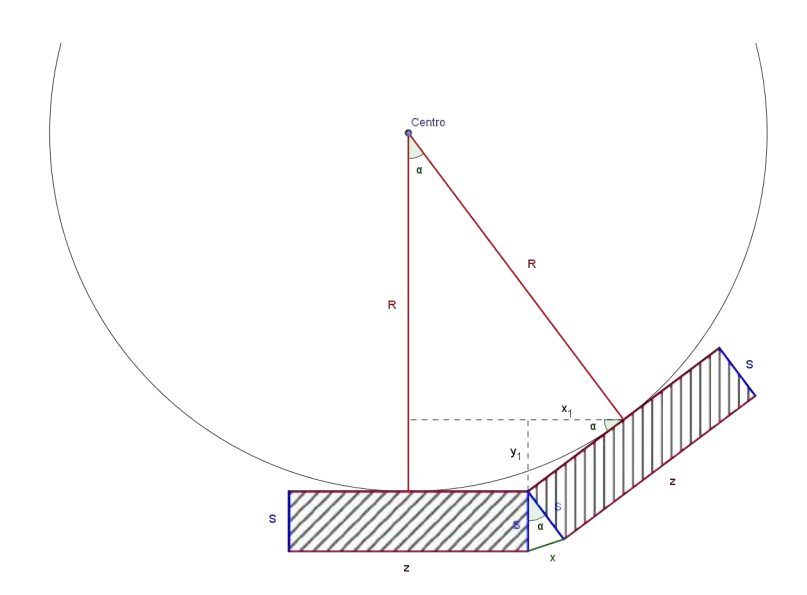

Figura 6.4: Se representan dos segmentos de cristales de ancho z ubicados de tal manera de seguir el radio R.

En la fig.  $6.4$  se representan dos cubos de cristal de espesor S y de ancho  $z$  ubicados de manera tal de seguir la circunferencia de radio  $R$ . Esta sería la aproximación que se hace cuando se realizan los cortes.  $x$  representa el ancho de corte que debe tener el disco para permitir a los cristales seguir la circunferencia de radio R. Por lo tanto se busca una ecuación para x en función de S, R y z, i.e.  $x = x(S, R, z)$ . Entonces, si se plantea el teorema del coseno en el triángulo que se forma al doblar los cristales, de lados S, S  $y \, x$ , se obtiene:

<span id="page-164-1"></span>
$$
x^{2} = S^{2} + S^{2} - 2S^{2}cos(\alpha)
$$
  
\n
$$
\Rightarrow x = (S^{2}(2 - 2cos(\alpha)))^{\frac{1}{2}}
$$
  
\n
$$
= \sqrt{2}S(1 - cos(\alpha))^{\frac{1}{2}}.
$$
\n(6.11)

Sólo falta obtener una expresión de  $\alpha$  en función de las variables deseadas. Del triángulo señalado con líneas punteadas se puede ver que:

<span id="page-164-0"></span>
$$
y_1 = \frac{z}{2}\sin(\alpha)
$$
  

$$
x_1 = \frac{z}{2}\cos(\alpha)
$$

y del triangulo rectángulo que toma el ángulo alpha del centro se puede ver que:

$$
y_1 = R(1 - \cos(\alpha))
$$
  

$$
x_1 = R\sin(\alpha) - \frac{z}{2}
$$

Así, se obtiene un sistema de dos ecuaciones con dós incógnitas (sin( $\alpha$ ) y  $\cos(\alpha)$ )

$$
\begin{cases} \frac{z}{2}\sin(\alpha) = R(1 - \cos(\alpha)) \\ \frac{z}{2}(1 + \cos(\alpha)) = R\sin(\alpha) \end{cases}
$$

del cual resulta:

$$
\alpha = \cos\left(\frac{R - \frac{z^2}{4R}}{R + \frac{z^2}{4R}}\right). \tag{6.12}
$$

De esta manera, introduciendo la ecuación [\(6.12\)](#page-164-0) en [\(6.11\)](#page-164-1) se obitene el ancho del disco de corte x(S, R, z) como:

<span id="page-164-2"></span>
$$
x(S, R, z) \ge \sqrt{2}S \left(1 - \frac{R - \frac{z^2}{4R}}{R + \frac{z^2}{4R}}\right)^{\frac{1}{2}}.
$$
 (6.13)

El mayor o igual surge de que se ha planteado la situación límite en la que los cristales se tocan (ver figura [6.4\)](#page-163-0). Sin embargo, cualquier dimensión mayor de x funcionará también. Obviamente, es conveniente que x sea lo menor posible de manera tal que el espacio entre los cristales sea el menor posible y, de este modo, aprovechar mejor la superficie realizada para la difracción de los fotones.

Para obtener algunos valores de  $x$  es necesario fijar  $S$  y  $z$ . Como el cristal Si(220) que se usa tiene un espesor total de 0.5 mm, se define  $S_0 = 450 \,\mu \mathrm{m}$ . Además, para realizar las cuentas, se elige  $z_0 = 1$  mm. Esta ecuación depende del radio R del anillo correspondiente. Si se toma  $\theta_0$  y  $L_0$  como indicados en el capítulo [5.](#page-106-0) Introduciendo todos estos valores en la ecuación [6.13,](#page-164-2) se obtiene que el ancho de corte necesario es  $x = 14.8 \,\mu \mathrm{m}$ .

## Bibliografía

- [1] M. S. Grenón, J. I. Robledo, J. C. Ibáñez, and H. J. Sánchez, "Titanium diffusion in shinbone of rats with osseointegrated implants," Journal of Microscopy, vol. 264, pp. 182-188, Nov. 2016. Citado en pág. VI.
- [2] S. Limandri, J. I. Robledo, and G. Tirao, "Extracting chemical information from high-resolution K beta X-ray emission spectroscopy, Spectrochimica Acta Part B: Atomic Spectroscopy, vol. 144, pp. 29–37. June 2018. Citado en págs. [vii](#page-0-0) and [7.](#page-30-0)
- [3] J. J. Leani, Caracterización de entorno local atómico mediante dispersión raman resonante de rayos x. Tesis Doctoral, UNC, 2013. Citado en págs. [2,](#page-1-0) [37,](#page-60-0) and [68.](#page-91-0)
- [4] C. A. Pérez, M. Radtke, H. J. Sánchez, H. Tolentino, R. T. Neuenshwander, W. Barg, M. Rubio, M. I. S. Bueno, I. M. Raimundo, and J. J. R. Rohwedder, "Synchrotron radiation X-Ray fluorescence at the LNLS: beamline instrumentation and experiments,"  $X$ -Ray Spectro-metry, vol. 28, pp. 320–326, Sept. 1999. Citado en págs. [2,](#page-1-0) [43,](#page-66-0) [55,](#page-78-0) [65,](#page-88-0) [76,](#page-99-0) and [116.](#page-139-0)
- [5] J. J. Leani, J. I. Robledo, and H. J. Sanchez, "Energy Dispersive Inelastic X-Ray Scattering (EDIXS): A review," Spectrochimica Acta Part B:

Atomic Spectroscopy, vol. En prensa, 2019. Citado en págs. [3,](#page-26-0) [4,](#page-27-0) [37,](#page-60-0) [38,](#page-61-0) [41,](#page-64-1) [52,](#page-75-1) [62,](#page-85-1) and [74.](#page-97-1)

- [6] J. J. Leani, J. I. Robledo, and H. J. Sánchez, "Quantitative speciation of manganese oxide mixtures by  $RIXS/RRS$  spectroscopy," X-Ray Spec $trometry$ , vol. [4](#page-27-0)6, pp. 507–511, Nov. 2017. Citado en págs. 4 and [41.](#page-64-1)
- [7] J. I. Robledo, J. J. Leani, A. G. Karydas, A. Migliori, C. A. Pérez, and H. J. Sánchez, "Energy-Dispersive Total-Reflection Resonant Inelastic X-ray Scattering as a Tool for Elemental Speciation in Contaminated Water," Analytical Chemistry, vol. 90, pp. 3886–3891, Mar. 2018. Citado en págs. [4](#page-27-0) and [52.](#page-75-1)
- [8] J. J. Leani, R. D. Perez, J. I. Robledo, and H. J. Sanchez, "3dreconstruction of chemical state distributions in stratified samples by spatially resolved micro-X-ray resonant Raman spectroscopy,"  $J.$  Anal. At. Spectrom., vol. 32, no. 2, pp. [4](#page-27-0)02-407, 2017. Citado en págs. 4 and [62.](#page-85-1)
- [9] J. I. Robledo, H. J. Sánchez, J. J. Leani, and C. A. Pérez, "Exploratory Methodology for Retrieving Oxidation State Information from Xray Resonant Raman Scattering Spectrometry," Analytical Chemistry, vol. 87, pp. 3639–36[4](#page-27-0)5, Apr. 2015. Citado en págs. 4 and [74.](#page-97-1)
- [10] C. J. Sparks Jr, "Inelastic resonance emission of x rays: anomalous scattering associated with anomalous dispersion," Physical Review Letters, vol. 33, no. 5, p. 262, 1974. Citado en pág. [5.](#page-28-0)
- [11] J. Tulkki and T. Aberg, "Behaviour of Raman resonance scattering across the K x-ray absorption edge," Journal of Physics B: Atomic and Molecular Physics, vol. 15, no. 13, p. L435, 1982. Citado en págs. [5](#page-28-0) and [15.](#page-38-0)
- [12] K. Hämäläinen, D. P. Siddons, J. B. Hastings, and L. E. Berman, Elimination of the inner-shell lifetime broadening in x-ray-absorption spectroscopy," *Physical review letters*, vol. 67, no. 20, p. 2850, 1991. Citado en pág. [6.](#page-29-0)
- [13] P. Carra, M. Fabrizio, and B. T. Thole, "High resolution X-ray resonant Raman scattering," *Physical review letters*, vol. 74, no. 18, p. 3700. 1995. Citado en pág. [6.](#page-29-0)
- [14] A. Kotani, Theory of X-Ray Absorption and Resonant X-Ray Emission Spectra," J. Phys. IV France, vol. 7, pp. C2-1, Apr. 1997. Citado en pág. [7.](#page-30-0)
- [15] H. A. Kramers and W. Heisenberg, Über die Streuung von Strahlung durch Atome," Zeitschrift für Physik, vol. 31, pp. 681–708, Feb. 1925. Citado en págs. [7](#page-30-0) and [15.](#page-38-0)
- [16] F. d. Groot and A. Kotani, Core level spectroscopy of solids. No. 6 in Advances in condensed matter science, Boca Raton, Fla.: CRC Press, 2008. OCLC: 254490241. Citado en págs. [8,](#page-31-0) [11,](#page-34-0) and [12.](#page-35-0)
- [17] N. J. Carron, An introduction to the passage of energetic particles through matter. Boca Raton: Taylor & Francis, 2007. OCLC: ocm70061060. Citado en pág. [9.](#page-32-0)
- [18] J. D. Jackson, Classical Electrodynamics. California: John Wiley & Sons, Inc., 3 ed., 1999. Citado en pág. [11.](#page-34-0)
- [19] E. Merzbacher, Quantum mechanics. New York: Wiley, 3rd ed ed., 1998. Citado en pág. [13.](#page-36-0)
- [20] J. J. Sakurai, Advanced Quantum Mechanics. Addison Wesley, 1967. Citado en pág. [15.](#page-38-0)
- [21] P. Eisenberger, P. M. Platzman, and H. Winick, "Resonant x-ray Raman scattering studies using synchrotron radiation," *Physical Review* B, vol. 13, pp. 2377-2380, Mar. 1976. Citado en pág. [16.](#page-39-0)
- $[22]$  J. Campbell and T. Papp, "WIDTHS OF THE ATOMIC K-N7 LE-VELS," Atomic Data and Nuclear Data Tables, vol. 77, pp. 1-56, Jan. 2001. Citado en pág. [18.](#page-41-0)
- [23] J. H. Scofield, "Exchange corrections of K x-ray emission rates,"  $Phy-$ sical Review A, vol. 9, pp. 1041–1049, Mar. 1974. Citado en pág. [18.](#page-41-0)
- [24] J. Szlachetko, J.-C. Dousse, M. Berset, K. Fennane, M. Szlachetko, J. Hoszowska, R. Barrett, M. Pajek, and A. Kubala-Kukus, "Highresolution study of the x-ray resonant Raman scattering process around the 1 s absorption edge for aluminium, silicon, and their oxides,"  $Phy$ sical Review A, vol. 75, Feb. 2007. Citado en págs. [18](#page-41-0) and [87.](#page-110-0)
- [25] R. A. Johnson and D. W. Wichern, Applied Multivariate Statistical Analyisis. Third Edition, New Jersey: Prentic Hall, Inc., 1992. Citado en págs. [24,](#page-47-0) [25,](#page-48-0) and [26.](#page-49-0)
- [26] D. Di Giuseppe, G. Bianchini, B. Faccini, and M. Coltorti, "Combination of wavelength dispersive X-ray fluorescence analysis and multivariate statistic for alluvial soils classification: a case study from the Padanian Plain (Northern Italy): WDXRF analysis and multivariate statistic for soils classification,"  $X$ -Ray Spectrometry, vol. 43, pp. 165– 174, May 2014. Citado en pág. [24.](#page-47-0)
- [27] R. Fritzsch, P. M. Donaldson, G. M. Greetham, M. Towrie, A. W. Parker, M. J. Baker, and N. T. Hunt, "Rapid Screening of DNA-Ligand Complexes via 2d-IR Spectroscopy and ANOVA-PCA," Analytical  $Chemistry$ , vol. 90, pp. 2732-2740, Feb. 2018.
- [28] K. H. Angeyo, S. Gari, J. M. Mangala, and A. O. Mustapha, "Principal component analysis-assisted energy dispersive X-ray fluorescence spectroscopy for non-invasive quality assurance characterization of complex matrix materials: PCA-assisted EDXRF spectroscopy for QA characterization of materials,"  $X$ -Ray Spectrometry, vol. 41, pp. 321–327, Sept. 2012.
- [29] J. B. Ghasemi, M. K. Rofouei, and N. Amiri, "Using chemometric methods for overlap correction of sodium-zinc spectral lines generated by wavelength dispersive X-ray fluorescence in mineral samples: Chemometric methods for overlap correction of Na-Zn lines in WDXRF,"  $X$ - $Ray$  Spectrometry, vol. 43, pp. 131–137, May 2014. Citado en pág. [24.](#page-47-0)
- [30] B. F. Manly, Multivariate Statistical Methods. A primer. Boca Raton, Florida: Chapman & Hall/CRC, third edition ed., 2005. Citado en pág. [29.](#page-52-0)
- [31] R. A. Fisher, The use of multiple measurements in taxonomic problems," Annals of eugenics, vol. 7, no. 2, pp.  $179-188$ , 1936. Citado en pág. [30.](#page-53-0)
- [32] I. Koch, Analysis of Multivariate and High-Dimensional Data. Cambridge Series in Statistical and Probabilistic Mathematics (32), UK: Cambridge University Press, 2013. Citado en pág. [34.](#page-57-0)
- [33] J. J. Leani, H. J. Sánchez, M. Valentinuzzi, and C. Pérez, "Determination of the oxidation state by resonant-Raman scattering spectroscopy, J. Anal. At. Spectrom., vol. 26, no. 2, pp. 378-382, 2011. Citado en pág. [40.](#page-63-0)
- [34] R. F. Tylecote, A history of metallurgy. London: Maney, 2002. OCLC: 174891982. Citado en pág. [41.](#page-64-1)
- [35] L. A. Corathers, Mineral Commodity Summaries 2009: Manganese, 2009. Citado en pág. [41.](#page-64-1)
- [36] D. G. Schulze, S. R. Sutton, and S. Bajt, "Determining Manganese Oxidation State in Soils Using X-ray Absorption Near-Edge Structure (XANES) Spectroscopy," Soil Science Society of America Journal vol. 59, no. 6, pp. 1540–1548, 1995. Citado en pág. [42.](#page-65-0)
- [37] S. Reaney and D. Smith, "Manganese oxidation state mediates toxicity in PC12 cells,"  $Toxicology$  and Applied Pharmacology, vol. 205, pp. 271– 281, June 2005. Citado en pág. [42.](#page-65-0)
- [38] A. L. Hanson, "The calculation of scattering cross sections for polarized x-rays," Nuclear Instruments and Methods in Physics Research, vol. A2[43,](#page-66-0) pp. 583–598, 1986. Citado en págs. 43, [55,](#page-78-0) and [76.](#page-99-0)
- [39] M. Balzarini, L. González, M. Tablada, F. Casanoves, J. Di Rienzo, and C. Robledo, "Infostat," 2008. Citado en págs. [45](#page-68-0) and [73.](#page-96-0)
- [40] J. D. Hunter, "Matplotlib: A 2d Graphics Environment," Computing in Science & Engineering, vol. 9, pp. 90–95, May 2007. Citado en pág. [45.](#page-68-0)
- [41] R. C. Team,  $R : A$  language and environment for statistical computing. Vienna, Austria: R foundation for statistical computing, 2012. Citado en pág. [45.](#page-68-0)
- [42] OriginLab, "Origin Pro 9," 2003. Citado en págs. [45](#page-68-0) and [68.](#page-91-0)
- [43] R. Klockenkamper and A. von Bohlen,  $Total-Reflection X-Ray Fluo$ rescence Analysis and Related Methods. Hoboken, New Jersey: John Wiley and Sons, Inc., segunda ed., 2015. Citado en págs. [52](#page-75-1) and [53.](#page-76-0)
- [44] P. B. Tchounwou, C. G. Yedjou, A. K. Patlolla, and D. J. Sutton, "Heavy Metal Toxicity and the Environment," in Molecular, Clinical and Environmental Toxicology: Volume 3: Environmental Toxicology (A. Luch, ed.), pp. 133-164, Basel: Springer Basel, 2012. Citado en pág. [52.](#page-75-1)
- [45] H. H. du Preez and G. J. Steyn, "A preliminary investigation of the concentration of selected metals in the tissues and organs of the tigerfish (Hydrocynus vittatus) from the Olifants River, Kruger National Park, South Africa," Water SA, vol. 18, no. 2, 1992. Citado en pág. [52.](#page-75-1)
- [46] J. H. DUFFUS, "The Edinburgh Centre for Toxicology, 43 Mansionhouse Road, Edinburgh EH9 2jd, Scotland, United Kingdom," Pure and Applied Chemistry, p. 15, 2002. Citado en pág. [52.](#page-75-1)
- [47] J. Kotaš and Z. Stasicka, "Chromium occurrence in the environment and methods of its speciation," *Environmental Pollution*, vol. 107, pp. 263283, Mar. 2000. Citado en pág. [52.](#page-75-1)
- [48] D. Mohan and C. U. Pittman, "Activated carbons and low cost adsorbents for remediation of tri- and hexavalent chromium from water, Journal of Hazardous Materials, vol. 137, pp. 762–811, Sept. 2006. Citado en pág. [52.](#page-75-1)
- [49] B. Dhal, H. Thatoi, N. Das, and B. Pandey, "Chemical and microbial remediation of hexavalent chromium from contaminated soil and mining/metallurgical solid waste: A review," Journal of Hazardous  $Ma$ -terials, vol. 250-251, pp. 272-291, 2013. Citado en pág. [52.](#page-75-1)
- [50] A. Shanker, C. Cervantes, H. Lozatavera, and S. Avudainayagam, "Chromium toxicity in plants," *Environment International*, vol. 31. pp. 739-753, July 2005. Citado en pág. [52.](#page-75-1)
- [51] E. Menéndez-Alonso, S. J. Hill, M. E. Foulkes, and J. S. Crighton, Speciation and preconcentration of Cr III and Cr VI in waters by retention on ion exchange media and determination by EDXRF," Journal of Analytical Atomic Spectrometry, vol. 14, no. 2, pp.  $187-192$ , 1999. Citado en pág. [53.](#page-76-0)
- [52] T. Inui, W. Abe, M. Kitano, and T. Nakamura, "Determination of  $Cr(III)$  and  $Cr(VI)$  in water by wavelength-dispersive X-ray fluorescence spectrometry after preconcentration with an ion-exchange resin disk,"  $X$ -Ray Spectrometry, vol. 40, pp. 301–305, July 2011.
- [53] P. R. Aranda, S. Moyano, L. D. Martinez, and I. E. De Vito, "Determination of trace chromium  $(VI)$  in drinking water using X-ray fluorescence spectrometry after solid-phase extraction," Analytical and Bioanalytical Chemistry, vol. 398, pp.  $1043-1048$ , Sept. 2010.
- [54] X. Liu, T. Li, Q. Wu, X. Yan, C. Wu, X. Chen, and G. Zhang, "Carbon nanodots as a fluorescence sensor for rapid and sensitive detection of  $Cr(VI)$  and their multifunctional applications," Talanta, vol. 165, pp. 216222, Apr. 2017. Citado en pág. [53.](#page-76-0)
- [55] A. Barbeau, Manganese and extrapyramidal disorders (a critical review and tribute to Dr. George C. Cotzias)," Neurotoxicology, vol. 5, no. 1, pp. 13–35, 1984. Citado en pág. [53.](#page-76-0)
- [56] B. E. Fishman, P. A. McGinley, and G. Gianutsos, "Neurotoxic effects of methylcyclopentadienyl manganese tricarbonyl (MMT) in the mouse: Basis of MMT-induced seizure activity," Toxicology, vol. 45, no. 2, pp. 193201, 1987. Citado en pág. [53.](#page-76-0)
- [57] A. Iida, A. Yoshinaga, K. Sakurai, and Y. Gohshi, "Synchrotron radiation excited x-ray fluorescence analysis using total reflection of x-rays," Analytical Chemistry, vol. 58, pp. 394-397, Feb. 1986. Citado en pág. [53.](#page-76-0)
- [58] R. Klockenkamper and A. von Bohlen, "Total reflection X-ray fluorescence-an efficient method for micro-, trace and surface layer analysis. Invited lecture," J. Anal. At. Spectrom., vol. 7, no. 2, pp. 273– 279, 1992.
- [59] A. Prange, "Total reflection X-ray spectrometry: method and applications," Spectrochimica Acta Part B: Atomic Spectroscopy, vol. 44, no. 5, pp. 437452, 1989.
- [60] B. M. Murphy, M. Müller, J. Stettner, H. Requardt, J. Serrano, M. Krisch, and W. Press, "Investigating surface dynamics with inelastic x-ray scattering," Journal of Physics: Condensed Matter, vol. 20, p. 224001, June 2008.
- [61] N. T. Barrett, P. N. Gibson, G. N. Greaves, P. Mackle, K. J. Roberts, and M. Sacchi, "ReflEXAFS investigation of the local atomic structure around Fe during the oxidation of stainless steel," Journal of Physics  $D: Applied Physics, vol. 22, pp. 542–546, Apr. 1989. Citado en pág.$ [53.](#page-76-0)
- [62] K. E. Miyano, Y. Ma, S. H. Southworth, P. L. Cowan, and B. A. Karlin, "Resonant Raman scattering in potassium and chlorine Kb x-ray emission from KCl," *Physical Review B*, p. 7, 1996. Citado en pág. [55.](#page-78-0)
- [63] M. Kumakhov, "Multiple reflection from surface X-ray optics,"  $Physics$  $Reports$ , vol. 191, pp. 289–350, Aug. 1990. Citado en pág. [62.](#page-85-1)
- [64] A. Woll, J. Mass, C. Bisulca, R. Huang, D. Bilderback, S. Gruner, and N. Gao, "Development of confocal X-ray fluorescence (XRF) microscopy at the Cornell high energy synchrotron source,"  $Applied Physics A$ , vol. 83, pp. 235–238, May 2006. Citado en págs. [62](#page-85-1) and [64.](#page-87-0)
- [65] K. Janssens, K. Proost, and G. Falkenberg, "Confocal microscopic Xray fluorescence at the HASYLAB microfocus beamline: characteristics and possibilities," Spectrochimica Acta Part B: Atomic Spectroscopy. vol. 59, pp. 1637–1645, Oct. 2004. Citado en pág. [63.](#page-86-0)
- [66] B. Kanngiesser, W. Malzer, and I. Reiche, "A new 3d micro X-ray fluorescence analysis set-up  $-$  First archaeometric applications," Nuclear Instruments and Methods in Physics Research Section B: Beam Inter $actions with Materials and Atoms, vol. 211, pp. 259-264, Oct. 2003.$ Citado en pág. [62.](#page-85-1)
- [67] B. Kanngiesser, W. Malzer, A. F. Rodriguez, and I. Reiche, "Threedimensional micro-XRF investigations of paint layers with a tabletop setup," Spectrochimica Acta Part B: Atomic Spectroscopy, vol. 60. pp. 4147, Jan. 2005. Citado en págs. [62](#page-85-1) and [63.](#page-86-0)
- [68] K. Tsuji, K. Nakano, and X. Ding, "Development of confocal micro X-ray fluorescence instrument using two X-ray beams," Spectrochimica Acta Part B: Atomic Spectroscopy, vol. 62, pp. 549–553, July 2007. Citado en pág. [62.](#page-85-1)
- [69] L. Lühl, B. Hesse, I. Mantouvalou, M. Wilke, S. Mahlkow, E. Aloupi-Siotis, and B. Kanngiesser, "Confocal XANES and the Attic Black Glaze: The Three-Stage Firing Process through Modern Reproduction, Analytical Chemistry, vol. 86, pp. 6924–6930, July 2014. Citado en pág. [63.](#page-86-0)
- [70] G. Silversmit, B. Vekemans, S. Nikitenko, S. Schmitz, T. Schoonjans, F. E. Brenker, and L. Vincze, "Spatially resolved 3d micro-XANES by a confocal detection scheme," Physical Chemistry Chemical Physics, vol. 12, no. 21, pp. 5653–5659, 2010. Citado en pág. [63.](#page-86-0)
- [71] W. Malzer and B. Kanngiesser, "A model for the confocal volume of 3d micro X-ray fluorescence spectrometer," Spectrochimica Acta Part B: Atomic Spectroscopy, vol. 60, pp. 1334–1341, Oct. 2005. Citado en pág. [63.](#page-86-0)
- [72] I. Mantouvalou, W. Malzer, I. Schaumann, L. Lühl, R. Dargel, C. Vogt, and B. Kanngiesser, "Reconstruction of Thickness and Composition of Stratified Materials by Means of 3d Micro X-ray Fluorescence Spectroscopy," Analytical Chemistry, vol. 80, pp. 819–826, Feb. 2008. Citado en pág. [63.](#page-86-0)
- [73] L. Vincze, B. Vekemans, F. E. Brenker, G. Falkenberg, K. Rickers, A. Somogyi, M. Kersten, and F. Adams, "Three-Dimensional Trace Element Analysis by Confocal X-ray Microfluorescence Imaging," Analy $tical \ Chemistry, vol. 76, pp. 6786-6791, Nov. 2004. Citado en pág.$ [63.](#page-86-0)
- [74] B. Kanngiesser, W. Malzer, M. Pagels, L. Lühl, and G. Weseloh, Three-dimensional micro-XRF under cryogenic conditions: a pilot experiment for spatially resolved trace analysis in biological specimens, Analytical and Bioanalytical Chemistry, vol. 389, pp. 1171–1176, Oct. 2007. Citado en pág. [64.](#page-87-0)
- [75] z. Smit, K. Janssens, K. Proost, and I. Langus, "Confocal µ-XRF depth analysis of paint layers," Nuclear Instruments and Methods in Physics Research Section B: Beam Interactions with Materials and Atoms, vol. 219-220, pp. 3540, June 2004. Citado en pág. [64.](#page-87-0)
- [76] A. Software, "TableCurve," 1993. Citado en pág. [68.](#page-91-0)
- [77] Qidao Zhang and R Aliaga-Rossel and P Choi, "Denoising of gammaray signals by interval-dependent thresholds of wavelet analysis,"  $Mea$ surement Science and Technology, vol. 17, no. 4, p. 731, 2006. Citado en pág. [68.](#page-91-0)
- [78] D. M. Haaland and E. V. Thomas, "Partial least-squares methods for spectral analyses. 2. Application to simulated and glass spectral data, Analytical Chemistry, vol. 60, pp. 1202–1208, June 1988. Citado en pág. [69.](#page-92-0)
- [79] D. M. Haaland and E. V. Thomas, Partial least-squares methods for spectral analyses. 1. Relation to other quantitative calibration methods

and the extraction of qualitative information," Analytical Chemistry, vol. 60, pp. 1193-1202, June 1988. Citado en pág. [69.](#page-92-0)

- [80] T. Shi, H. Liu, J. Wang, Y. Chen, T. Fei, and G. Wu, "Monitoring Arsenic Contamination in Agricultural Soils with Reflectance Spectroscopy of Rice Plants," *Environmental Science & Technology*, vol. 48. pp. 62646272, June 2014. Citado en pág. [69.](#page-92-0)
- [81] D. Kirsanov, V. Panchuk, A. Goydenko, M. Khaydukova, V. Semenov, and A. Legin, "Improving precision of X-ray fluorescence analysis of lanthanide mixtures using partial least squares regression,"  $Spectrochi$ mica Acta Part B: Atomic Spectroscopy, vol. 113, pp. 126–131, Nov. 2015. Citado en pág. [69.](#page-92-0)
- [82] R. Kramer, Chemometris Techniques for Quantitative Analysis. 270 Madison Avenue, New York, NY 10016: Marcel Dekker, Inc., 1998. Citado en pág. [69.](#page-92-0)
- [83] T. Wolff, W. Malzer, I. Mantouvalou, O. Hahn, and B. Kanngießer, "A new fundamental parameter based calibration procedure for micro Xray fluorescence spectrometers," Spectrochimica Acta Part B: Atomic  $Spectroscopy$ , vol. 66, pp. 170–178, Feb. 2011. Citado en pág. [70.](#page-93-0)
- [84] H. Hayashi, Y. Udagawa, W. A. Caliebe, and C.-C. Kao, "Lifetimebroadening removed X-ray absorption near edge structure by resonant inelastic X-ray scattering spectroscopy," Chemical Physics Letters, vol. 371, pp. 125-130, Mar. 2003. Citado en pág. [70.](#page-93-0)
- [85] A. Prange, "Total reflection X-ray spectrometry: method and applications," Spectrochimica Acta Part B: Atomic Spectroscopy, vol. 44, no. 5, pp. 437452, 1989. Citado en pág. [74.](#page-97-1)
- [86] J. Bloch, M. Sansone, F. Rondelez, D. Peiffer, P. Pincus, M.-W. Kim. and P. Eisenberger, "Concentration profile of a dissolved polymer near the air-liquid interface: X-ray fluorescence study," Physical review letters, vol. 54, no. 10, p. 1039, 1985. Citado en pág. [75.](#page-98-0)
- [87] R. Becker, J. A. Golovchenko, and J. Patel, "X-ray evanescent-wave absorption and emission," *Physical review letters*, vol. 50, no. 3, p. 153, 1983. Citado en pág. [75.](#page-98-0)
- [88] Y. Yoneda and T. Horiuchi, "Optical flats for use in X ray spectrochemical microanalysis," Review of Scientific Instruments, vol. 42, no. 7, pp. 1069-1070, 1971. Citado en pág. [76.](#page-99-0)
- [89] H. J. Sánchez and C. A. Pérez, "Study of copper surface oxidation by grazing angle X-ray excitation," Spectrochimica Acta Part B: Atomic  $Spectroscopy$ , vol. 65, no. 6, pp. 466–470, 2010. Citado en pág. [76.](#page-99-0)
- [90] J. H. Ward, "Hierarchical Grouping to Optimize an Objective Function, Journal of the American Statistical Association, vol. 58, pp. 236244, Mar. 1963. Citado en pág. [78.](#page-101-0)
- [91] W. Bragg and W. Bragg, "The reflection of X-rays by crystals,"  $Pro$ ceedings of the Royal Society of London. Series A, vol. 88, p. 428, July 1913. Citado en págs. [83](#page-106-1) and [86.](#page-109-0)
- [92] J. Szlachetko, M. Cotte, J. Morse, M. Salomé, P. Jagodzinski, J.-C. Dousse, J. Hoszowska, Y. Kayser, and J. Susini, Wavelength-dispersive spectrometer for X-ray microfluorescence analysis at the X-ray microscopy beamline ID21 (ESRF)," Journal of Synchrotron Radiation, vol. 17, pp. 400–408, May 2010. Citado en pág. [83.](#page-106-1)
- [93] M. Torres Deluigi, F. M. F. de Groot, G. López-Díaz, G. Tirao, G. Stutz, and J. Riveros de la Vega, "Core and Valence Structures" in Kb X-ray Emission Spectra of Chromium Materials," The Journal of Physical Chemistry C, vol. 118, pp. 22202–22210, Sept. 2014. Citado en pág. [83.](#page-106-1)
- [94] P. A. Lee, P. H. Citrin, P. Eisenberger, and B. M. Kincaid, "Extended x-ray absorption fine structure—its strengths and limitations as a structural tool," Reviews of Modern Physics, vol. 53, pp. 769–806, Oct. 1981. Citado en pág. [83.](#page-106-1)
- [95] A. Kotani and S. Shin, "Resonant inelastic x-ray scattering spectra for electrons in solids," Reviews of Modern Physics, vol. 73, no. 1, p. 203. 2001. Citado en pág. [83.](#page-106-1)
- [96] C. A. Perez, H. C. N. Tolentino, M. M. Soares, C. S. B. Dias, D. Galante, V. d. C. Teixeira, D. Abdala, and H. Westfahl, "The Coherent X-ray Sub-micro and Nanoprobe Stations for the CARNAUBA Beamline at the Sirius-LNLS Storage Ring.," Microscopy and Microanalysis, vol. 24, no. S2, pp. 328-329, 2018. Citado en pág. [84.](#page-107-0)
- [97] Projeto Sirius: a nova fonte de luz síncrotron brasileira. 2014. Citado en pág. [84.](#page-107-0)
- [98] W. F. Maddams, "The Scope and Limitations of Curve Fitting," Applied Spectroscopy, vol. 34, pp. 245–267, May 1980. Citado en pág. [85.](#page-108-0)
- [99] R. Cesareo, "X-Ray Fluorescence Spectrometry," in *Ullmann's Encyclo*pedia of Industrial Chemistry (Wiley-VCH Verlag GmbH & Co. KGaA, ed.), Weinheim, Germany: Wiley-VCH Verlag GmbH & Co. KGaA, Sept. 2010. Citado en pág. [86.](#page-109-0)
- [100] H. Ebel, M. Mantler, N. Gurker, and J. Wernisch, "An x-ray spectrometer with a position-sensitive wire detector  $(PSD)$ ," X-Ray Spectrometry, vol. 12, pp. 4749, Jan. 1983. Citado en pág. [87.](#page-110-0)
- [101] S. Hayakawa, Y. Kagoshima, Y. Tsusaka, J. Matsui, and T. Hirokawa, "HIGH RESOLUTION X-RAY FLUORESCENCE MEASURE-MENTS USING A FLAT ANALYZER CRYSTAL AND AN X-RAY CCD," Journal of Trace and Microprobe Techniques, vol. 19, pp. 615– 621, Nov. 2001.
- [102] G. Tirao, C. Cusatis, and G. Stutz, "Construction of a focusing highresolution crystal analyser for x-rays,"  $X-Ray$  Spectrometry, vol. 31, pp. 158-161, Mar. 2002.
- [103] K. Hayashi, K. Nakajima, K. Fujiwara, and S. Nishikata, Wavedispersive x-ray spectrometer for simultaneous acquisition of several

characteristic lines based on strongly and accurately shaped Ge crystal," Review of Scientific Instruments, vol. 79, p. 033110, Mar. 2008.

- [104] J. Szlachetko, M. Nachtegaal, E. de Boni, M. Willimann, O. Safonova, J. Sa, G. Smolentsev, M. Szlachetko, J. A. van Bokhoven, J.-C. Dousse, J. Hoszowska, Y. Kayser, P. Jagodzinski, A. Bergamaschi, B. Schmitt, C. David, and A. Lücke, "A von Hamos x-ray spectrometer based on a segmented-type diffraction crystal for single-shot x-ray emission spectroscopy and time-resolved resonant inelastic x-ray scattering studies, Review of Scientific Instruments, vol. 83, p. 103105, Oct. 2012. Citado en págs. [xvi](#page-0-0) and [87.](#page-110-0)
- [105] K. Morishita, K. Hayashi, and K. Nakajima, "One-shot spectrometer for several elements using an integrated conical crystal analyzer," Review of Scientific Instruments, vol. 83, no. 1, p. 013112, 2012. Citado en págs. [xvi,](#page-0-0) [88,](#page-111-0) and [89.](#page-112-0)
- [106] K. Nakajima, K. Fujiwara, W. Pan, and H. Okuda, "Shaped siliconcrystal wafers obtained by plastic deformation and their application to silicon-crystal lenses," Nature Materials, vol. 4, pp. 47-50, Dec. 2004. Citado en pág. [89.](#page-112-0)
- [107] L. v. Hámos, "Formation of true x-ray images by reflection on crystal mirrors," Zeitschrift für Kristallographie-Crystalline Materials, vol. 101, no. 1-6, pp. 17-29, 1939. Citado en págs. XVI, [91,](#page-114-0) and [92.](#page-115-0)
- [108] G. Viera, M. Mikikian, E. Bertran, P. R. i. Cabarrocas, and L. Boufendi, "Atomic structure of the nanocrystalline Si particles appearing in nanostructured Si thin films produced in low-temperature radiofrequency plasmas," *Journal of Applied Physics*, vol. 92, pp.  $4684-4694$ , Oct. 2002. Citado en pág. [93.](#page-116-0)
- [109] T. M. Inc., "MATLAB," 2010. Citado en pág. [97.](#page-120-0)
- [110] R. Ballabriga, J. Alozy, G. Blaj, M. Campbell, M. Fiederle, E. Frojdh, E. Heijne, X. Llopart, M. Pichotka, and S. Procz, The Medipix3rx: a high resolution, zero dead-time pixel detector readout chip allowing
spectroscopic imaging," Journal of Instrumentation, vol. 8, no. 02, p. C02016, 2013. Citado en pág. [99.](#page-122-0)

- [111] J. M. Polli, D. Magalhaes, and H. Dante, User Manual of Technical Specification, Installation and Operating Procedure. Campinas, Brazil: Laboratorio Nacional de Luz Sincrotron, v 1.0 ed., 2017. Citado en págs. [xvii](#page-0-0) and [101.](#page-124-0)
- [112] E. Bergbäck Knudsen, A. Prodi, J. Baltser, M. Thomsen, P. Kjær Willendrup, M. Sanchez del Rio, C. Ferrero, E. Farhi, K. Haldrup, A. Vickery, R. Feidenhans'l, K. Mortensen, M. Meedom Nielsen, H. Friis Poulsen, S. Schmidt, and K. Lefmann, "McXtrace : a Monte Carlo software package for simulating X-ray optics, beamlines and experiments,"  $Jour$ nal of Applied Crystallography, vol. 46, pp. 679–696, June 2013. Citado en págs. [101](#page-124-0) and [105.](#page-128-0)
- [113] V. Solé, E. Papillon, M. Cotte, P. Walter, and J. Susini, "A multiplatform code for the analysis of energy-dispersive X-ray fluorescence spectra," Spectrochimica Acta Part B: Atomic Spectroscopy, vol. 62, no. 1, pp. 63–68, 2007. Citado en págs. [104,](#page-127-0) [105,](#page-128-0) [124,](#page-147-0) and [128.](#page-151-0)
- [114] CORNELL, "darwin width calculator." Citado en pág. [108.](#page-131-0)
- [115] P. Kirkpatrick and A. V. Baez, "Formation of Optical Images by X-Rays," Journal of the Optical Society of America, vol. 38, pp. 766–774, Sept. 1948. Citado en pág. [118.](#page-141-0)